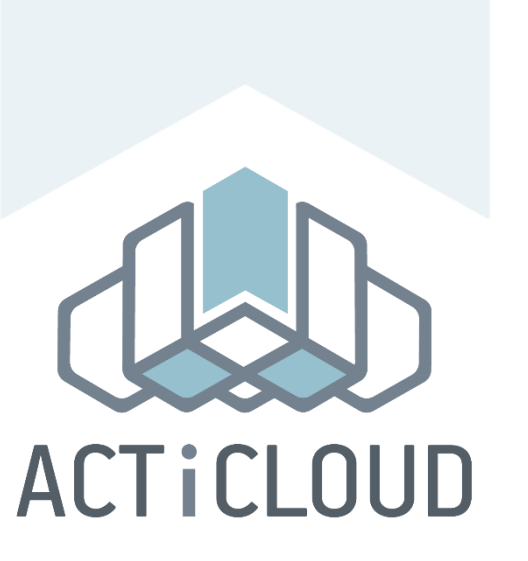

# ACTiManager: An end-to-end interference aware cloud resource manager

Stratos Psomadakis, Stefanos Gerangelos, Dimitrios Siakavaras, Ioannis Papadakis, Marina Vemmou, Aspa Skalidi, Vasileios Karakostas, Konstantinos Nikas, Nectarios Koziris, Georgios Goumas

*20th ACM/IFIP International Middleware Conference 2019*

## Methodology

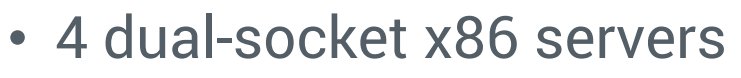

- Intel Xeon CPU E5-2630 @ 2.2GHz
- 10 cores per socket
- 32KB L1 cache
- 256KB L2 cache
- 25MB L3 cache
- OpenStack Pike
	- KVM/QEMU 2.11.1
	- Libvirt 4.0.0
- Execution scenarios
	- Based on properties form Azure traces *[SOSP'17]*
	- 4 different VM flavors
		- 1 core with 2GB RAM
		- 2 core with 4GB RAM
		- 4 core with 8GB RAM
		- 8 core with 16GB RAM
	- Spec2006 benchmark suite

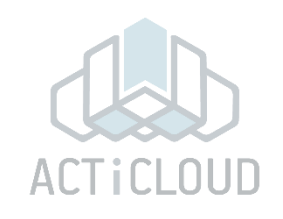

### Demonstration Scenarios

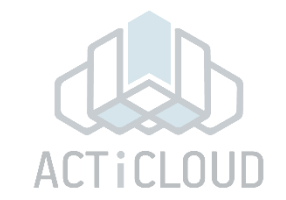

- 1. Full ACTiManager Demo
	- **ACTiManager.External** → chooses the appropriate physical server
	- **ACTiManager.Internal** → chooses the appropriate VCPU -> PCPU mapping
	- Demonstrates the overall functionality

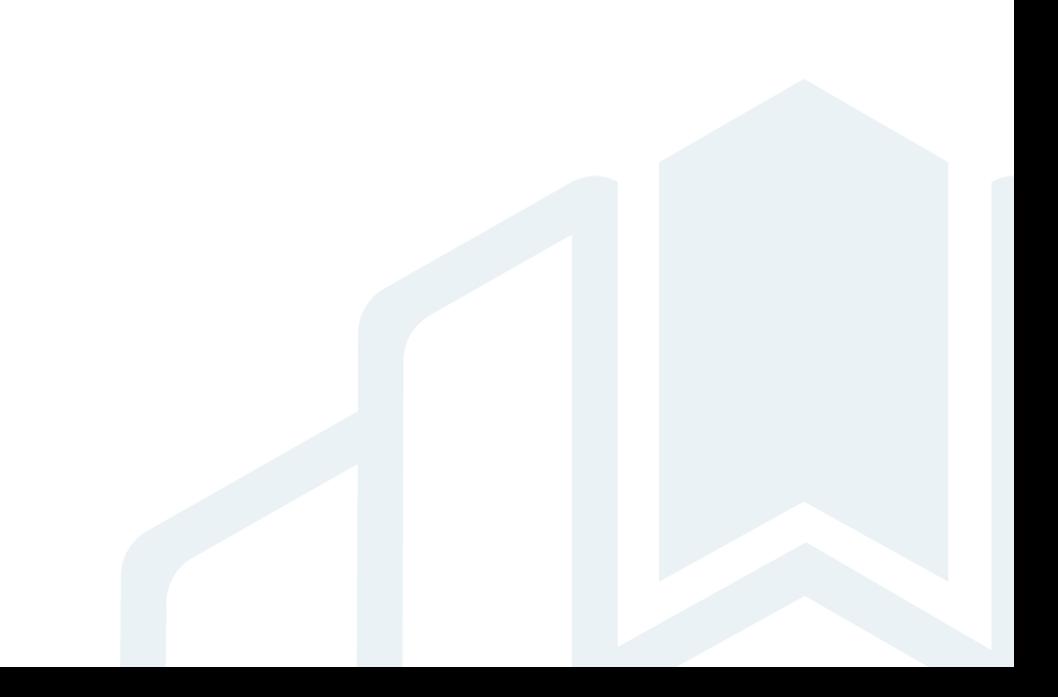

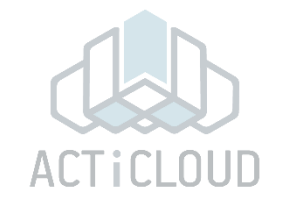

### **4 20-core nodes cluster Actual Slowdown of Gold VMs**

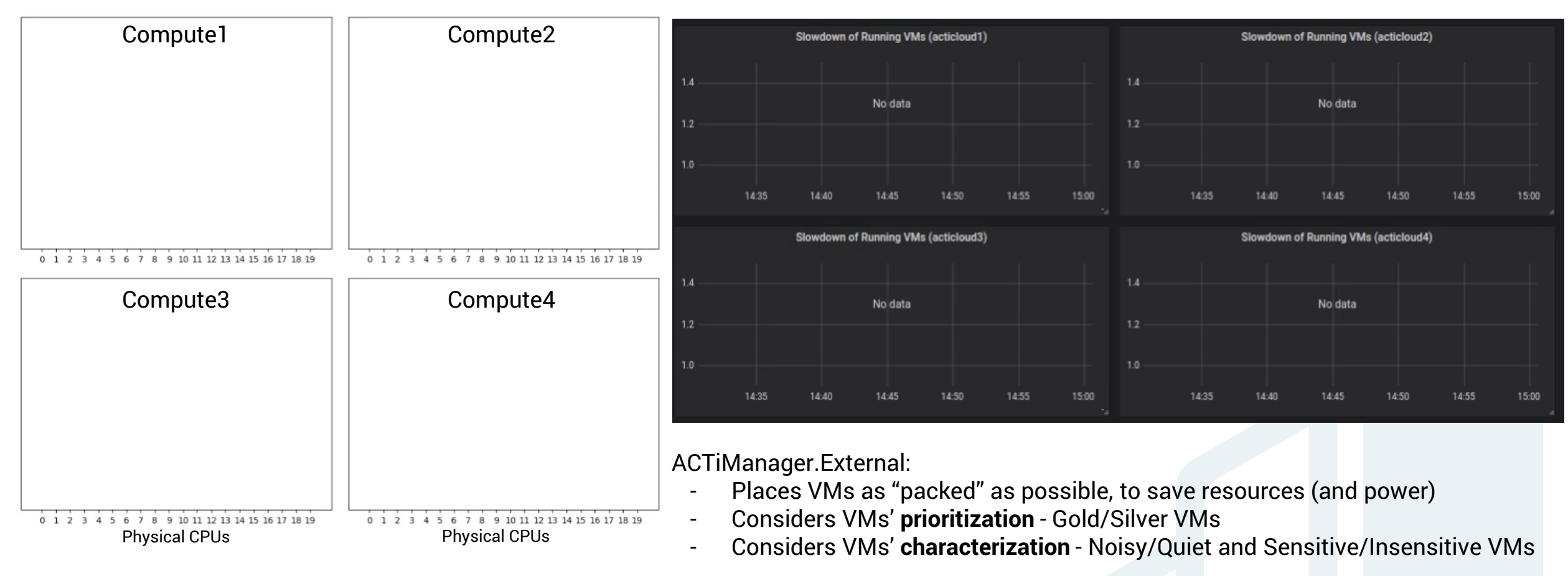

ACTiManager.Internal:

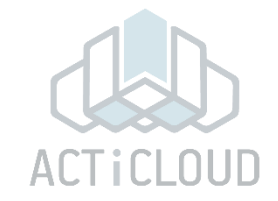

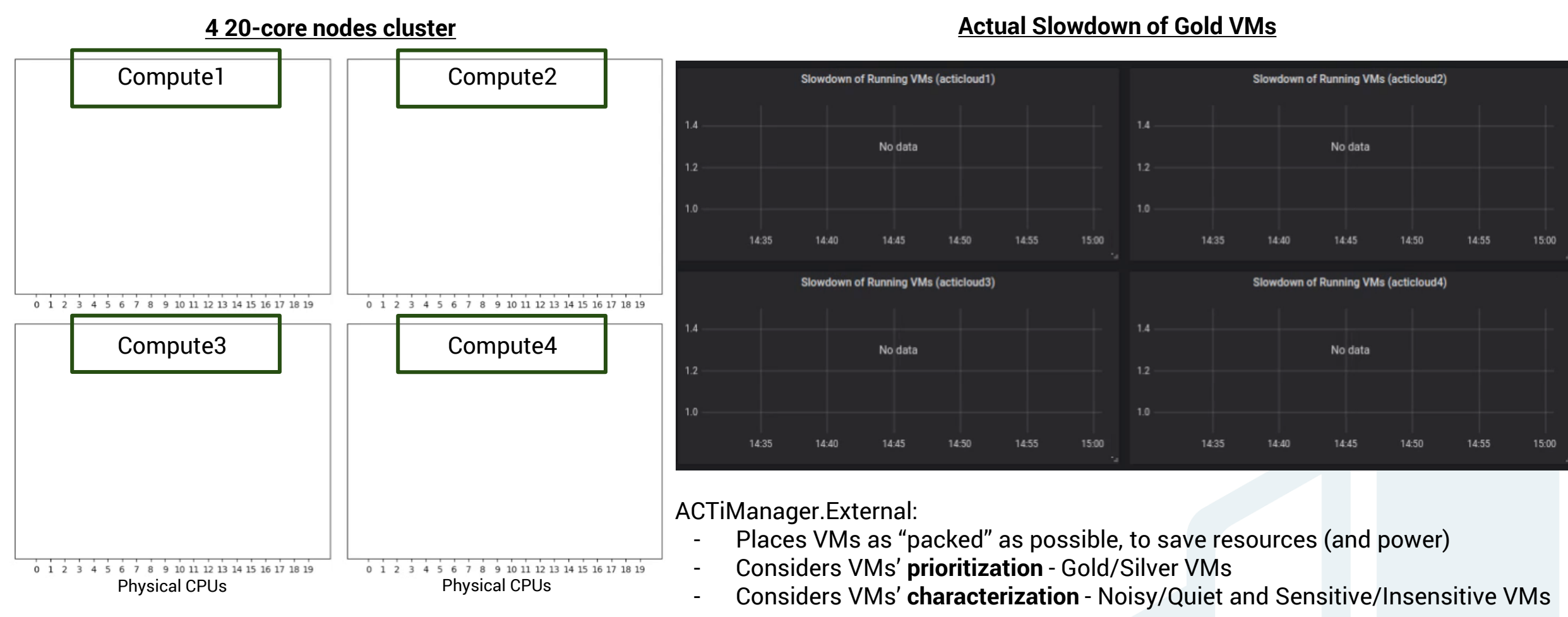

ACTiManager.Internal:

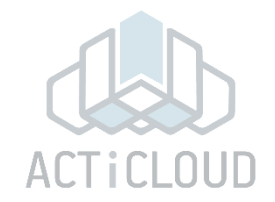

### **4 20-core nodes cluster Actual Slowdown of Gold VMs**

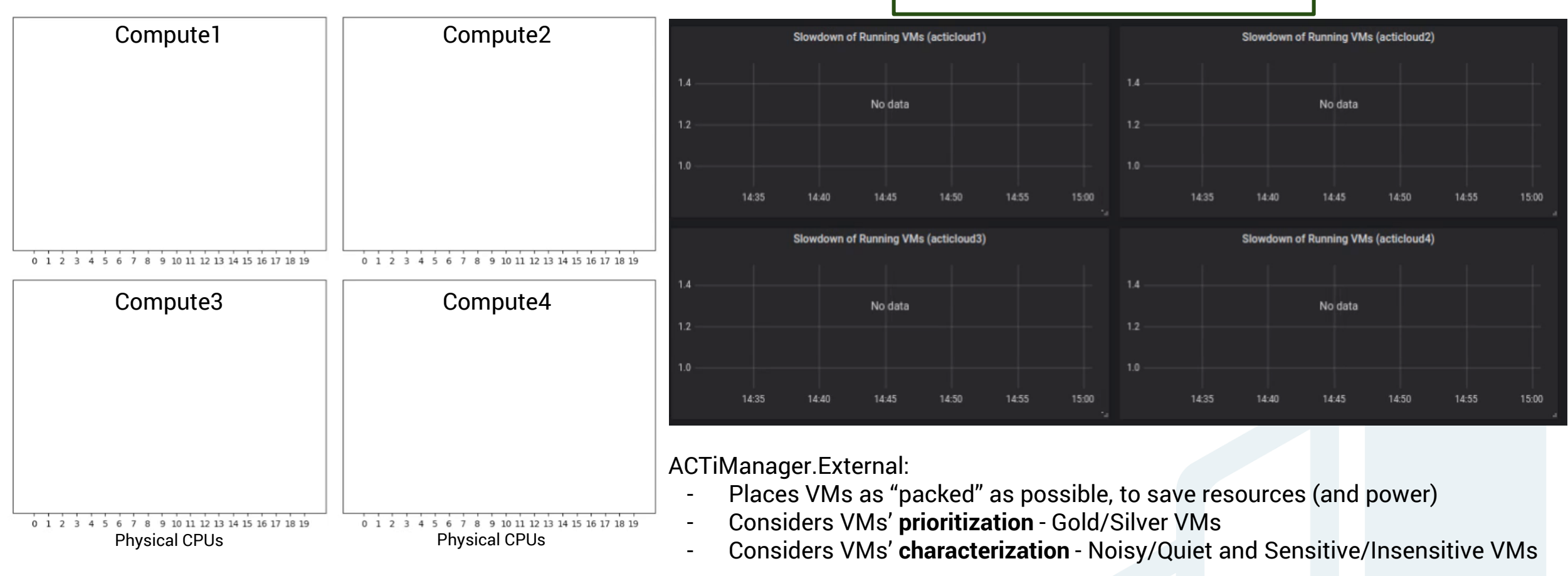

ACTiManager.Internal:

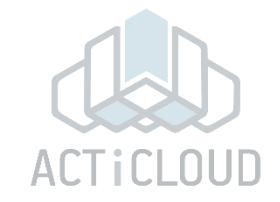

### **4 20-core nodes cluster Actual Slowdown of Gold VMs**

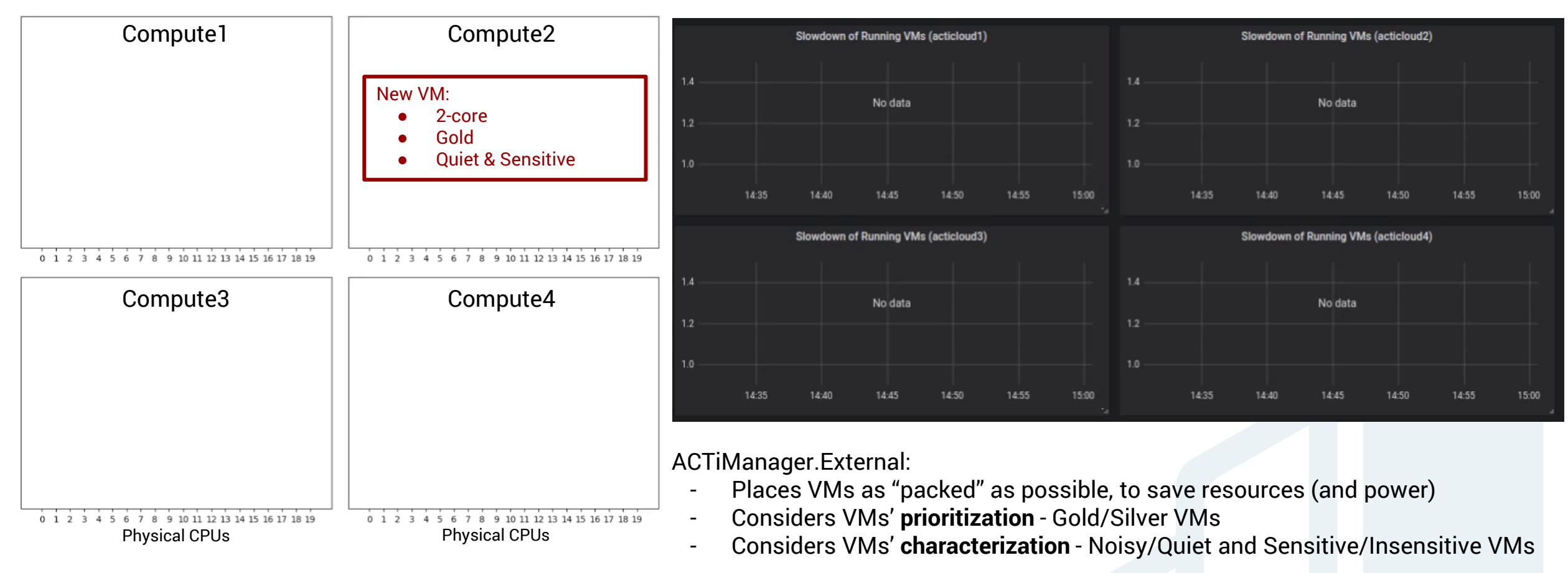

ACTiManager.Internal:

Physical CPUs

0 1 2 3 4 5 6 7 8 9 10 11 12 13 14 15 16 17 18 19

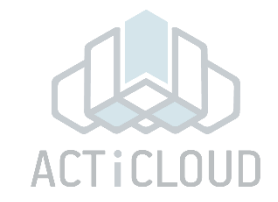

15:00

15:00

**4 20-core nodes cluster Actual Slowdown of Gold VMs** Compute1 Compute2 Slowdown of Running VMs (acticloud1) Slowdown of Running VMs (acticloud2) 14 External places the VM on No data No data  $1.2$ server 2 $1.2$  $10$ 14:45 14:35 1.4-80  $14:50$ 14:55 15:00 14:35 14:40 14:45 14:50 4.55 **Slowdown of Running VMs (acticloud3)** Slowdown of Running VMs (acticloud4) 0 1 2 3 4 5 6 7 8 9 10 11 12 13 14 15 16 17 18 19 0 1 2 3 4 5 6 7 8 9 10 11 12 13 14 15 16 17 18 19  $1.4$ Compute3 Compute4 No data No data  $1.2$  $1.2$  $1.0$  $1.0$ 14:35 14:50 14:55 15:00 14:35 14:50 14:55  $1A·AB$ 14:45 14:40 14:45 ACTiManager.External:

Physical CPUs

0 1 2 3 4 5 6 7 8 9 10 11 12 13 14 15 16 17 18 19

- Places VMs as "packed" as possible, to save resources (and power)
- Considers VMs' **prioritization** Gold/Silver VMs
- Considers VMs' **characterization** Noisy/Quiet and Sensitive/Insensitive VMs

ACTiManager.Internal:

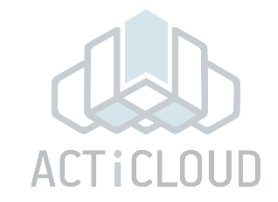

**4 20-core nodes cluster Actual Slowdown of Gold VMs** Compute1 Compute2 Slowdown of Running VMs (acticloud1) Slowdown of Running VMs (acticloud2) 14 External places the VM on No data No data  $1.2$ server 2 $1.2$  $10$ 14:35  $14:45$ 15:00 14:35 14:40  $14:50$ 14:55 14:40 14:45 14:50 4.55 15:00 **Slowdown of Running VMs (acticloud3)** Slowdown of Running VMs (acticloud4) 0 1 2 3 4 5 6 7 8 9 10 11 12 13 14 15 16 17 18 19  $1.4$ ۱. Compute3 Compute4 No data No data  $1.2$  $1.2$  $1.0$  $1.0$ 14:35 14:50 14:55 15:00 14:35 14:45 14:50 14:55 15:00  $1A·AB$ 14:45 14:40 ACTiManager.External: Places VMs as "packed" as possible, to save resources (and power) - Considers VMs' **prioritization** - Gold/Silver VMs 0 1 2 3 4 5 6 7 8 9 10 11 12 13 14 15 16 17 18 19 0 1 2 3 4 5 6 7 8 9 10 11 12 13 14 15 16 17 18 19 Physical CPUs Physical CPUs - Considers VMs' **characterization** - Noisy/Quiet and Sensitive/Insensitive VMs

ACTiManager.Internal:

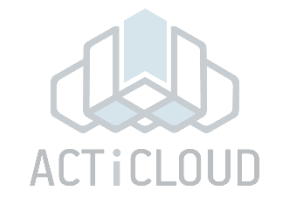

### **4 20-core nodes cluster Actual Slowdown of Gold VMs**

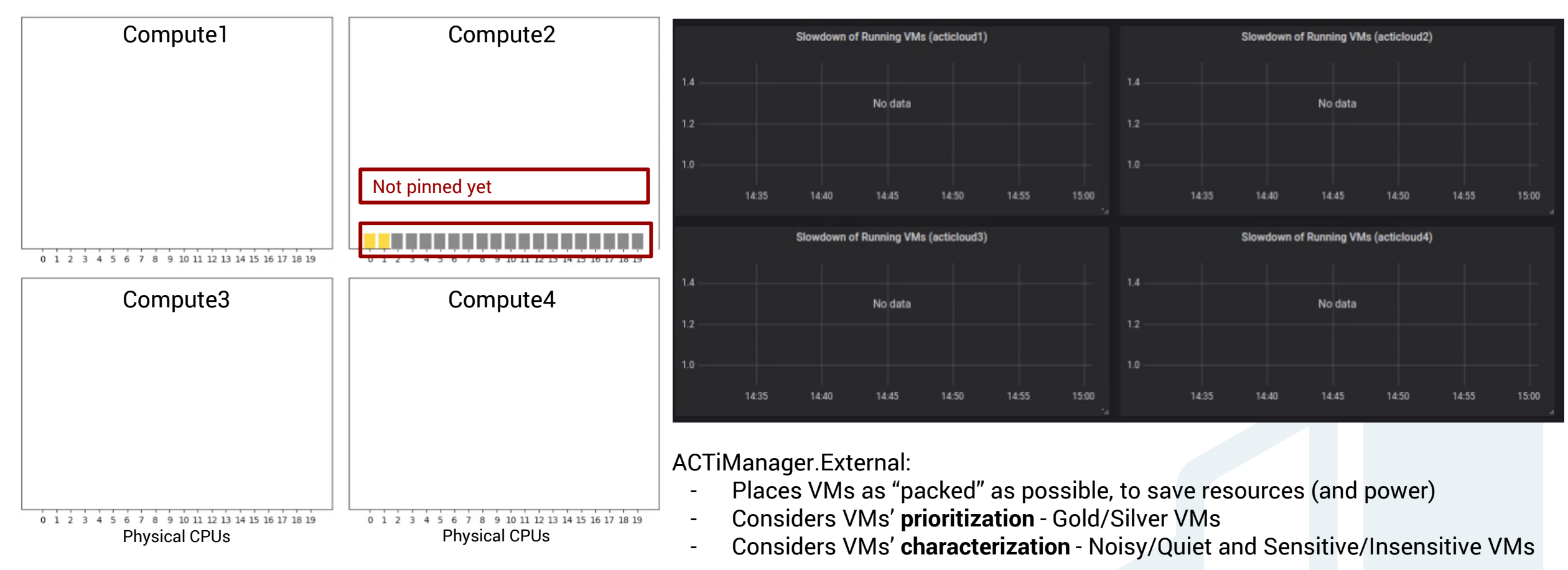

ACTiManager.Internal:

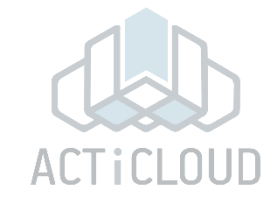

### **4 20-core nodes cluster Actual Slowdown of Gold VMs**

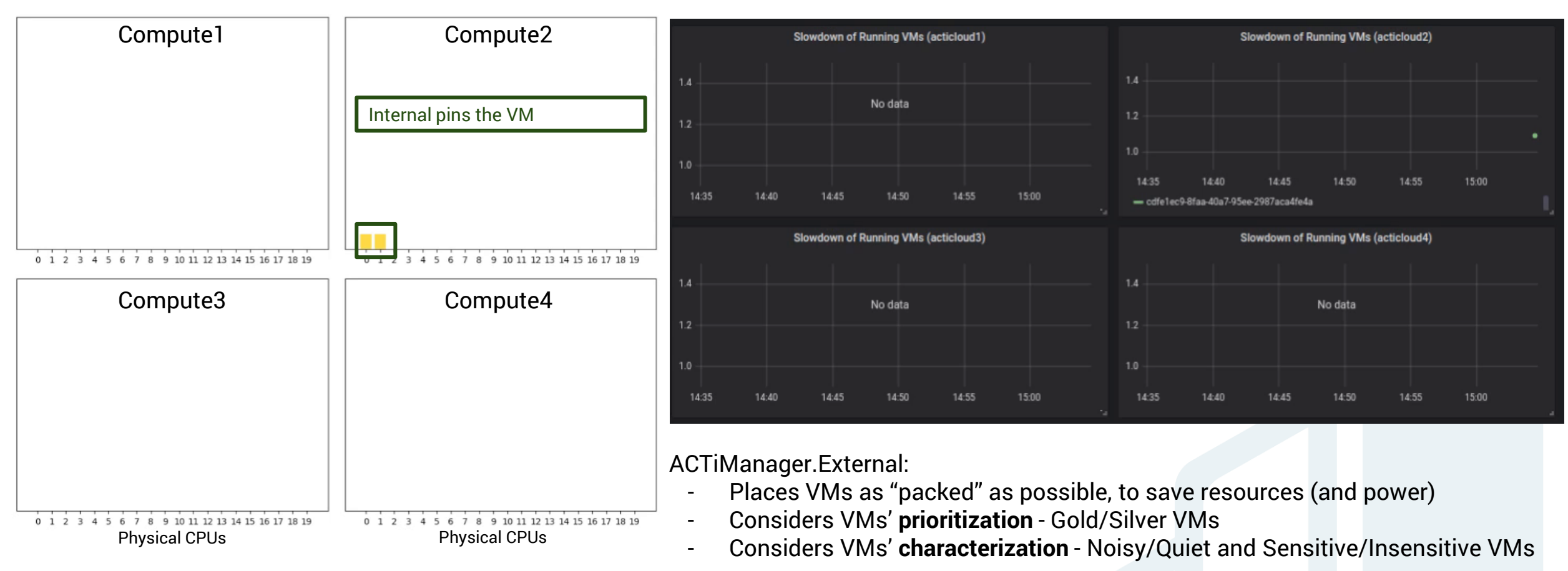

ACTiManager.Internal:

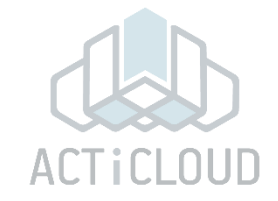

### **4 20-core nodes cluster Actual Slowdown of Gold VMs**

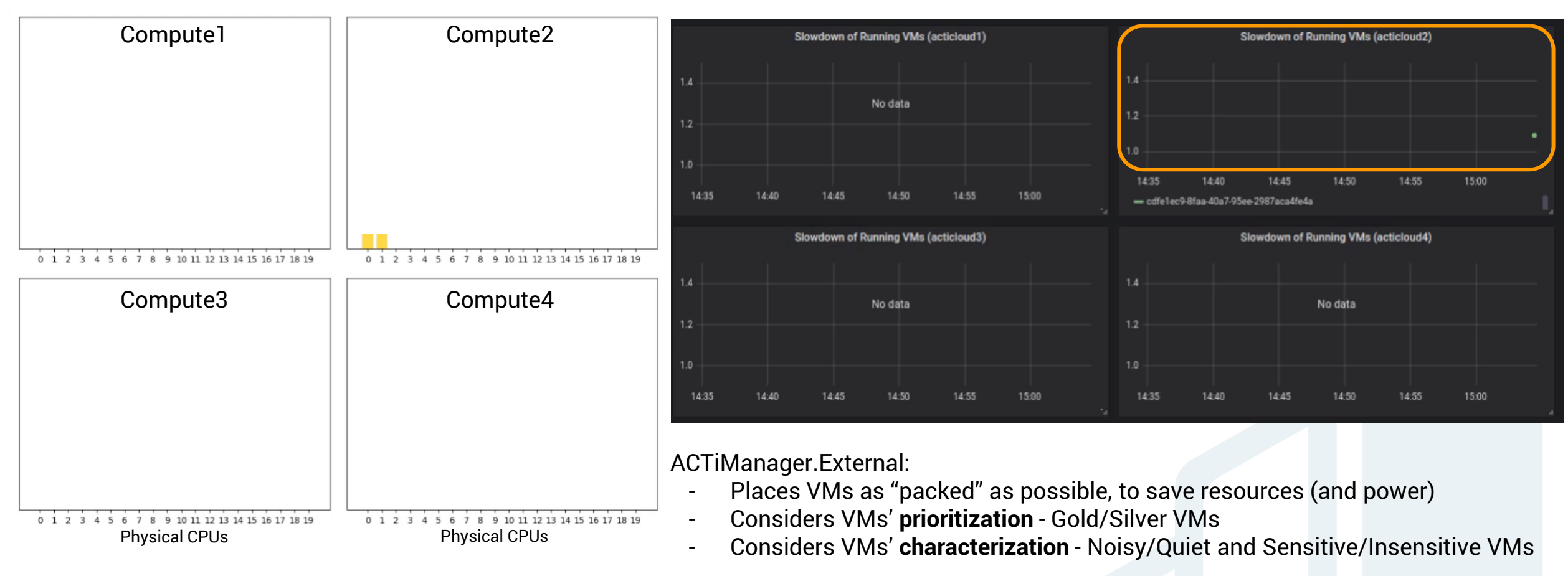

ACTiManager.Internal:

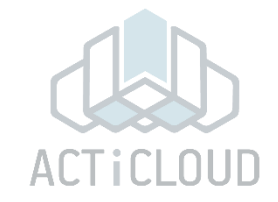

### **4 20-core nodes cluster Actual Slowdown of Gold VMs**

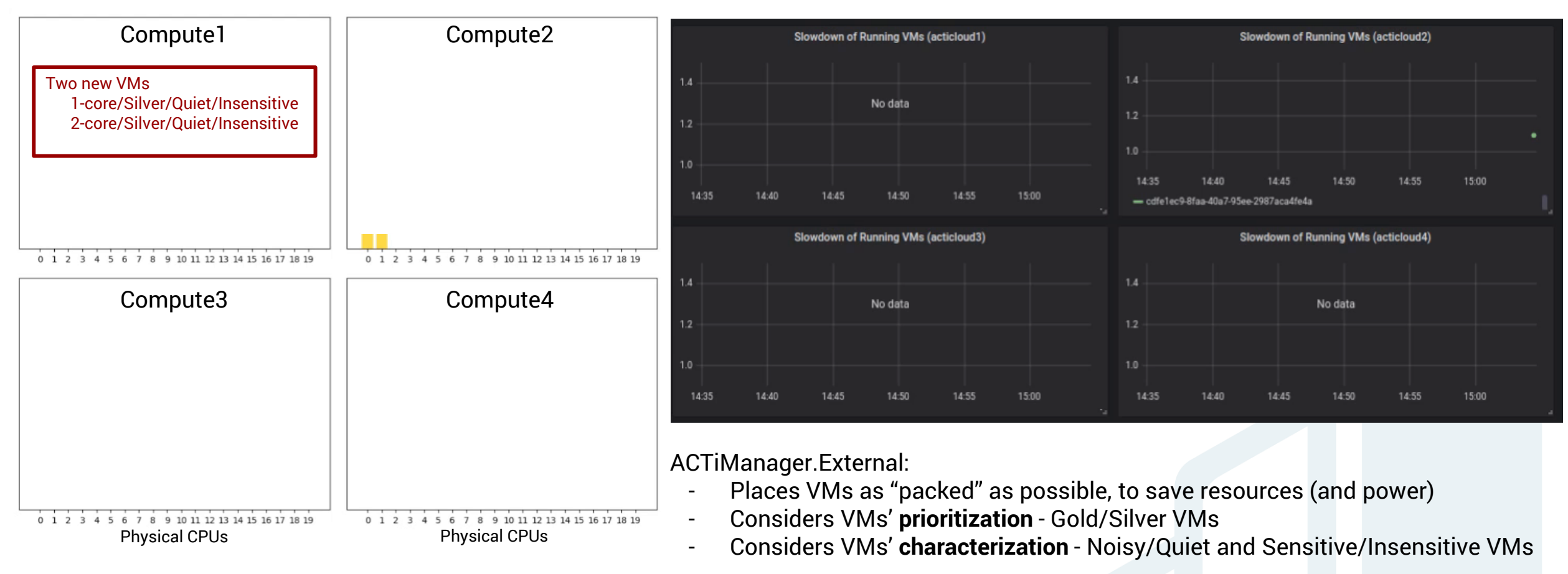

ACTiManager.Internal:

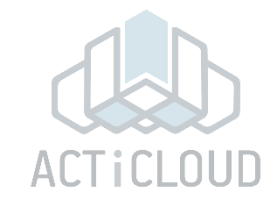

### **4 20-core nodes cluster Actual Slowdown of Gold VMs**

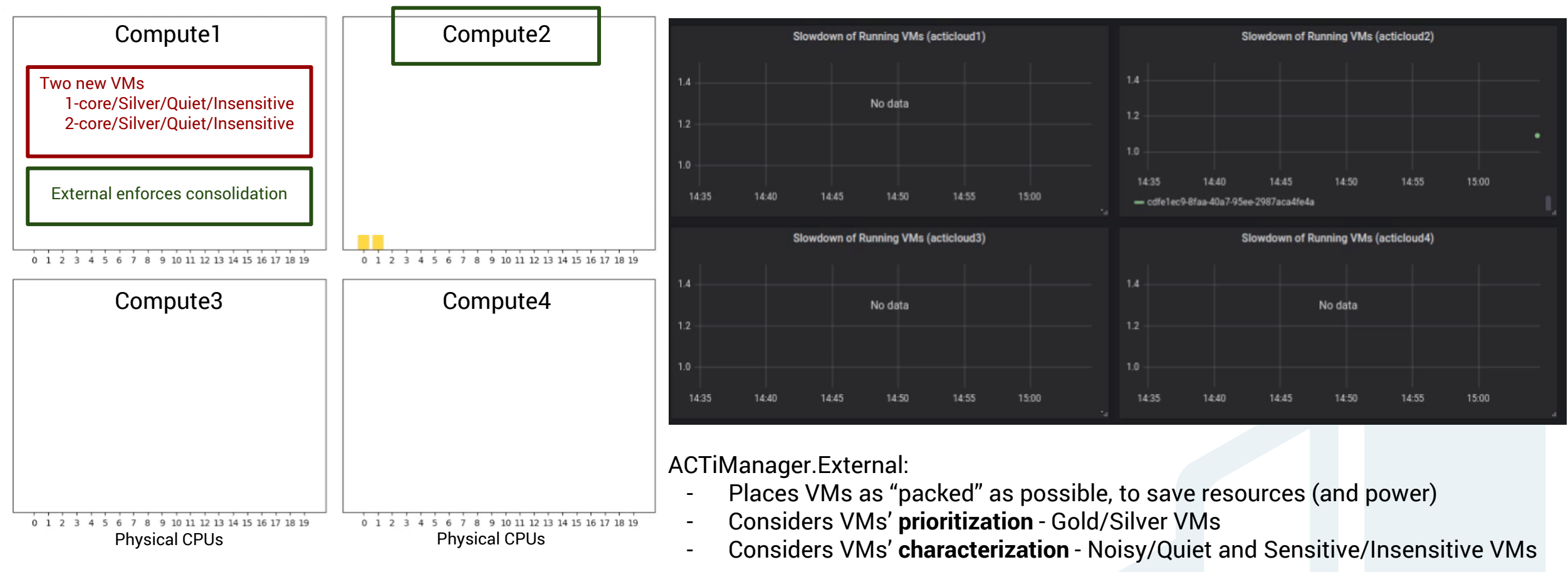

ACTiManager.Internal:

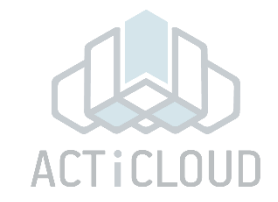

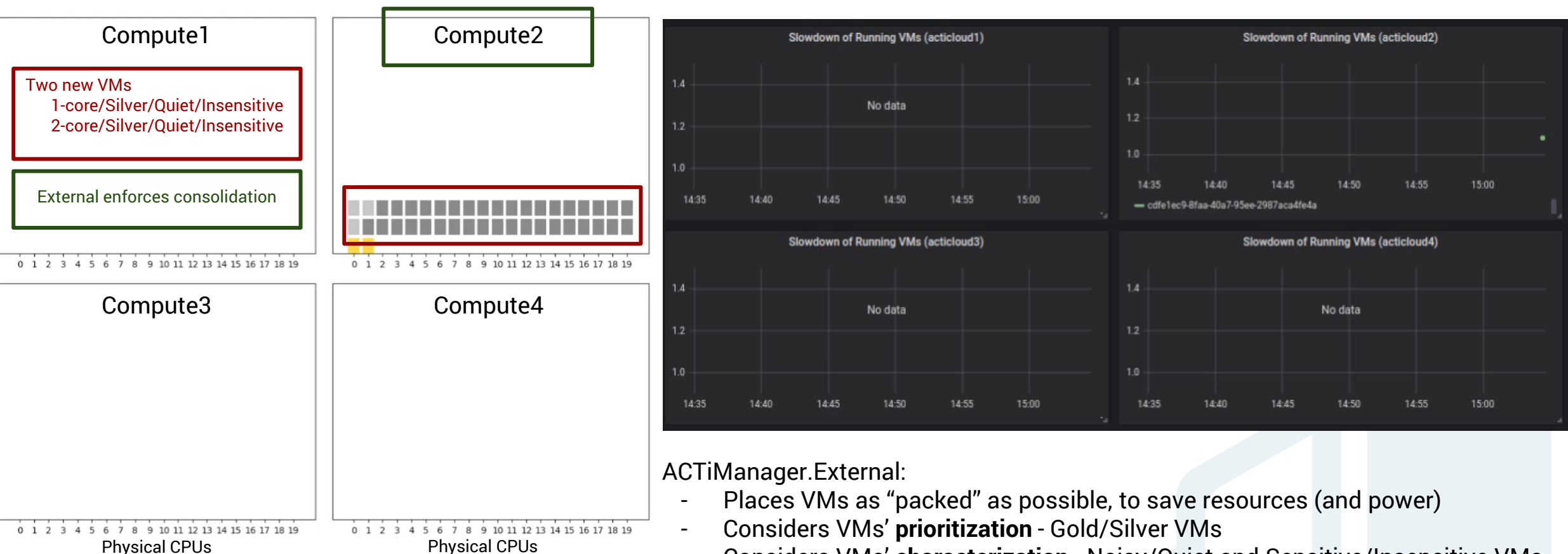

- Considers VMs' **characterization** - Noisy/Quiet and Sensitive/Insensitive VMs

ACTiManager.Internal:

Pins the VMs' virtual cpus to servers' physical cpus

### **4 20-core nodes cluster Actual Slowdown of Gold VMs**

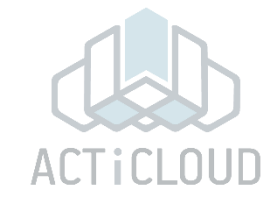

### **4 20-core nodes cluster Actual Slowdown of Gold VMs**

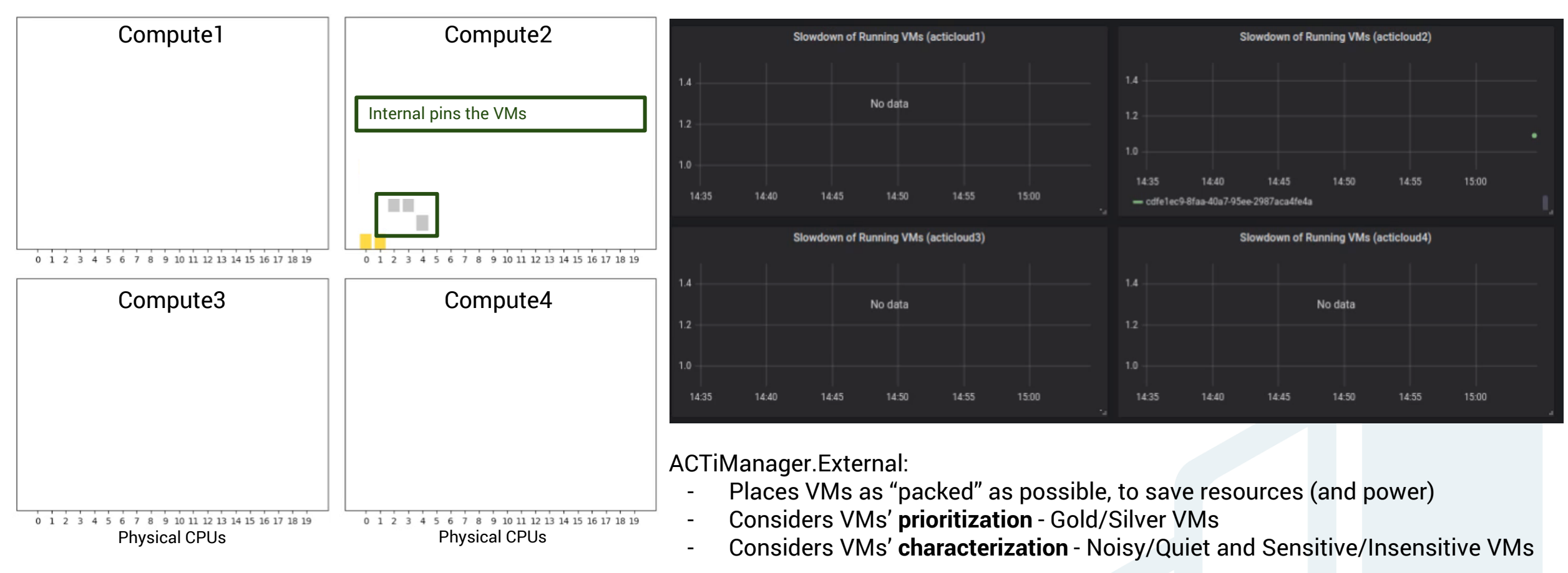

ACTiManager.Internal:

Physical CPUs

0 1 2 3 4 5 6 7 8 9 10 11 12 13 14 15 16 17 18 19

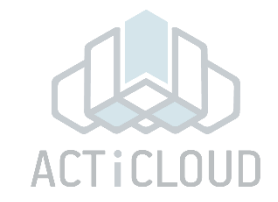

**4 20-core nodes cluster Actual Slowdown of Gold VMs** Compute1 Compute2 Slowdown of Running VMs (acticloud1) Slowdown of Running VMs (acticloud2)  $1.4$ Two new VMs: 2-core/Silver/Quiet/Insensitive No data  $1.2$  2-core/Gold/Quiet/Sensitive $1.2$ 14:35 14:40  $14:45$ 14:50  $14:55$ 15:00 External enforces consolidation 14:35 14:40 14:45 14:50  $14:55$ 15:00  $=$  cdfe1ec9-8faa-40a7-95ee-2987aca4fe4a a p **Slowdown of Running VMs (acticloud3)** Slowdown of Running VMs (acticloud4) 0 1 2 3 4 5 6 7 8 9 10 11 12 13 14 15 16 17 18 19 0 1 2 3 4 5 6 7 8 9 10 11 12 13 14 15 16 17 18 19  $1.4$ ۱. Compute3 Compute4 No data No data  $1.2$  $1.2$  $1.0$ 14:35  $14:40$ 14:50  $14:55$ 15:00 14:35 14:40 14:45  $14:50$  $14:55$ 15:00  $14.45$ 

Physical CPUs

0 1 2 3 4 5 6 7 8 9 10 11 12 13 14 15 16 17 18 19

### ACTiManager.External:

- Places VMs as "packed" as possible, to save resources (and power)
- Considers VMs' **prioritization** Gold/Silver VMs
- Considers VMs' **characterization** Noisy/Quiet and Sensitive/Insensitive VMs

### ACTiManager.Internal:

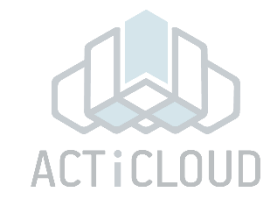

**4 20-core nodes cluster Actual Slowdown of Gold VMs** Compute1 Compute2 Slowdown of Running VMs (acticloud1) Slowdown of Running VMs (acticloud2)  $1.4$ Two new VMs: 2-core/Silver/Quiet/Insensitive No data  $1.2$  2-core/Gold/Quiet/Sensitive $1.2$ 1.0 14:35 14:40  $14:45$ 14:50  $14:55$ 15:00 External enforces consolidation 14:35 14:40 14:45 14:50  $14:55$ 15:00  $=$  cdfe1ec9-8faa-40a7-95ee-2987aca4fe4a Slowdown of Running VMs (acticloud3) Slowdown of Running VMs (acticloud4) 0 1 2 3 4 5 6 7 8 9 10 11 12 13 14 15 16 17 18 19 0 1 2 3 4 5 6 7 8 9 10 11 12 13 14 15 16 17 18 19  $1.4$ ۱. Compute3 Compute4 No data No data  $1.2$  $1.2$  $1.0$ 14:35  $14:40$ 14:50  $14:55$ 15:00 14:35 14:40 14:45  $14:50$  $14:55$ 15:00  $14.45$ ACTiManager.External: Places VMs as "packed" as possible, to save resources (and power) - Considers VMs' **prioritization** - Gold/Silver VMs 0 1 2 3 4 5 6 7 8 9 10 11 12 13 14 15 16 17 18 19 0 1 2 3 4 5 6 7 8 9 10 11 12 13 14 15 16 17 18 19 Physical CPUs Physical CPUs

- Considers VMs' **characterization** - Noisy/Quiet and Sensitive/Insensitive VMs

ACTiManager.Internal:

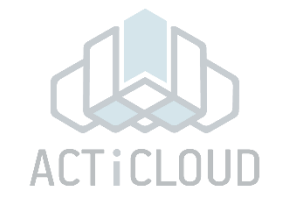

### **4 20-core nodes cluster Actual Slowdown of Gold VMs**

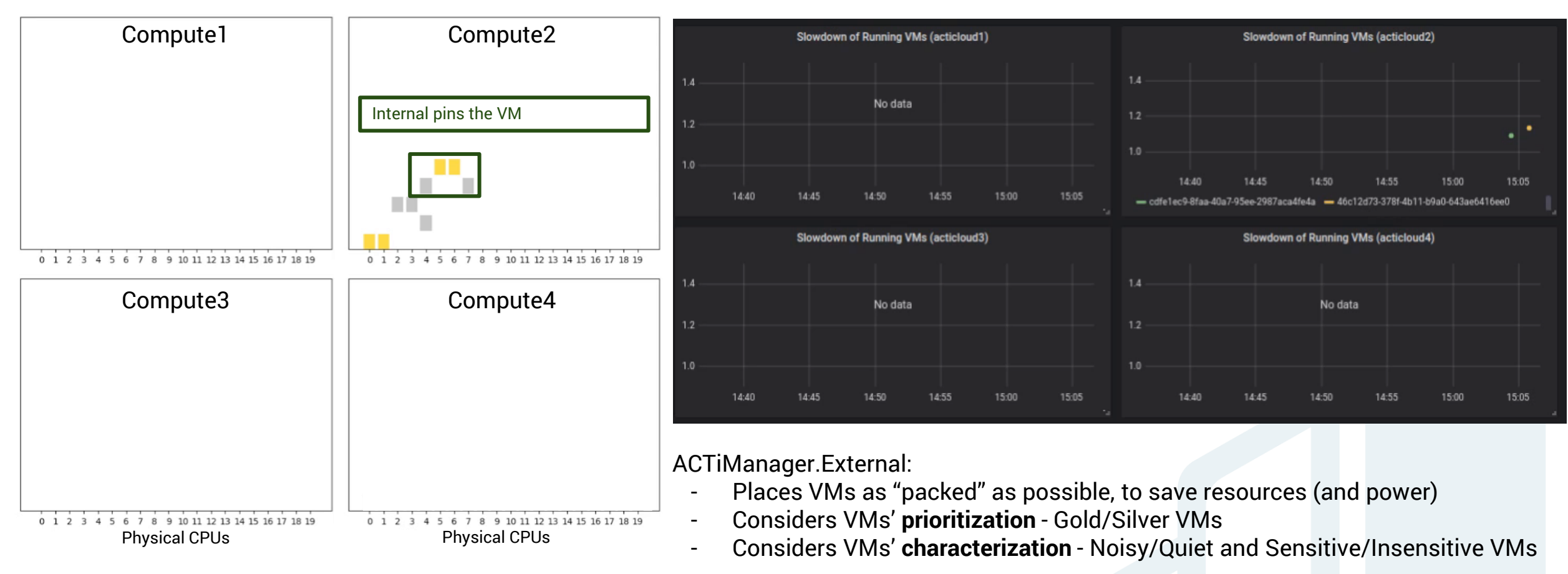

ACTiManager.Internal:

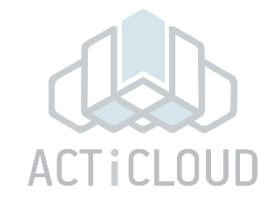

### **4 20-core nodes cluster Actual Slowdown of Gold VMs**

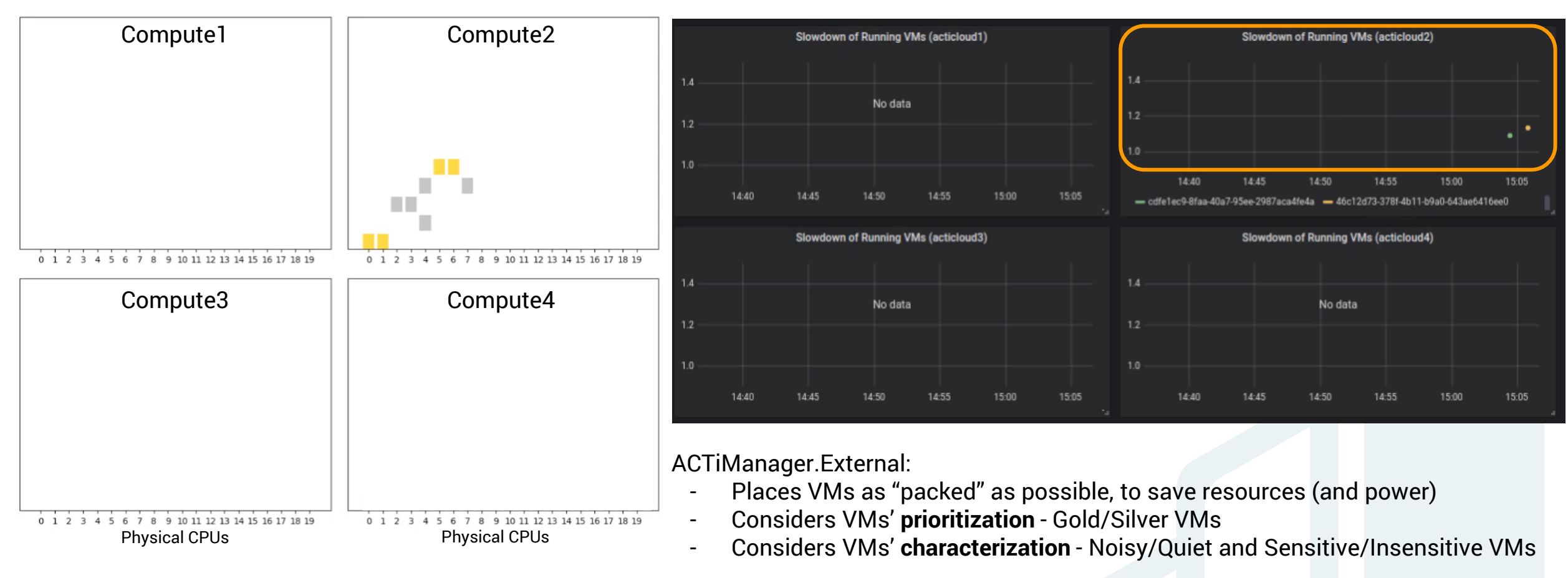

ACTiManager.Internal:

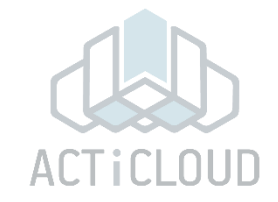

### **4 20-core nodes cluster Actual Slowdown of Gold VMs**

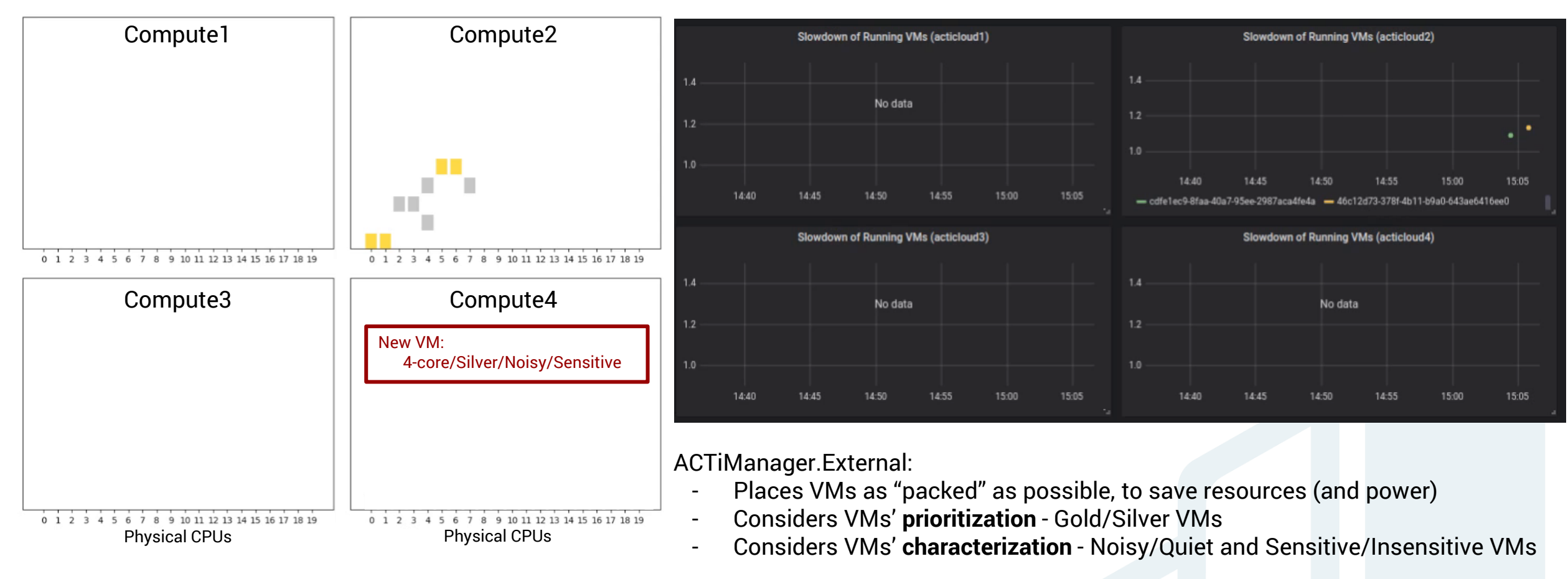

ACTiManager.Internal:

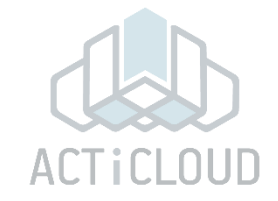

### **4 20-core nodes cluster Actual Slowdown of Gold VMs**

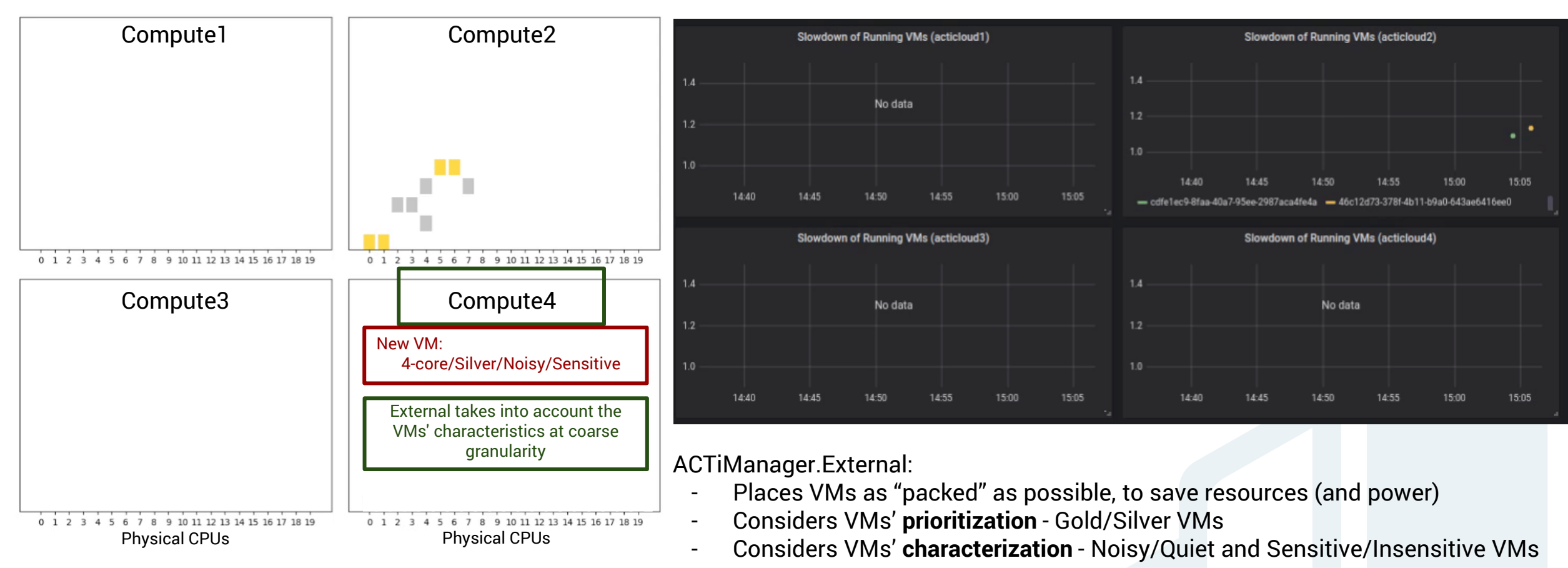

ACTiManager.Internal:

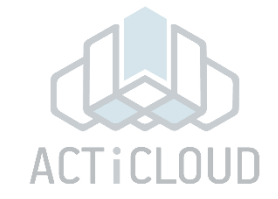

### **4 20-core nodes cluster Actual Slowdown of Gold VMs**

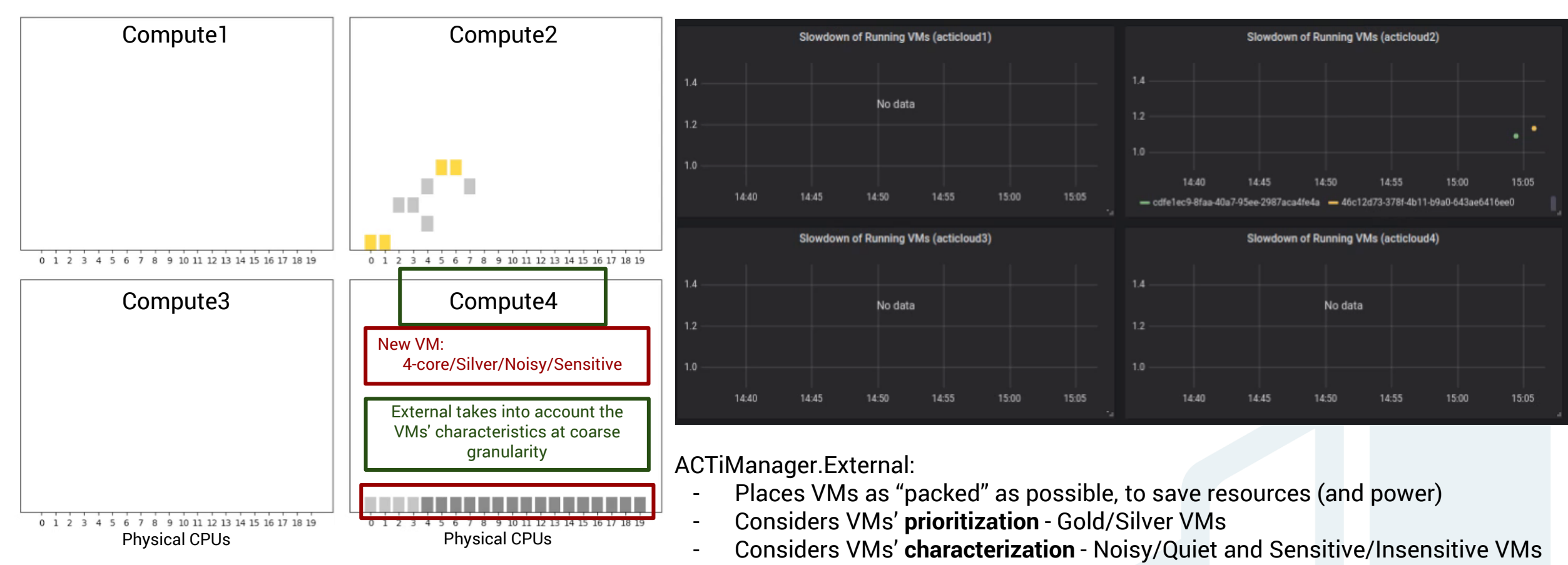

ACTiManager.Internal:

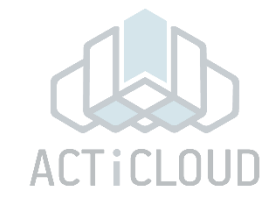

### **4 20-core nodes cluster Actual Slowdown of Gold VMs**

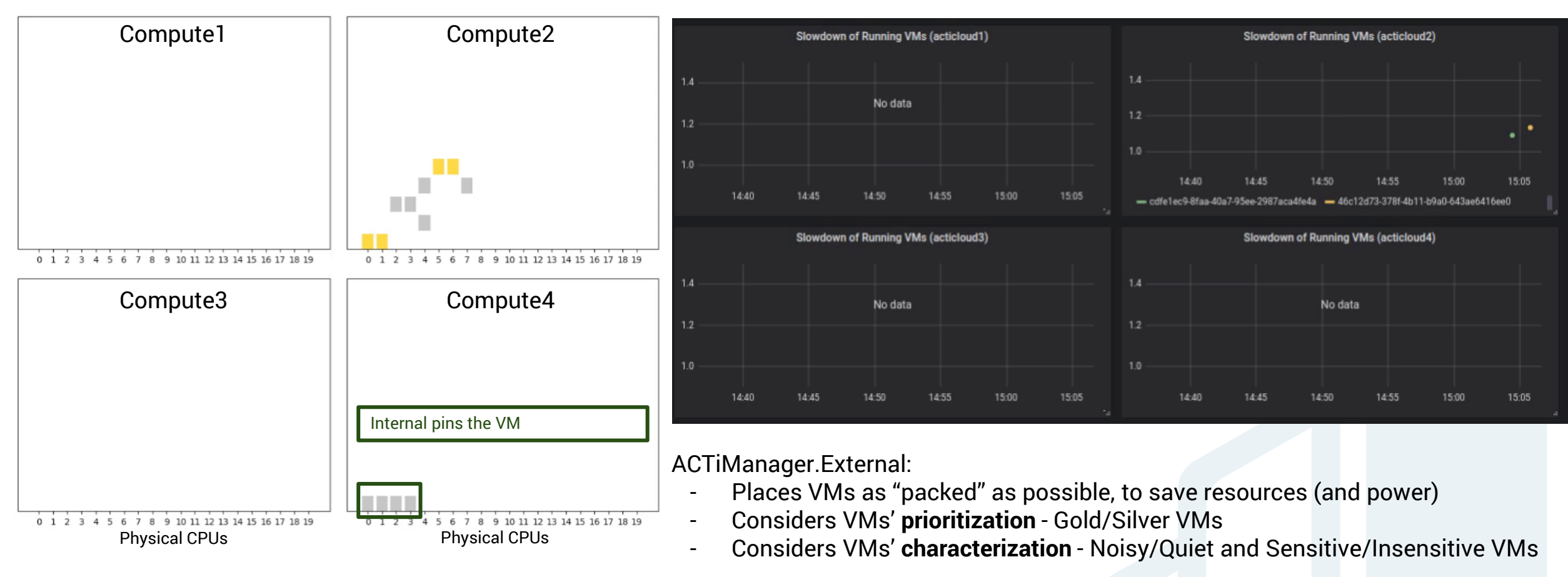

ACTiManager.Internal:

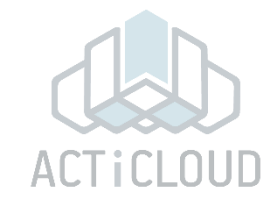

**4 20-core nodes cluster Actual Slowdown of Gold VMs** Compute1 Compute2 Slowdown of Running VMs (acticloud1) Slowdown of Running VMs (acticloud2)  $1.4$ Two new VMs: 2-core/Silver/Quiet/Insensitive No data  $1.2$  2-core/Gold/Quiet/Sensitive  $1.2$  $10$ 14:40  $14 - 45$  $14:50$ 14:55 15:00 15:05 14:40 14:45 14:50 14:55 15:00 15:05 External enforces consolidation- cdfe1ec9-8faa-40a7-95ee-2987aca4feda - 46c12d73-378f-4b11-b9a0-643ae6416ee0 Slowdown of Running VMs (acticloud3) Slowdown of Running VMs (acticloud4) 0 1 2 3 4 5 6 7 8 9 10 11 12 13 14 15 16 17 18 19 0 1 2 3 4 5 6 7 8 9 10 11 12 13 14 15 16 17 18 19  $1.4$  $1.4$ Compute3 Compute4 No data No data  $1.2$  $1.2$  $1.0$ 14:45 14:50 14:55 15:00 15:05  $14:40$  $14:45$ 14:50 14:55 15:00 15:05  $14.40$ ACTiManager.External: Places VMs as "packed" as possible, to save resources (and power) **TELESCOPE** - Considers VMs' **prioritization** - Gold/Silver VMs 0 1 2 3 4 5 6 7 8 9 10 11 12 13 14 15 16 17 18 19 4 5 6 7 8 9 10 11 12 13 14 15 16 17 18 19 Physical CPUs Physical CPUs - Considers VMs' **characterization** - Noisy/Quiet and Sensitive/Insensitive VMs

ACTiManager.Internal:

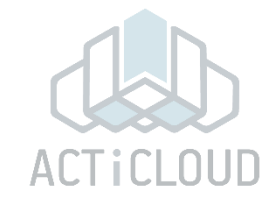

### **4 20-core nodes cluster Actual Slowdown of Gold VMs**

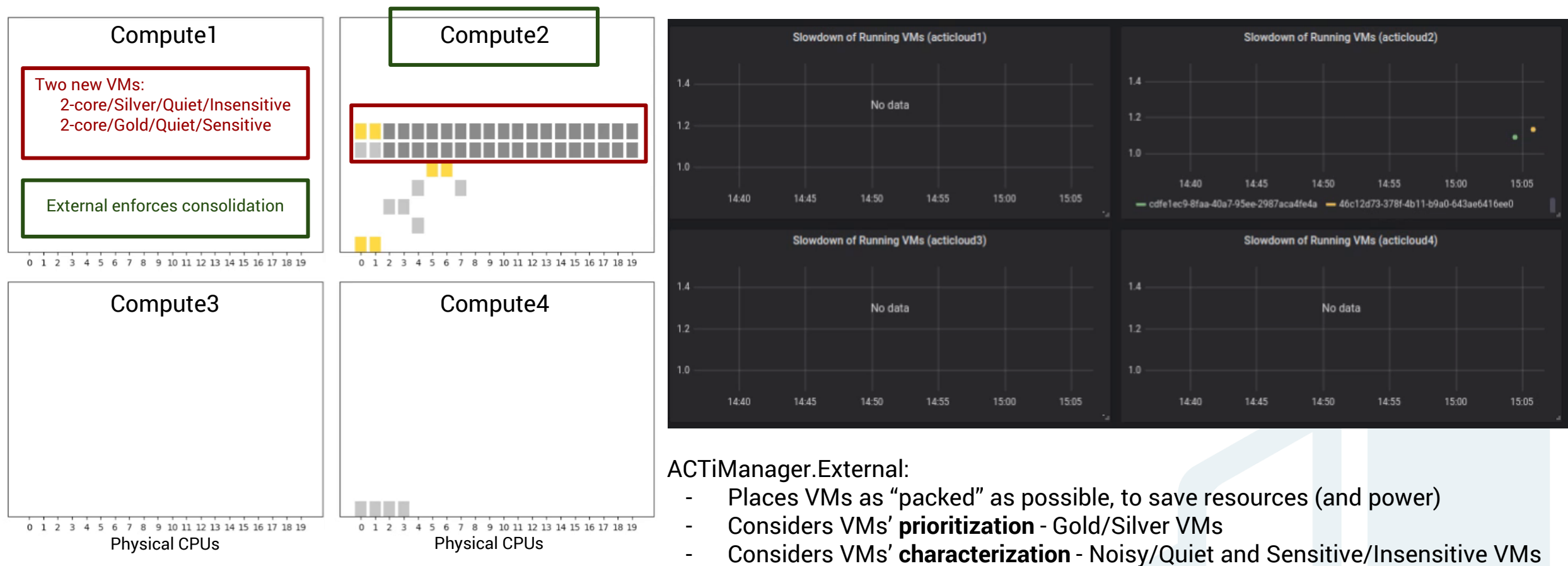

ACTiManager.Internal:

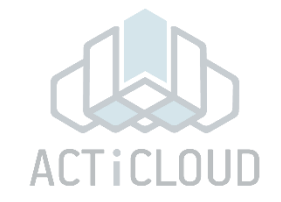

### **4 20-core nodes cluster Actual Slowdown of Gold VMs**

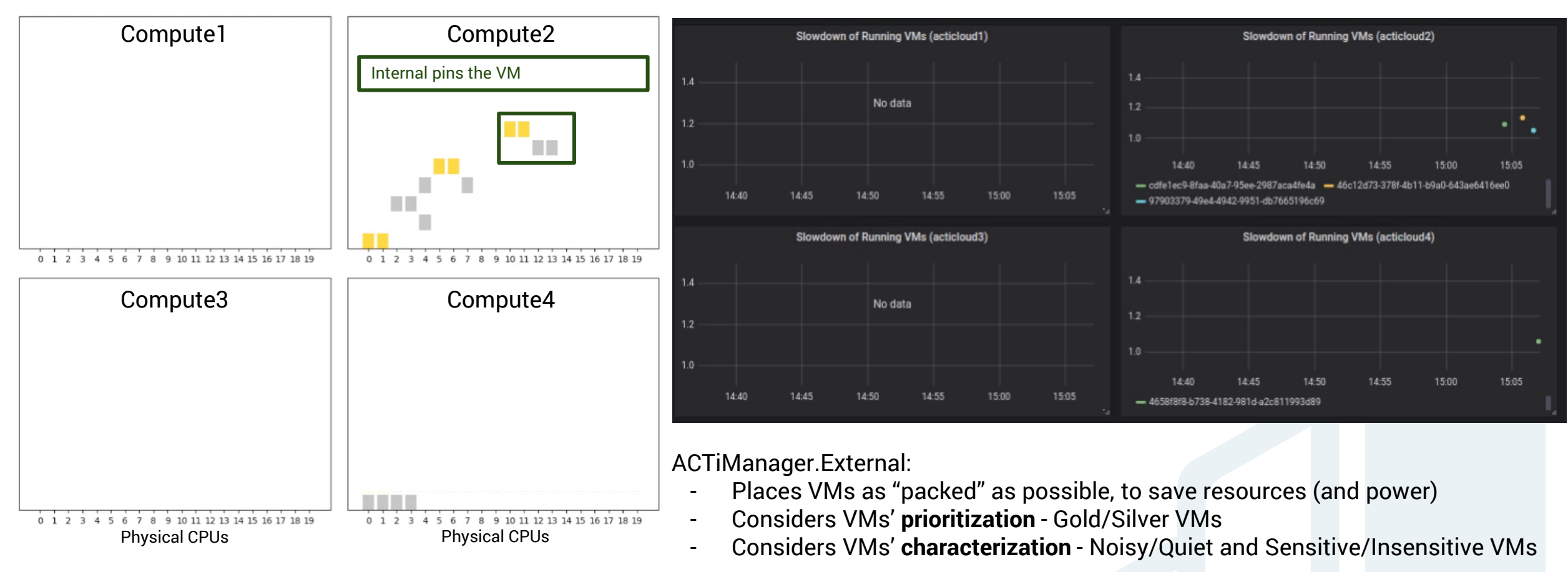

ACTiManager.Internal:

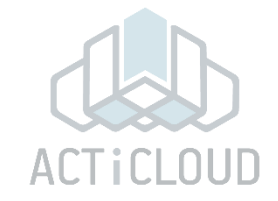

### **4 20-core nodes cluster Actual Slowdown of Gold VMs**

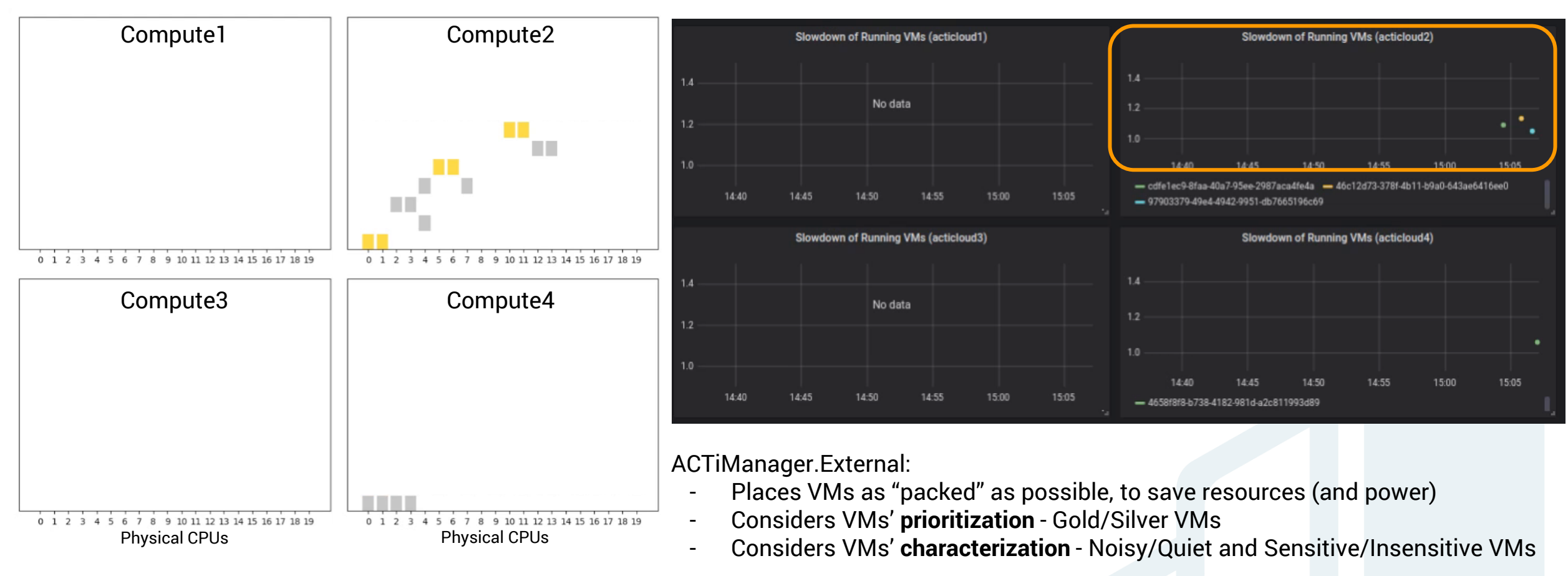

ACTiManager.Internal:

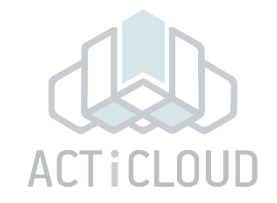

### **4 20-core nodes cluster Actual Slowdown of Gold VMs**

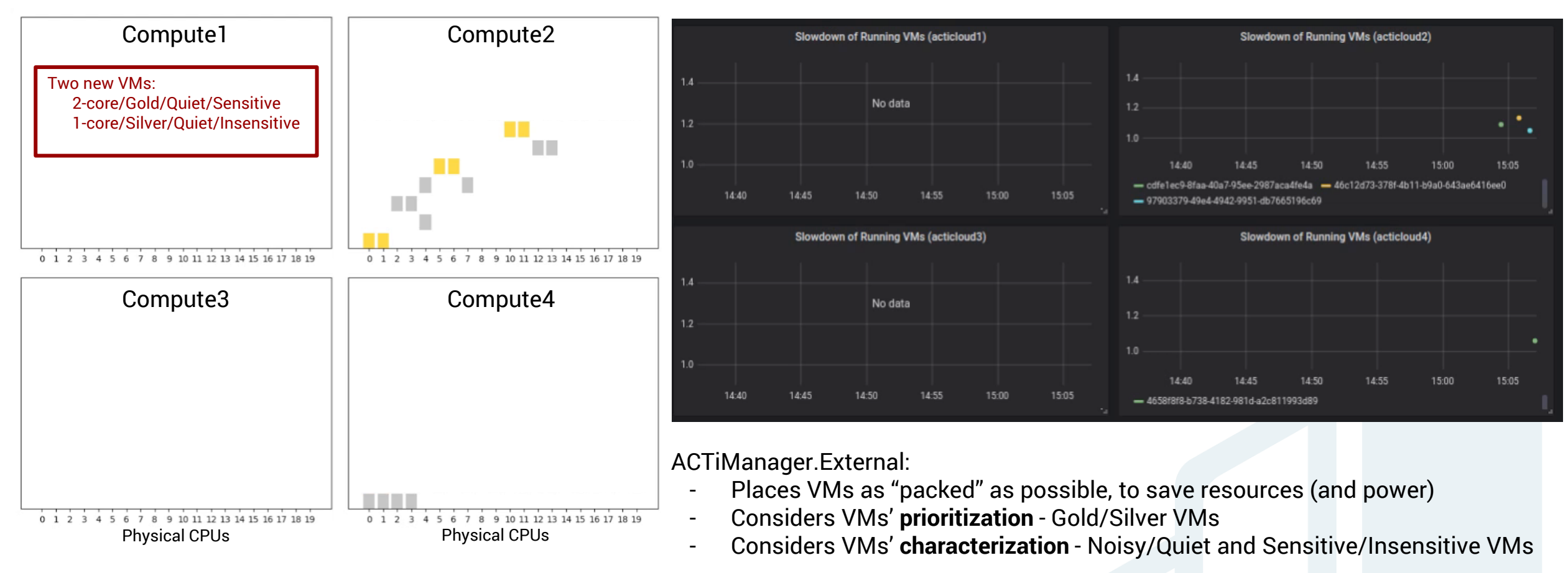

ACTiManager.Internal:

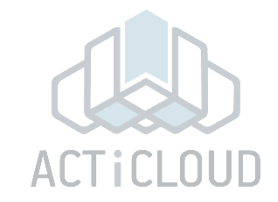

**4 20-core nodes cluster Actual Slowdown of Gold VMs** Compute1 Compute2 Slowdown of Running VMs (acticloud1) Slowdown of Running VMs (acticloud2)  $14$ Two new VMs: 2-core/Gold/Quiet/Sensitive No data  $1.2$  1-core/Silver/Quiet/Insensitive  $1.2$ 1.0 HT. 1.4-40 1.4-50 14-55 15:05 External takes into account the - cdfelec9-8faa-40a7-95ee-2987aca4fe4a - 46c12d73-378f-4b11-b9a0-643ae6416ee0  $14 - 40$ 14:45 14:50  $14:55$ 15:00 15:05 VMs' characteristics at coarse -97903379-49e4-4942-9951-db7665196c69 granularity**Slowdown of Running VMs (acticloud3)** Slowdown of Running VMs (acticloud4) 0 1 2 3 4 5 6 7 8 9 10 11 12 13 14 15 16 17 18 19 0 1 2 3 4 5 6 7 8 9 10 11 12 13 14 15 16 17 18 19  $1.4$  $1.4$ Compute3 Compute4 No data  $1.2$  $1.2$  $1.0$  $1.0$ 1.6-80  $14 - 50$ 14:55 15:00 15:05 14:55 15:05  $14 - 40$  $14.45$  $14 - 50$ 15:00 = 4658f8f8-b738-4182-981d-a2c811993d89 ACTiManager.External: Places VMs as "packed" as possible, to save resources (and power) **TER** - Considers VMs' **prioritization** - Gold/Silver VMs 0 1 2 3 4 5 6 7 8 9 10 11 12 13 14 15 16 17 18 19 0 1 2 3 4 5 6 7 8 9 10 11 12 13 14 15 16 17 18 19 Physical CPUs Physical CPUs - Considers VMs' **characterization** - Noisy/Quiet and Sensitive/Insensitive VMs

ACTiManager.Internal:

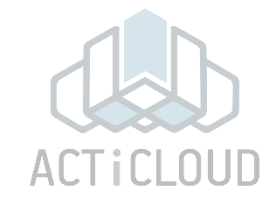

### Compute1 Compute2 Slowdown of Running VMs (acticloud2) Slowdown of Running VMs (acticloud1)  $14$ Two new VMs: 2-core/Gold/Quiet/Sensitive No data  $1.2$  1-core/Silver/Quiet/Insensitive  $1.2$ 1.0 1.4-50 14-55 15:05 1.4-40 External takes into account the - cdfelec9-8faa-40a7-95ee-2987aca4fe4a - 46c12d73-378f-4b11-b9a0-643ae6416ee0  $14 - 40$ 14:45 14:50  $14:55$ 15:00 15:05 VMs' characteristics at coarse -97903379-49e4-4942-9951-db7665196c69 granularity**Slowdown of Running VMs (acticloud3)** Slowdown of Running VMs (acticloud4) 0 1 2 3 4 5 6 7 8 9 10 11 12 13 14 15 16 17 18 19 0 1 2 3 4 5 6 7 8 9 10 11 12 13 14 15 16 17 18 19  $1.4$  $1.4$ Compute3 Compute4 No data  $1.2$  $1.2$  $1.0$  $1.0$  $1.6 - A0$ 14:55 15:00 15:05 15:05 14:40  $14.45$  $14 - 50$ 14:55 15:00  $= 4658f8f8 - 5738 - 4182 - 981d - a2c811993d89$ ACTiManager.External: Places VMs as "packed" as possible, to save resources (and power) - Considers VMs' **prioritization** - Gold/Silver VMs 0 1 2 3 4 5 6 7 8 9 10 11 12 13 14 15 16 17 18 19 4 5 6 7 8 9 10 11 12 13 14 15 16 17 18 19 Physical CPUs Physical CPUs

- Considers VMs' **characterization** - Noisy/Quiet and Sensitive/Insensitive VMs

ACTiManager.Internal:

Pins the VMs' virtual cpus to servers' physical cpus

### **4 20-core nodes cluster Actual Slowdown of Gold VMs**

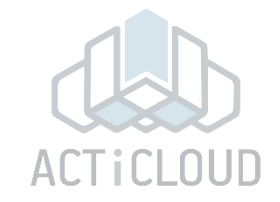

### **4 20-core nodes cluster Actual Slowdown of Gold VMs**

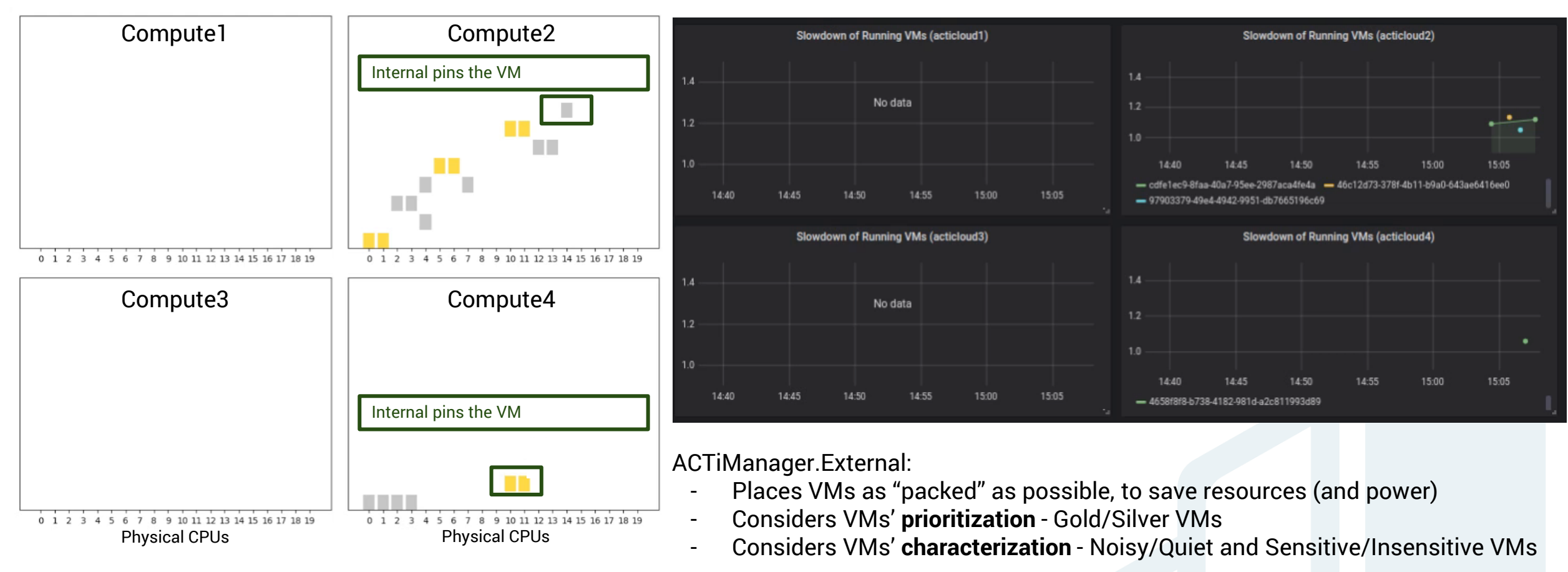

ACTiManager.Internal:

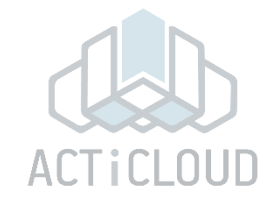

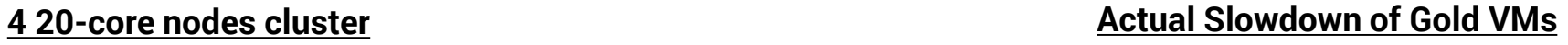

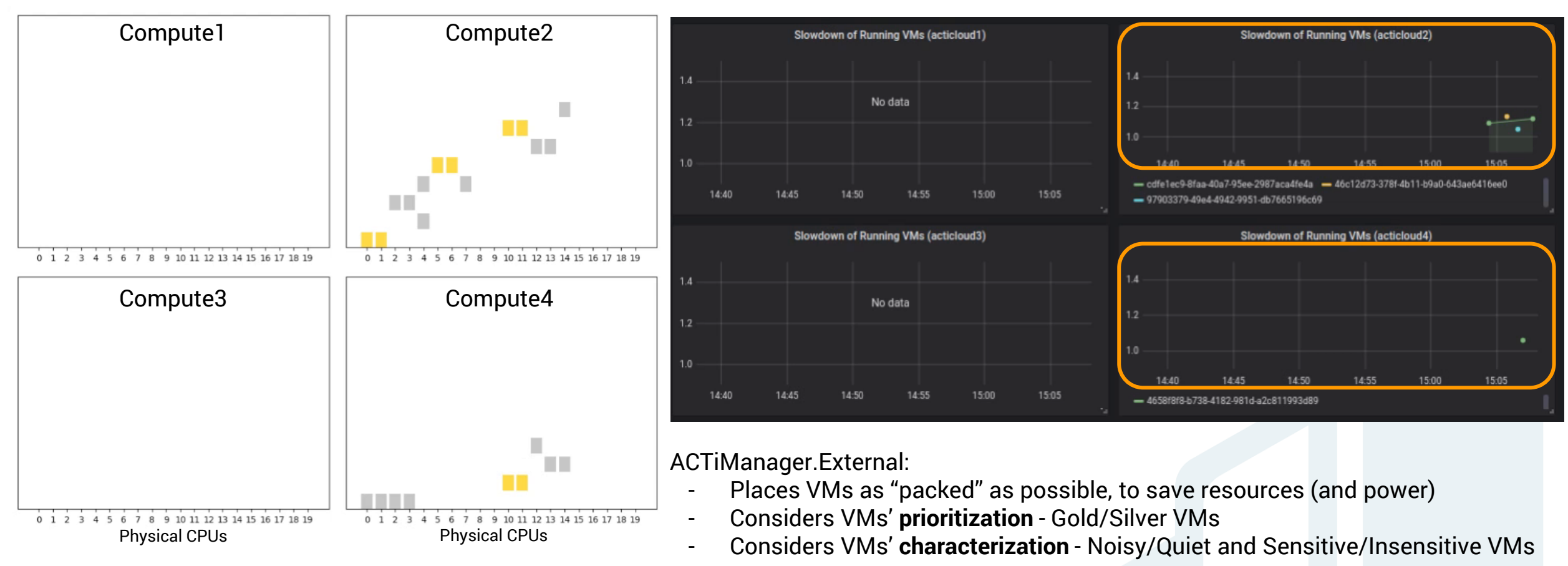

ACTiManager.Internal:

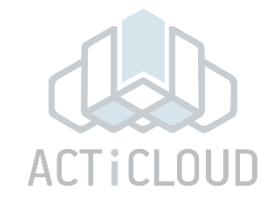

### **4 20-core nodes cluster Actual Slowdown of Gold VMs**

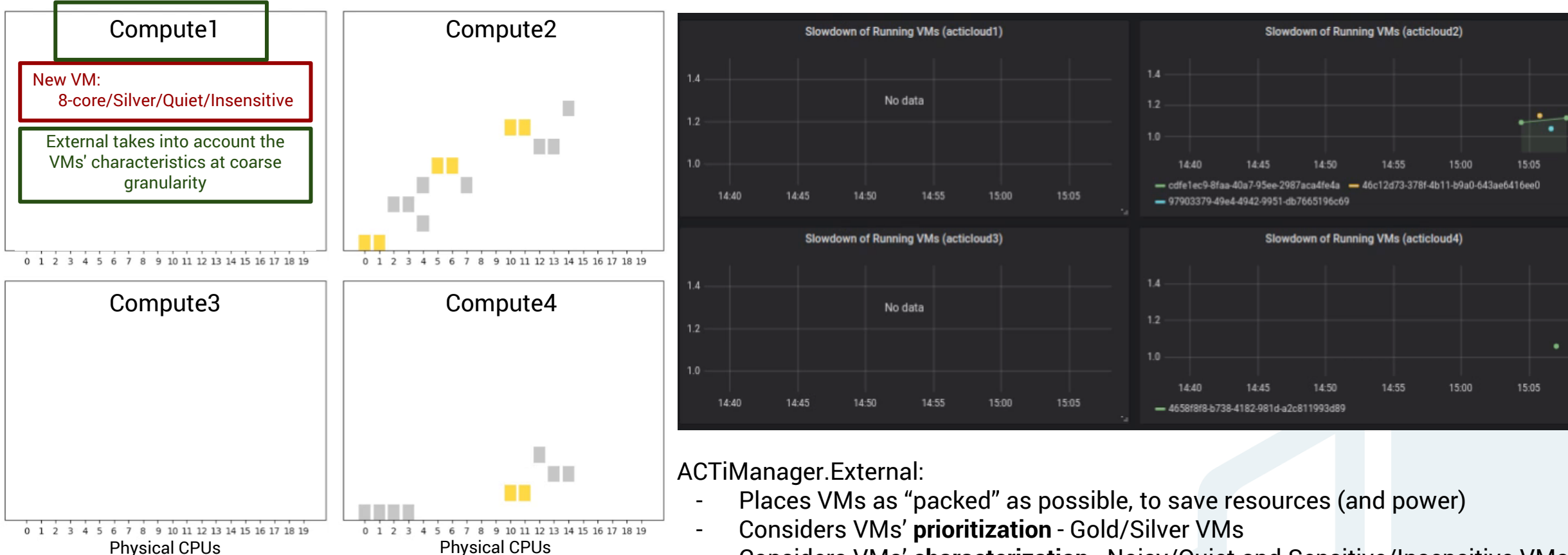

- Considers VMs' **characterization** - Noisy/Quiet and Sensitive/Insensitive VMs

ACTiManager.Internal:

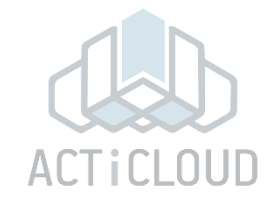

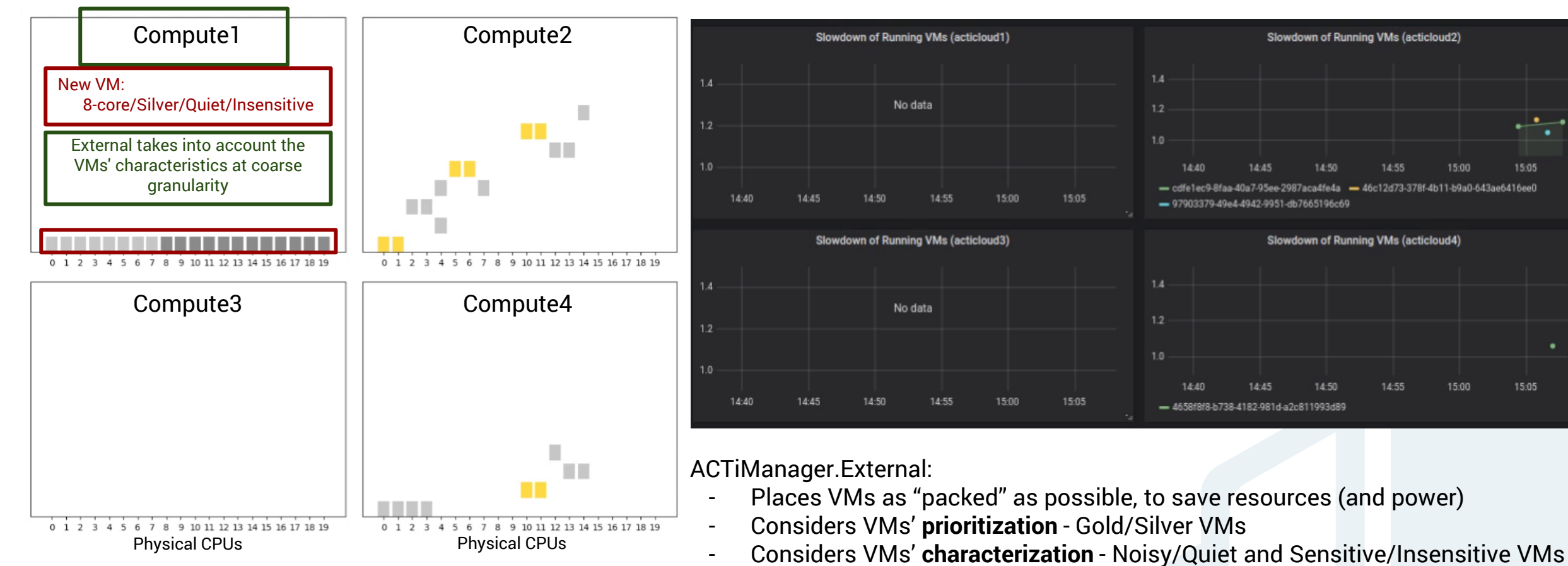

### ACTiManager.Internal:

Pins the VMs' virtual cpus to servers' physical cpus

### **4 20-core nodes cluster Actual Slowdown of Gold VMs**

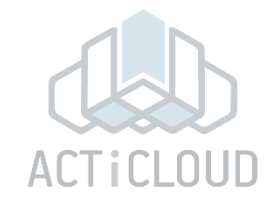

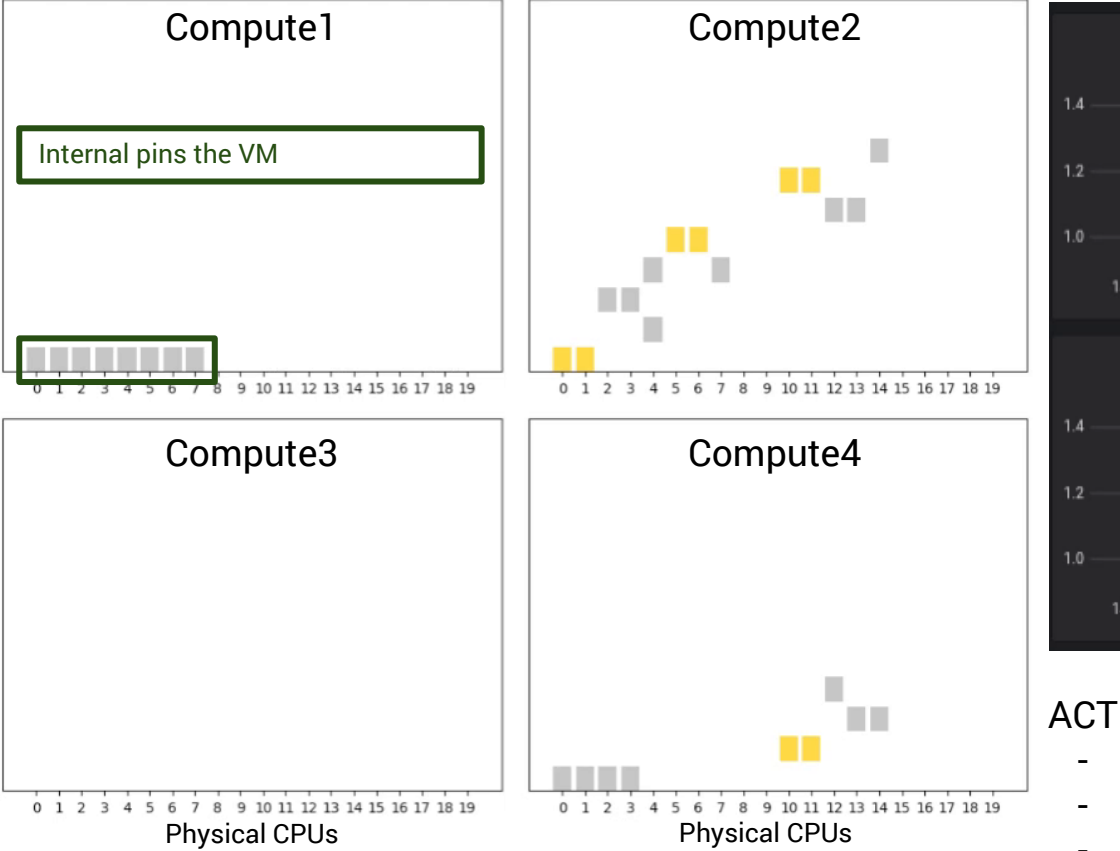

### **4 20-core nodes cluster Actual Slowdown of Gold VMs**

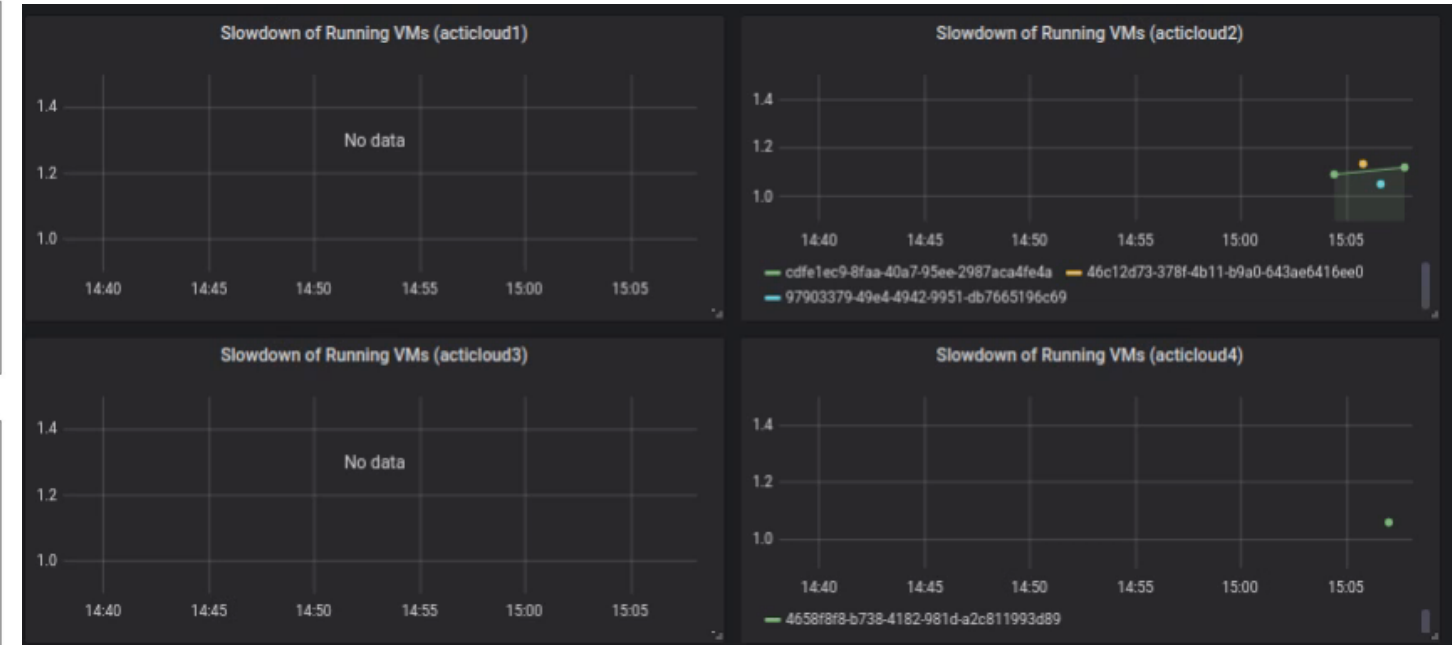

### ACTiManager.External:

- Places VMs as "packed" as possible, to save resources (and power)
- Considers VMs' **prioritization** Gold/Silver VMs
- Considers VMs' **characterization** Noisy/Quiet and Sensitive/Insensitive VMs

ACTiManager.Internal:
Physical CPUs

4 5 6 7 8 9 10 11 12 13 14 15 16 17 18 19

**TELEVISION** 

 $0 1 2 3$ 

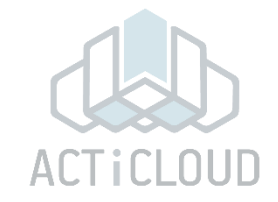

#### **4 20-core nodes cluster Actual Slowdown of Gold VMs**

Physical CPUs

0 1 2 3 4 5 6 7 8 9 10 11 12 13 14 15 16 17 18 19

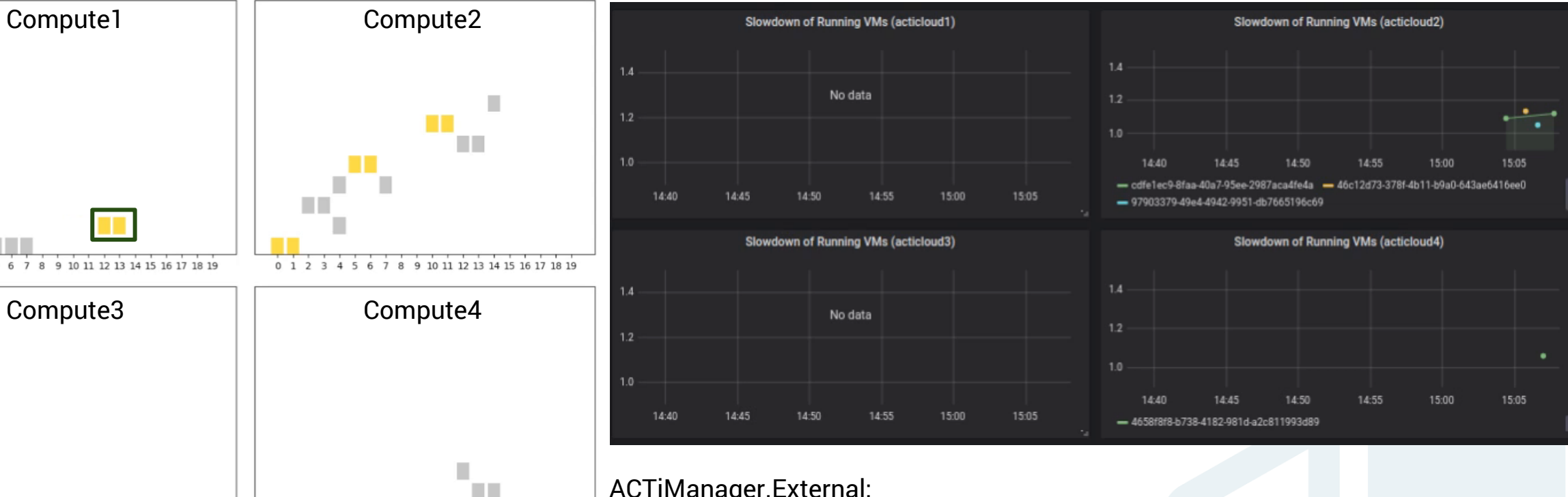

#### ACTiManager.External:

- Places VMs as "packed" as possible, to save resources (and power)
- Considers VMs' **prioritization** Gold/Silver VMs
- Considers VMs' **characterization** Noisy/Quiet and Sensitive/Insensitive VMs

ACTiManager.Internal:

Physical CPUs

9 10 11 12 13 14 15 16 17 18 19

 $012$ 

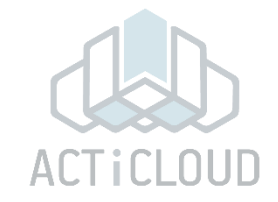

15:05

15:05

15:00

#### **4 20-core nodes cluster Actual Slowdown of Gold VMs**

Physical CPUs

 $0<sub>1</sub>$ 

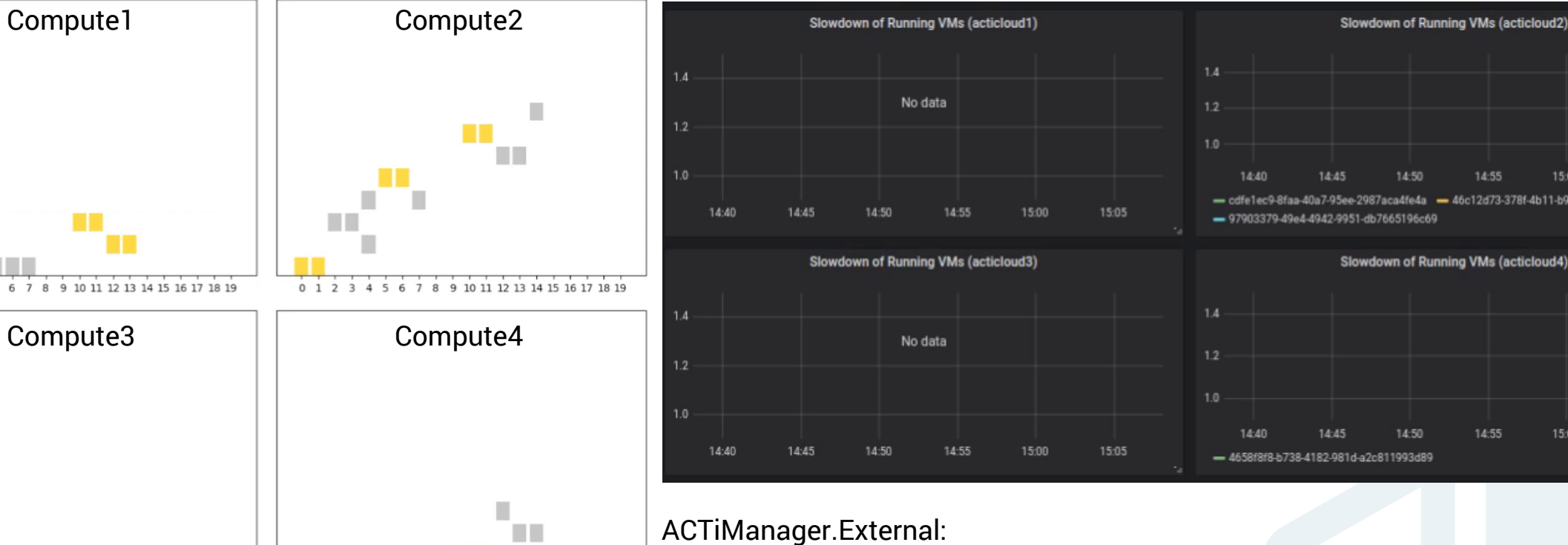

- Places VMs as "packed" as possible, to save resources (and power)
- Considers VMs' **prioritization** Gold/Silver VMs
- Considers VMs' **characterization** Noisy/Quiet and Sensitive/Insensitive VMs

ACTiManager.Internal:

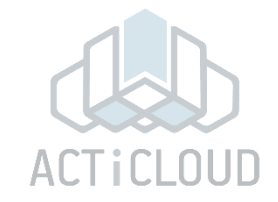

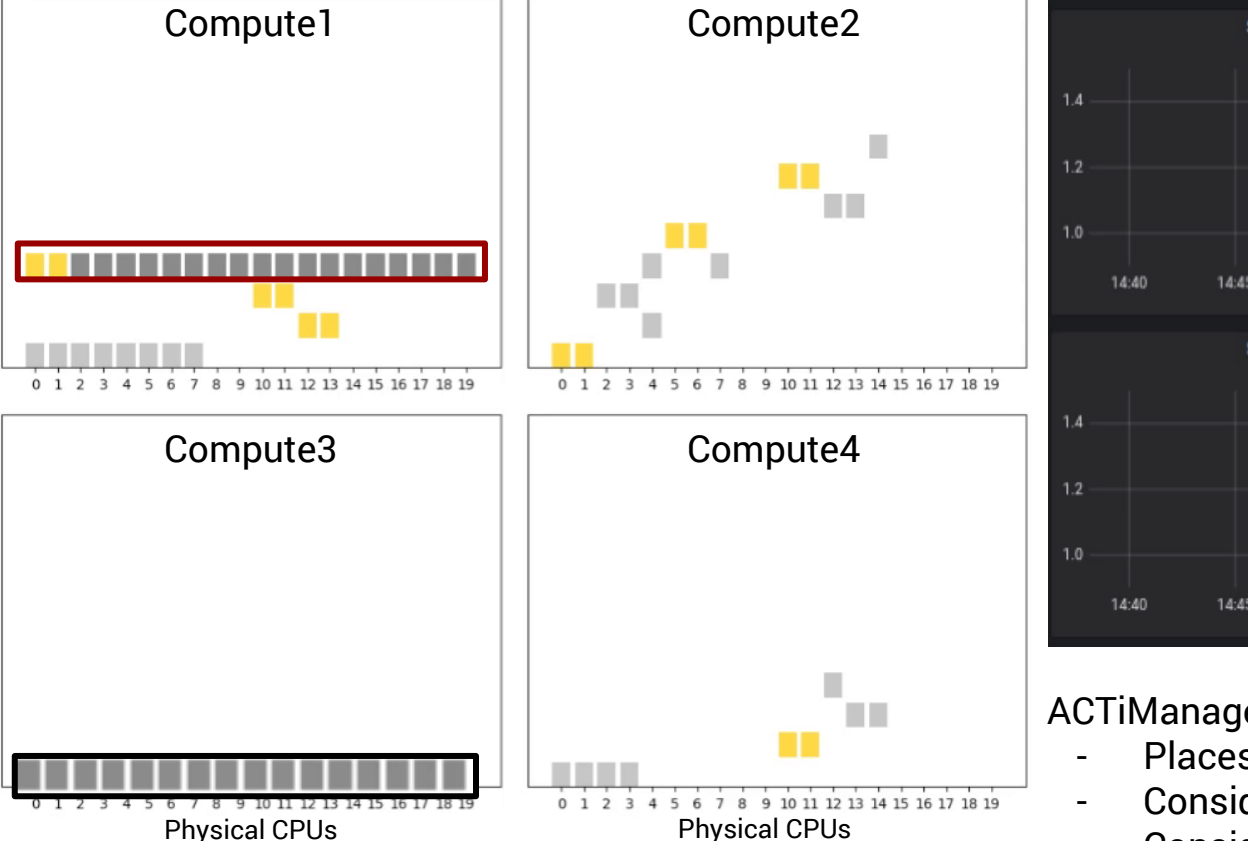

#### **4 20-core nodes cluster Actual Slowdown of Gold VMs**

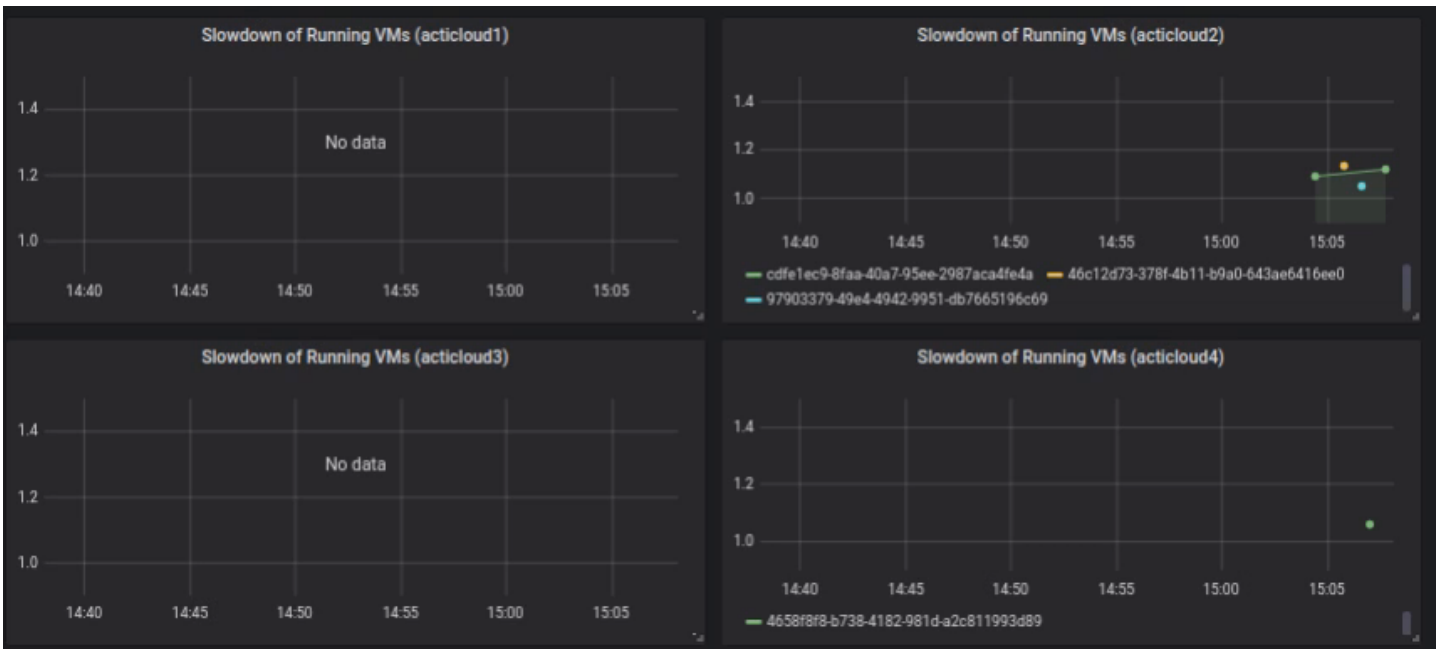

#### ACTiManager.External:

- Places VMs as "packed" as possible, to save resources (and power)
- Considers VMs' **prioritization** Gold/Silver VMs
- Considers VMs' **characterization** Noisy/Quiet and Sensitive/Insensitive VMs

ACTiManager.Internal:

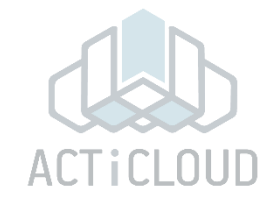

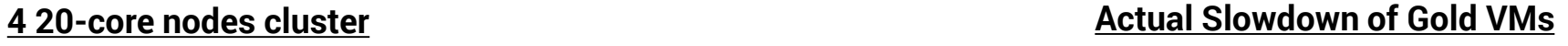

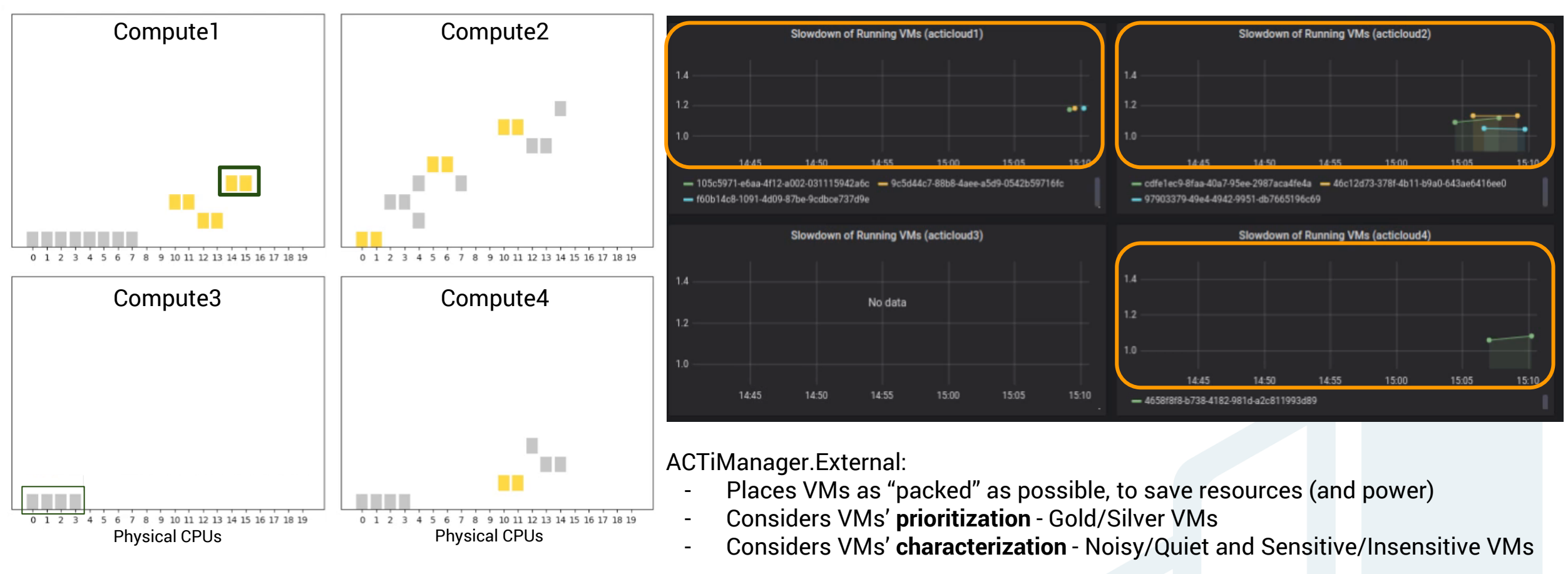

ACTiManager.Internal:

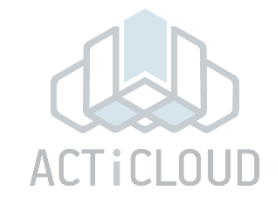

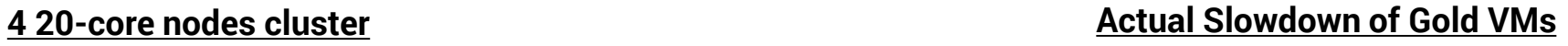

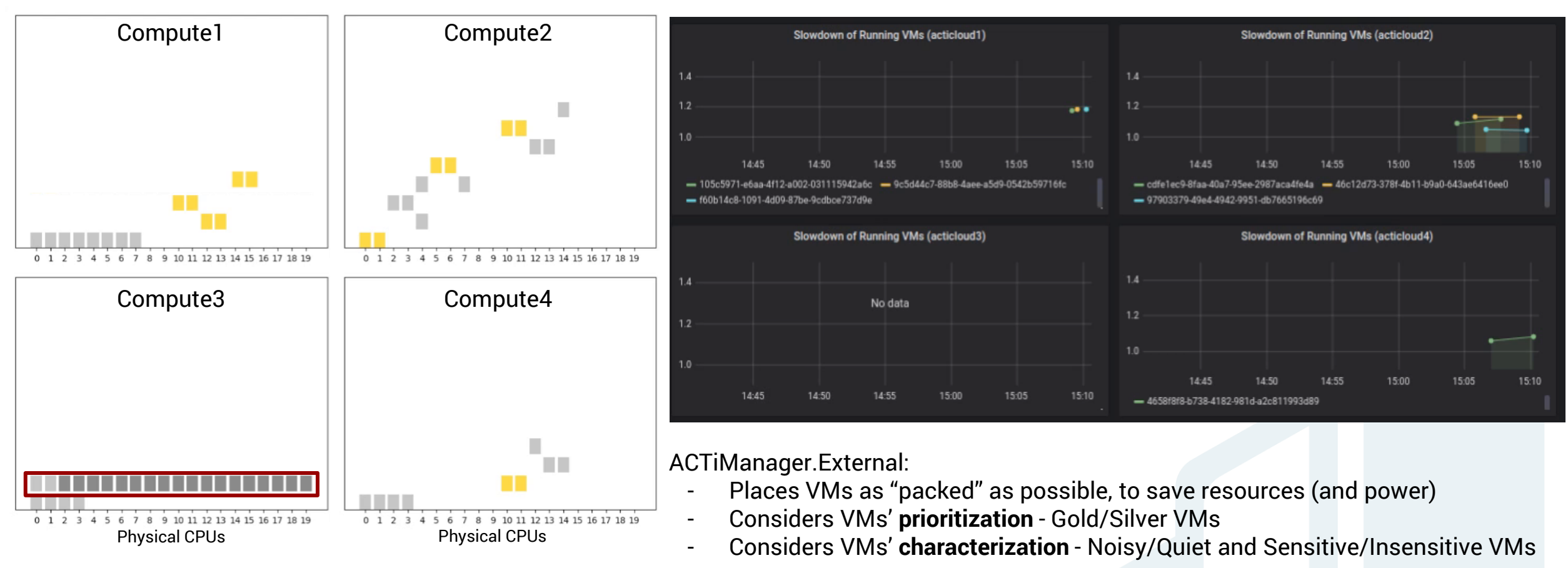

ACTiManager.Internal:

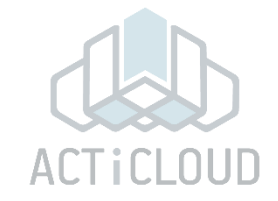

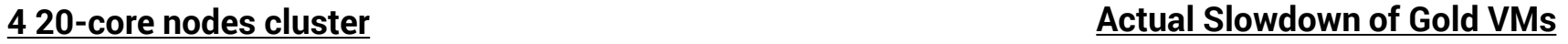

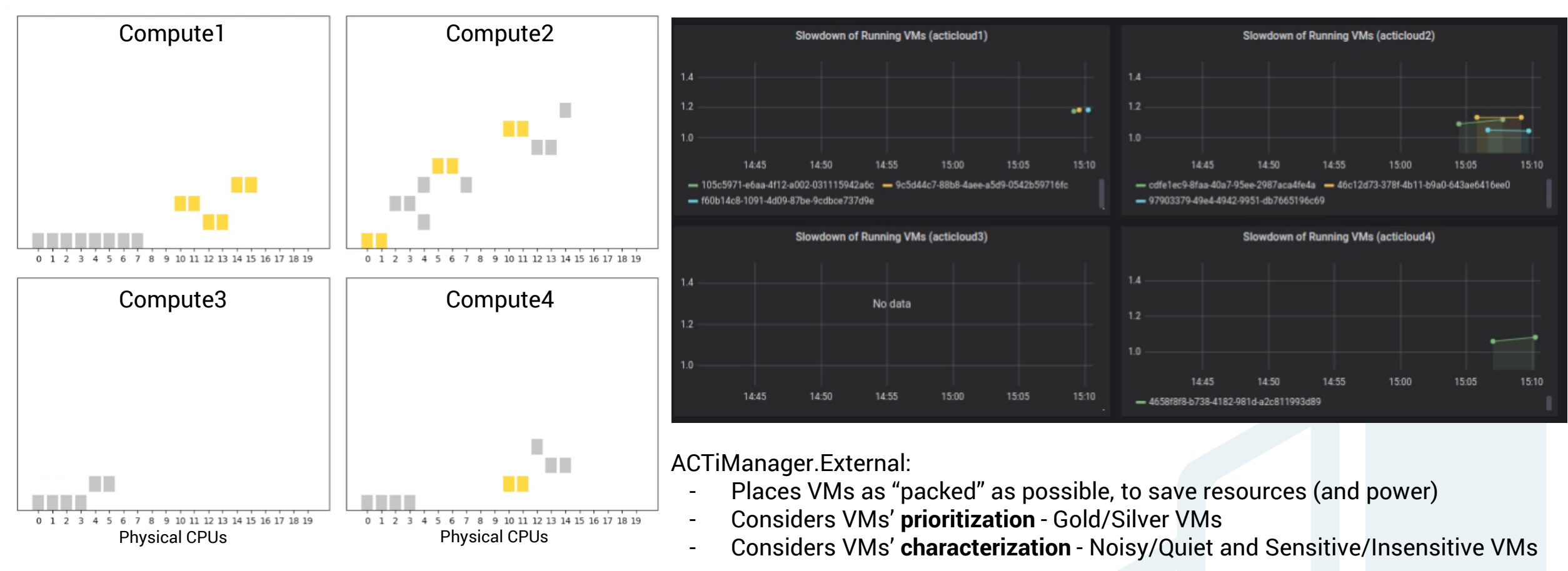

ACTiManager.Internal:

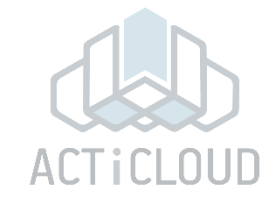

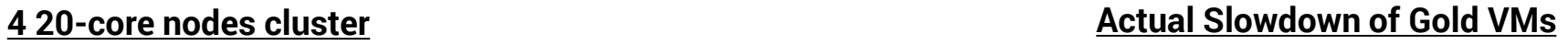

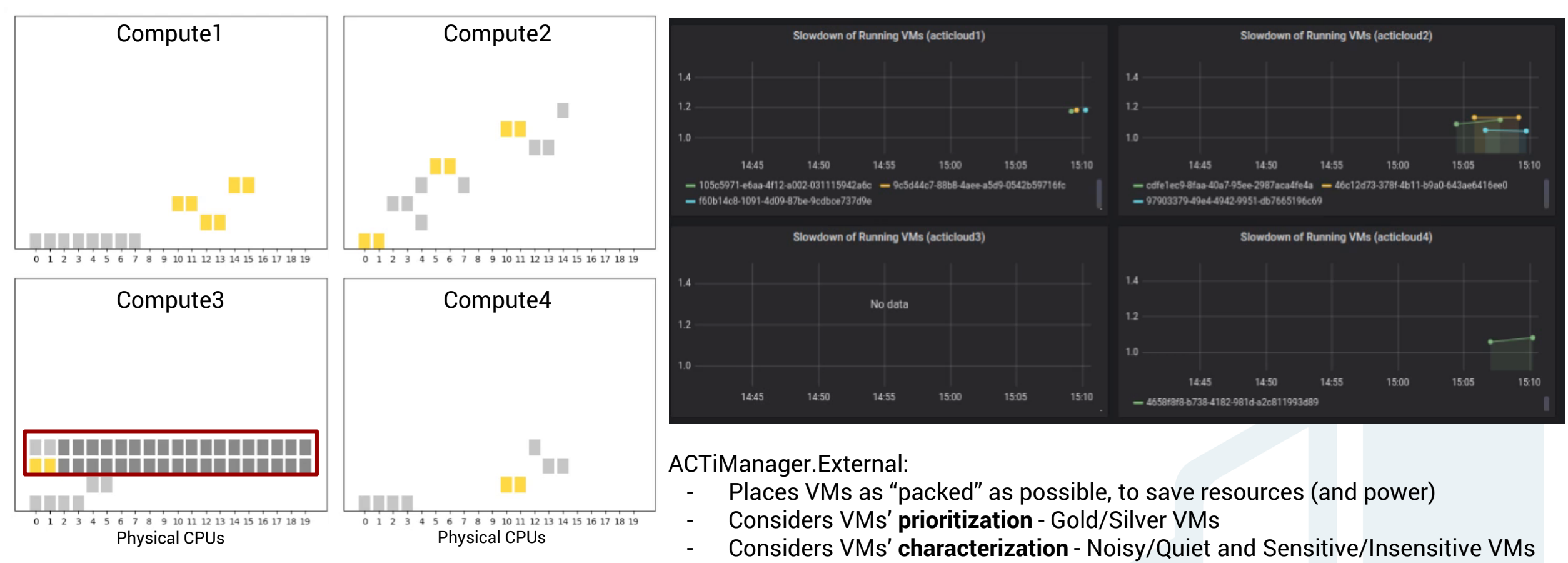

ACTiManager.Internal:

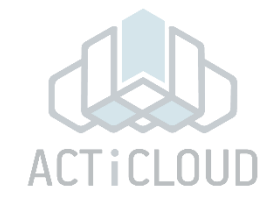

#### **4 20-core nodes cluster Actual Slowdown of Gold VMs**

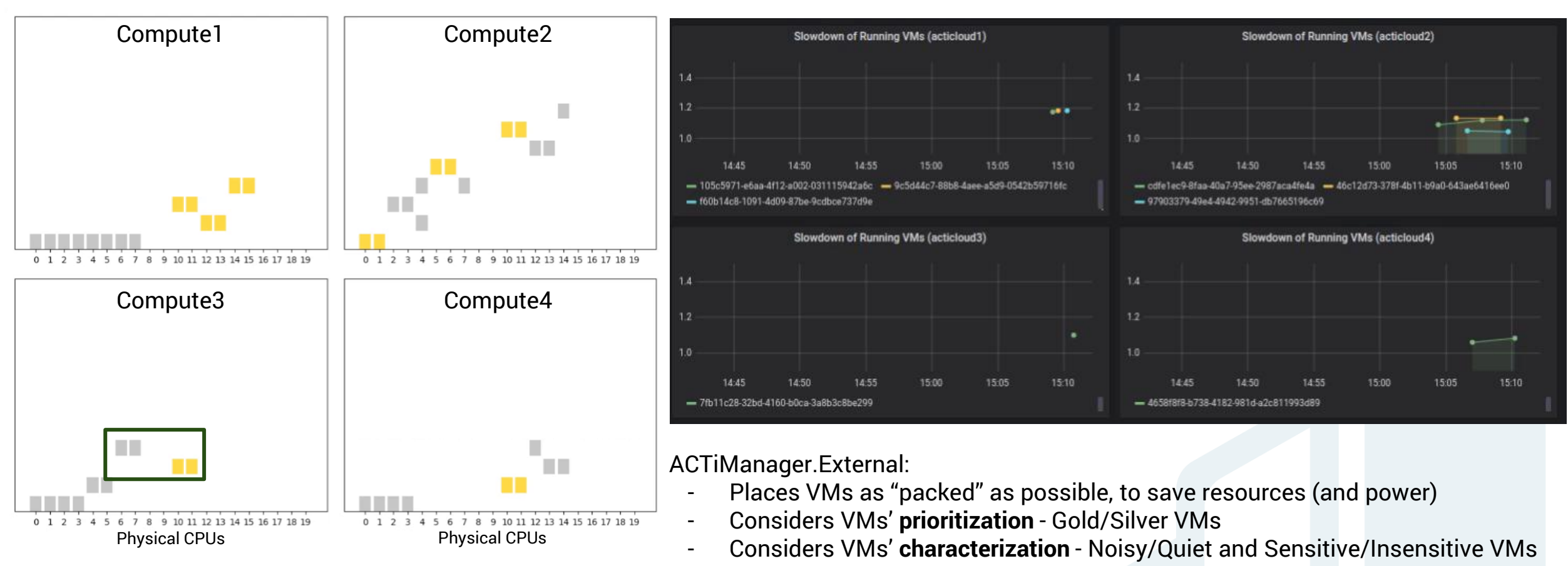

ACTiManager.Internal:

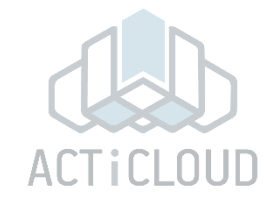

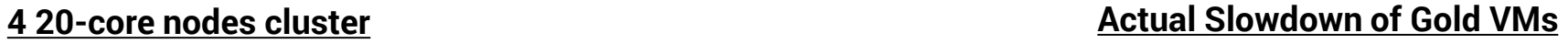

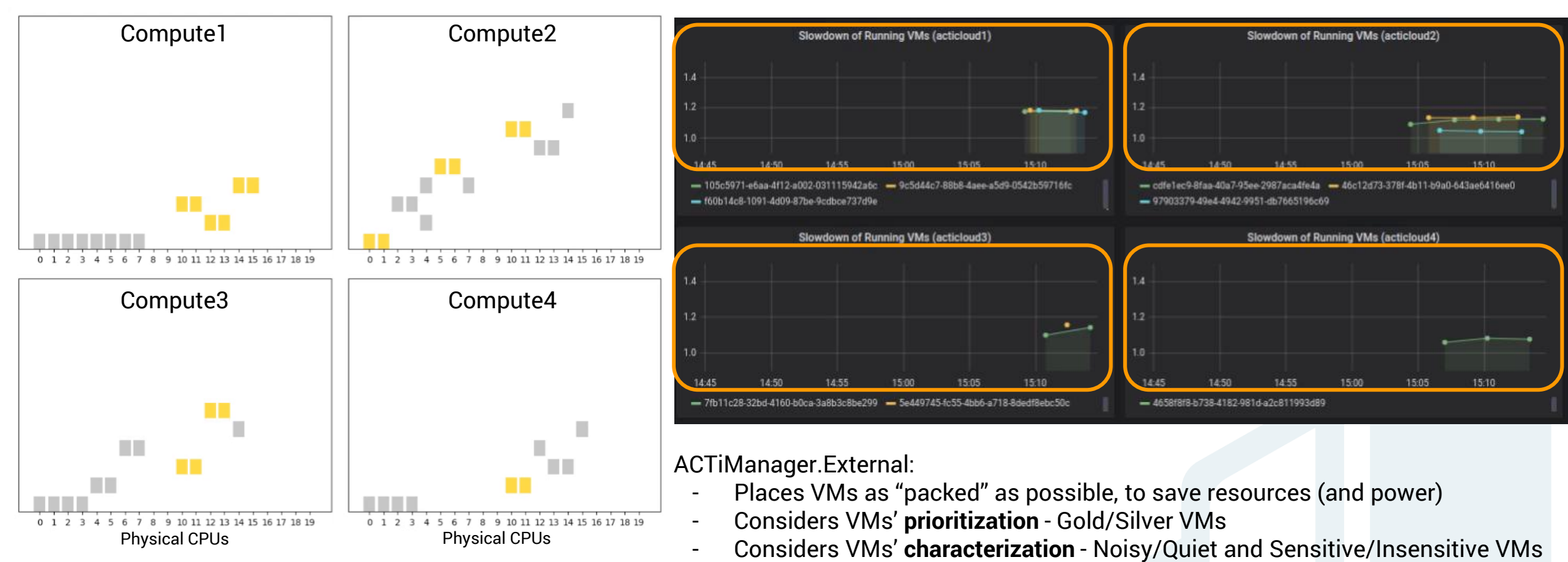

ACTiManager.Internal:

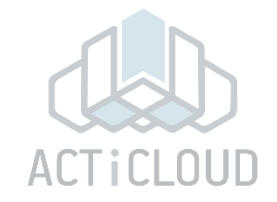

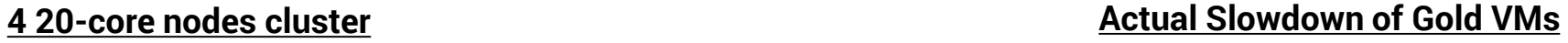

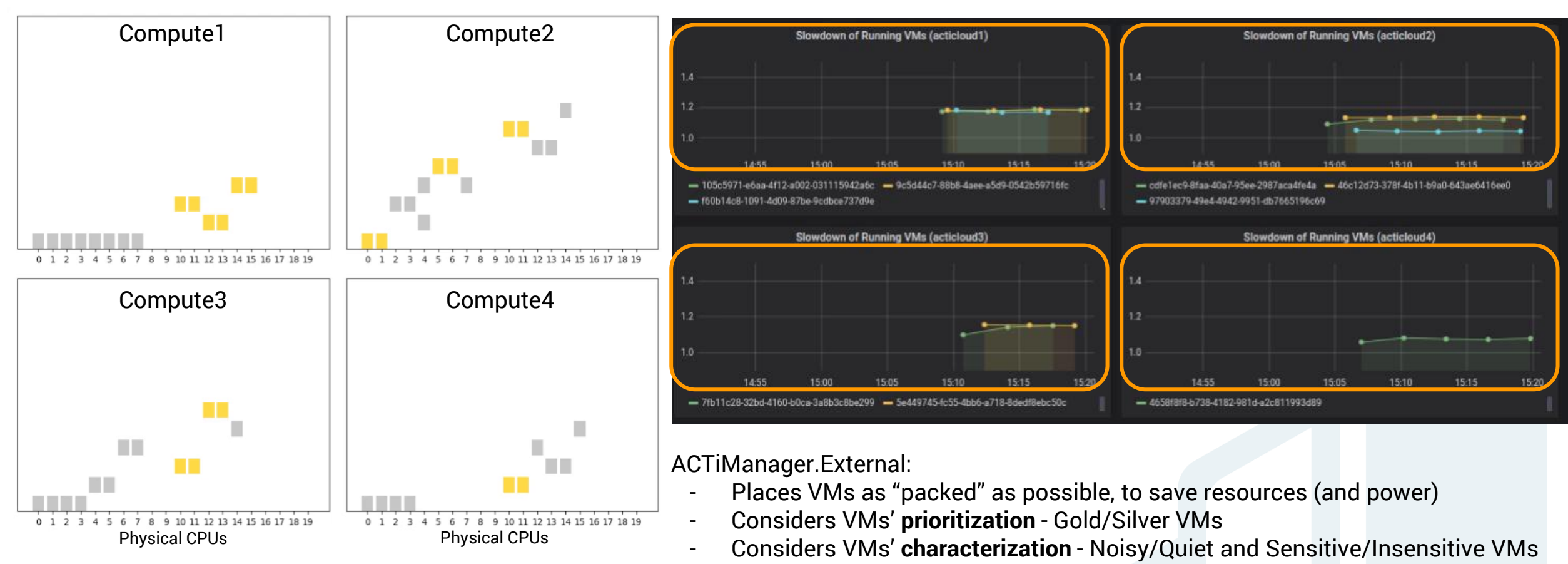

ACTiManager.Internal:

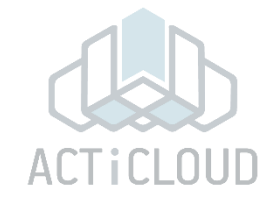

#### **4 20-core nodes cluster Actual Slowdown of Gold VMs**

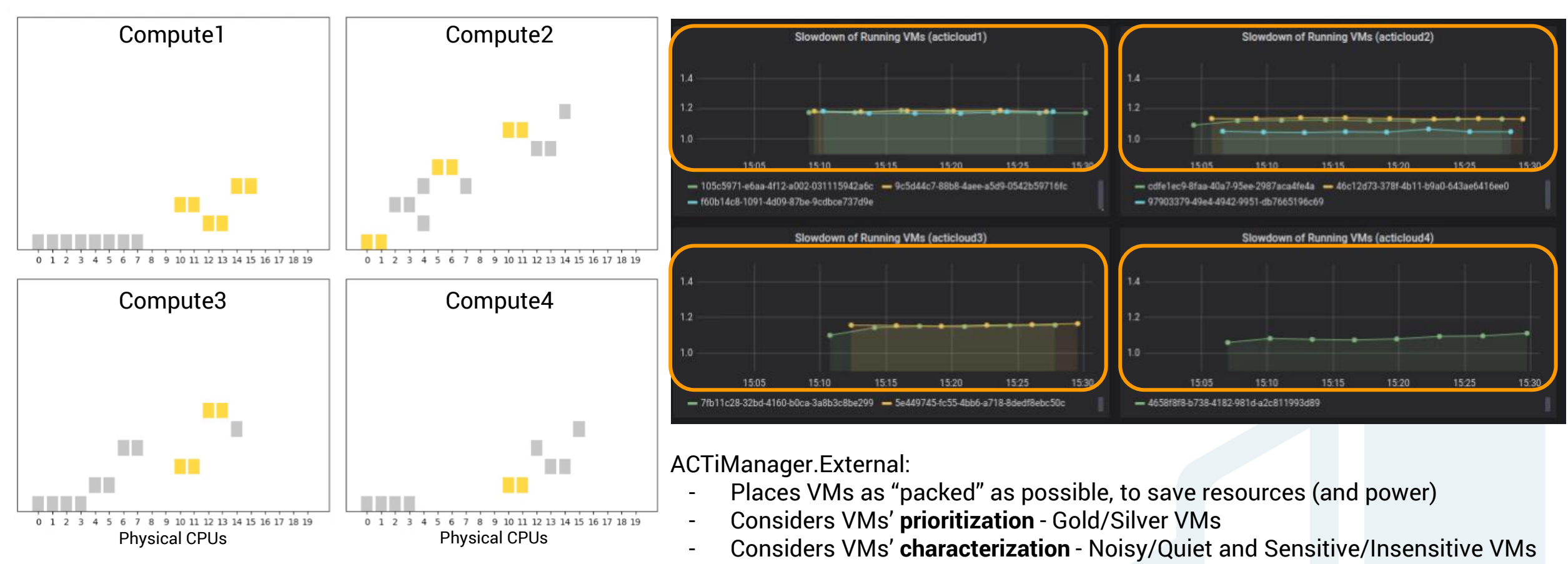

ACTiManager.Internal:

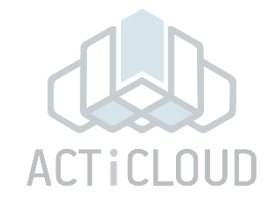

#### **4 20-core nodes cluster Actual Slowdown of Gold VMs**

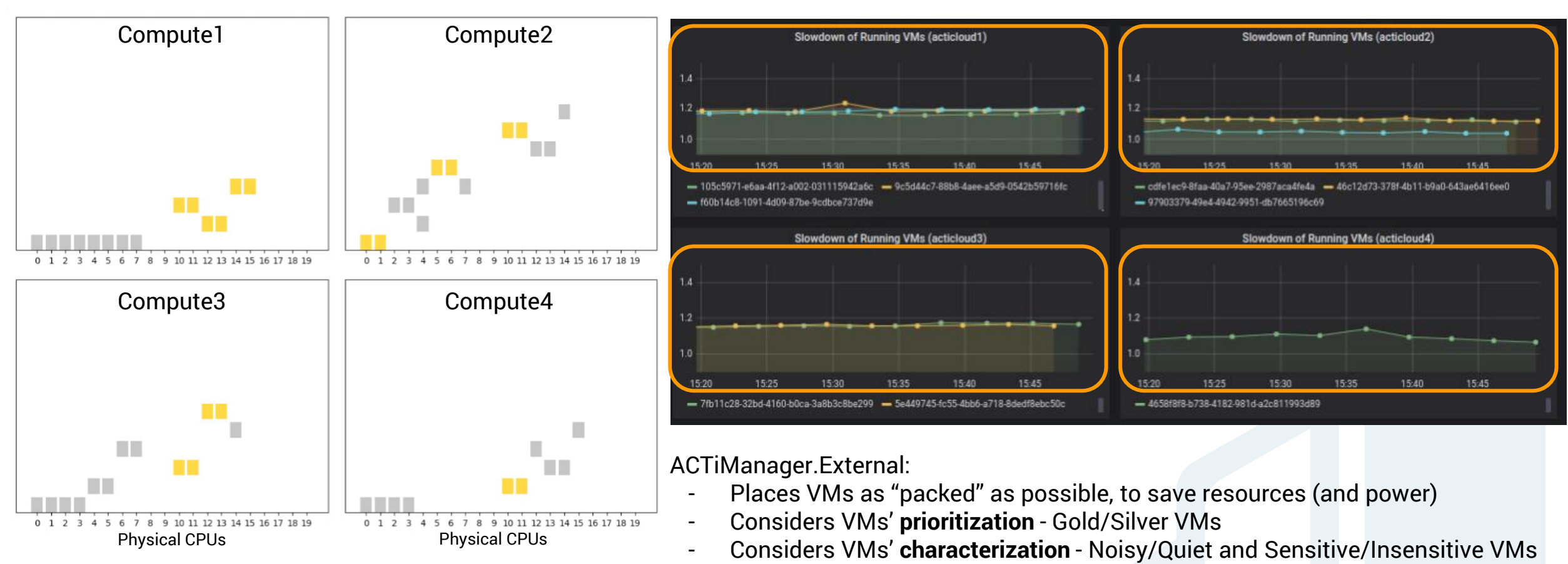

ACTiManager.Internal:

#### Demonstration Scenarios

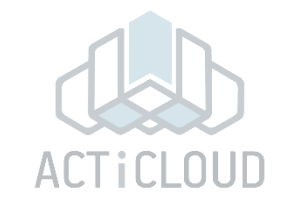

#### 2. Internal component (vs. Linux scheduler)

- Server level
- Pinning of VMs to cores
- Detects interference

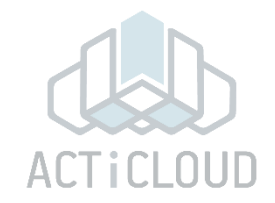

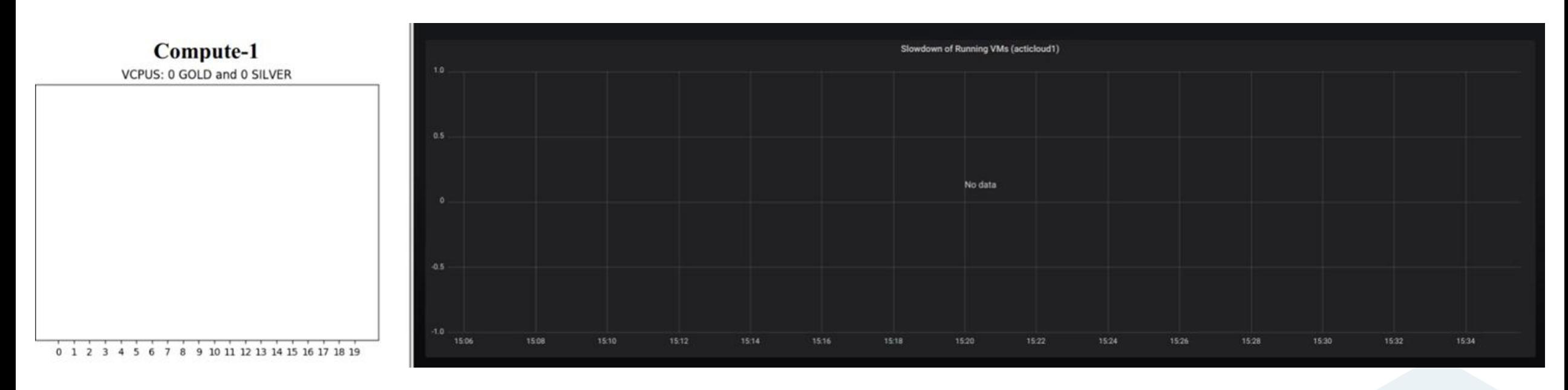

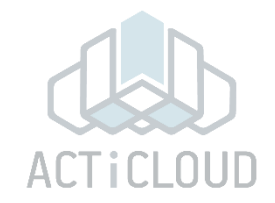

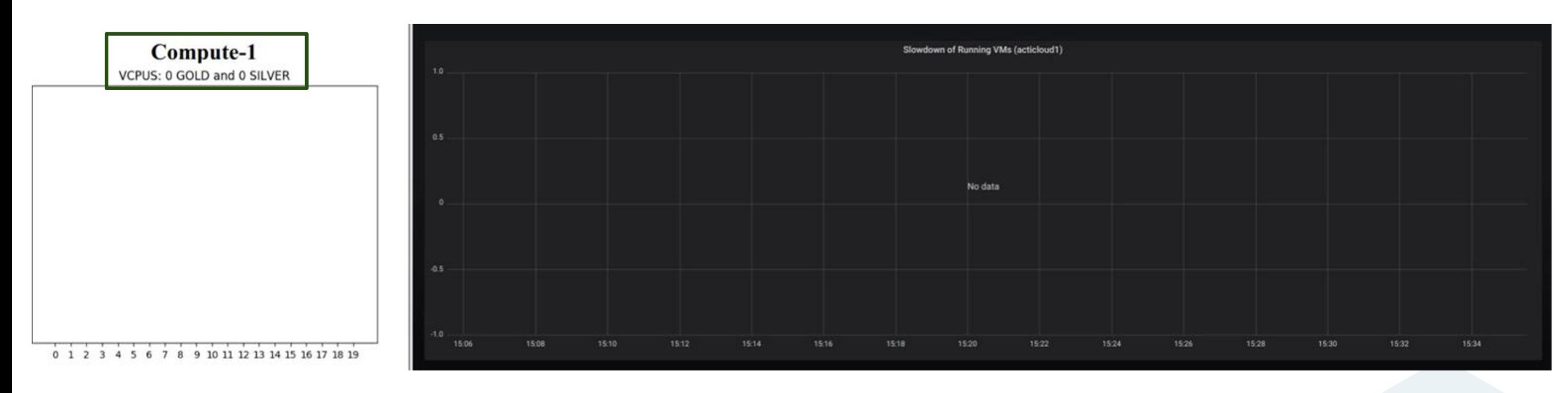

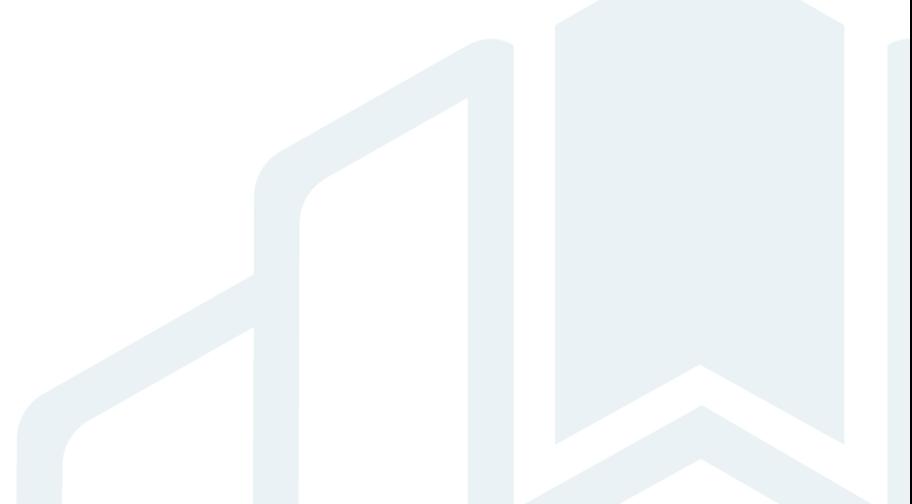

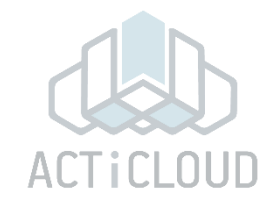

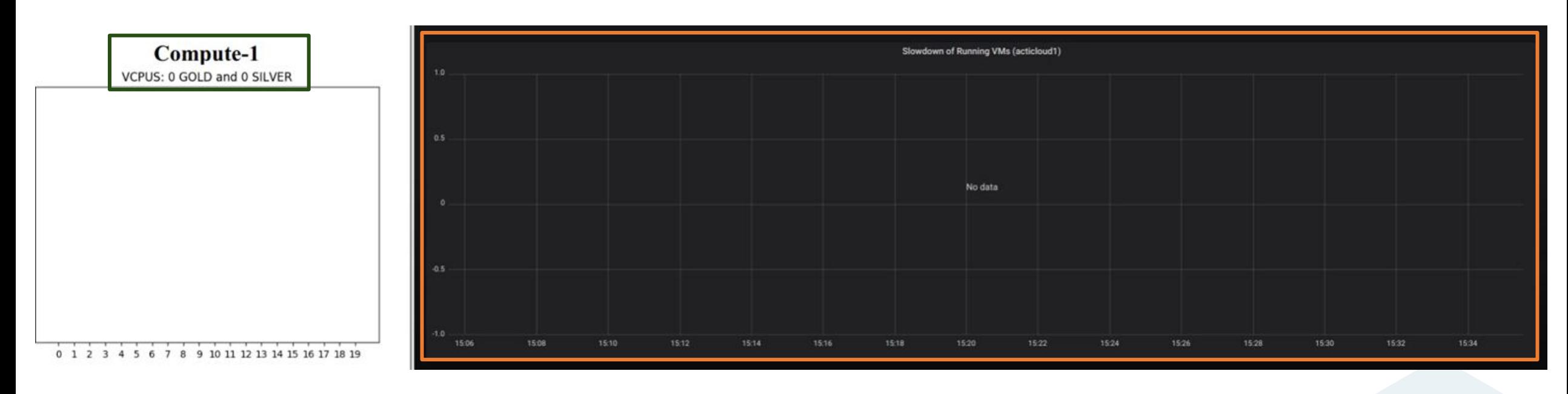

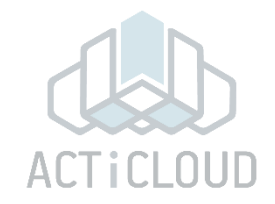

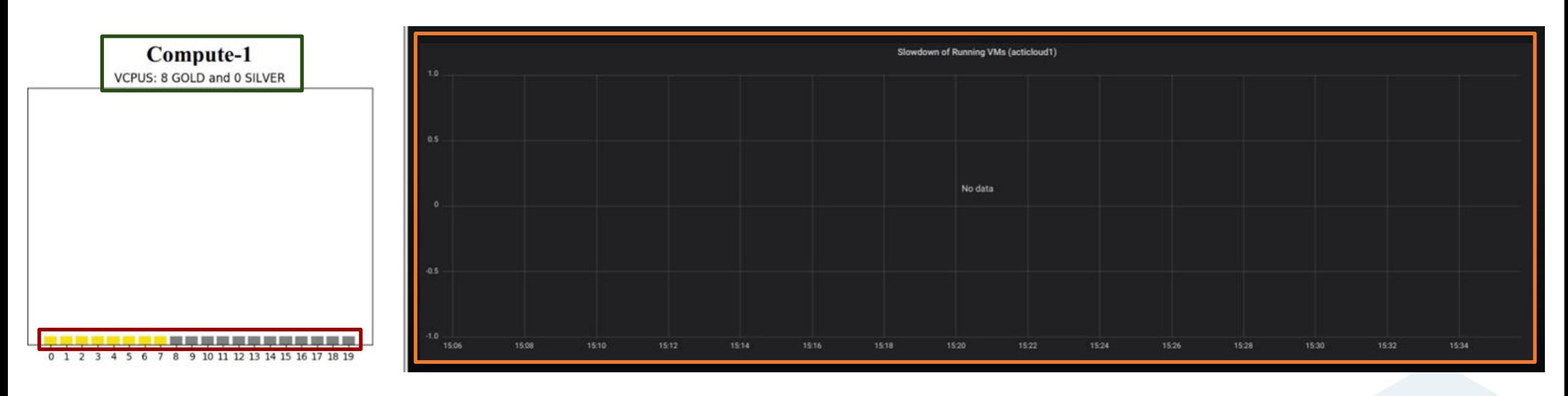

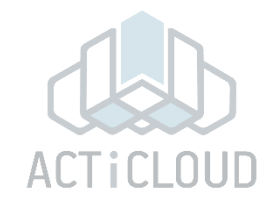

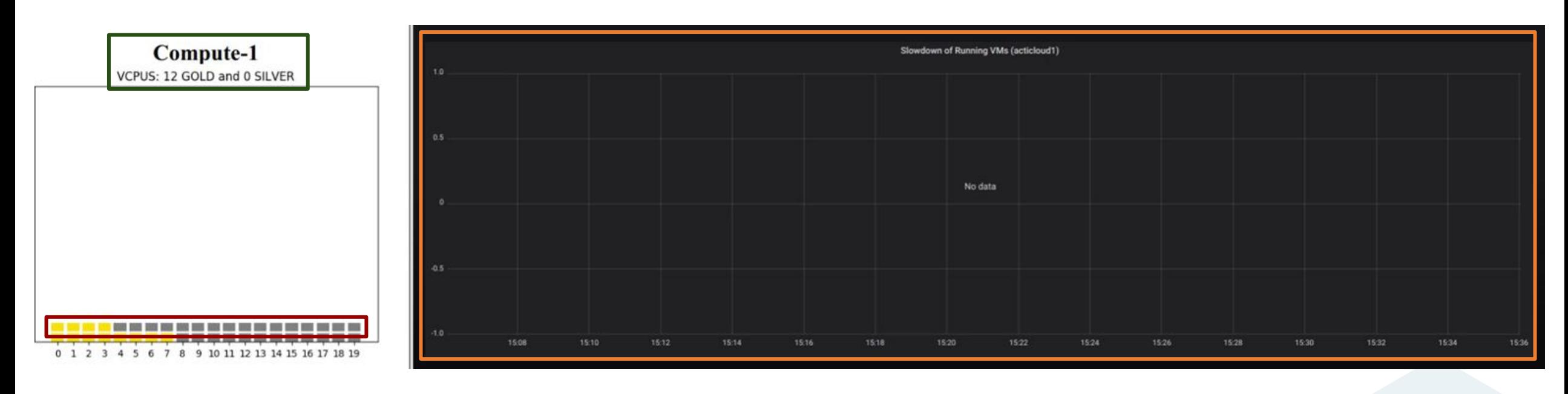

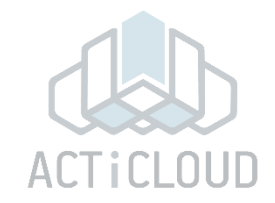

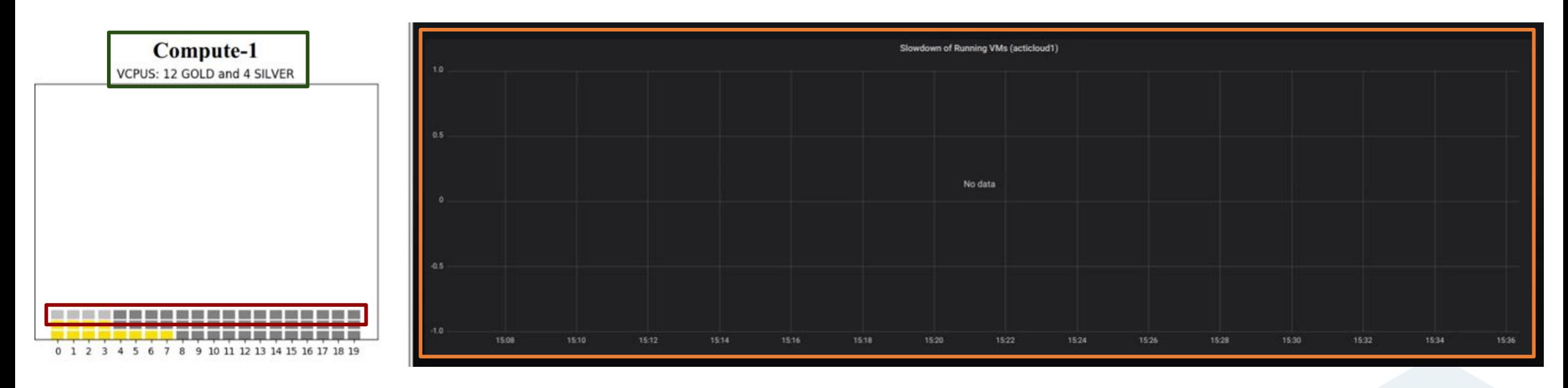

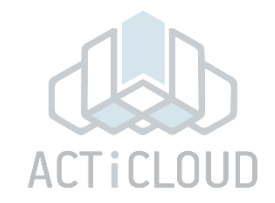

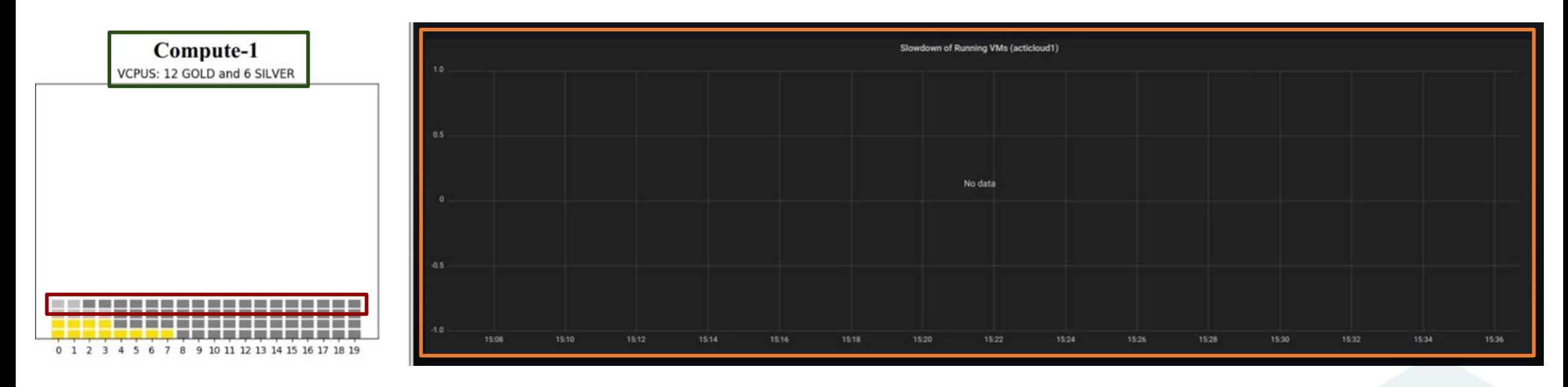

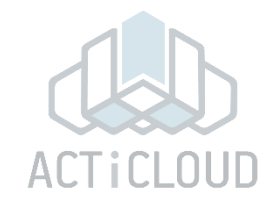

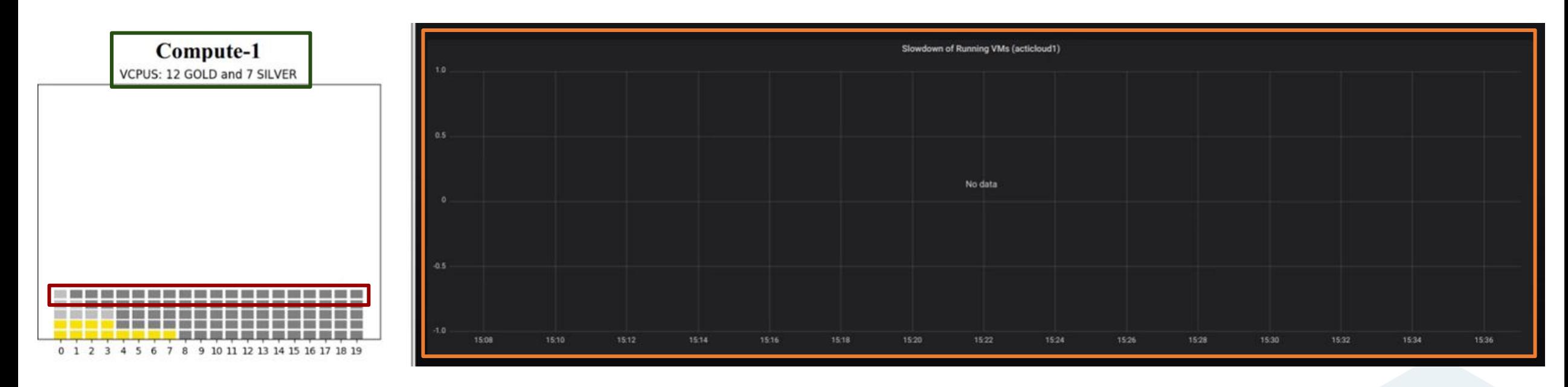

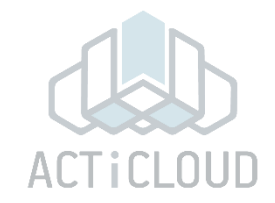

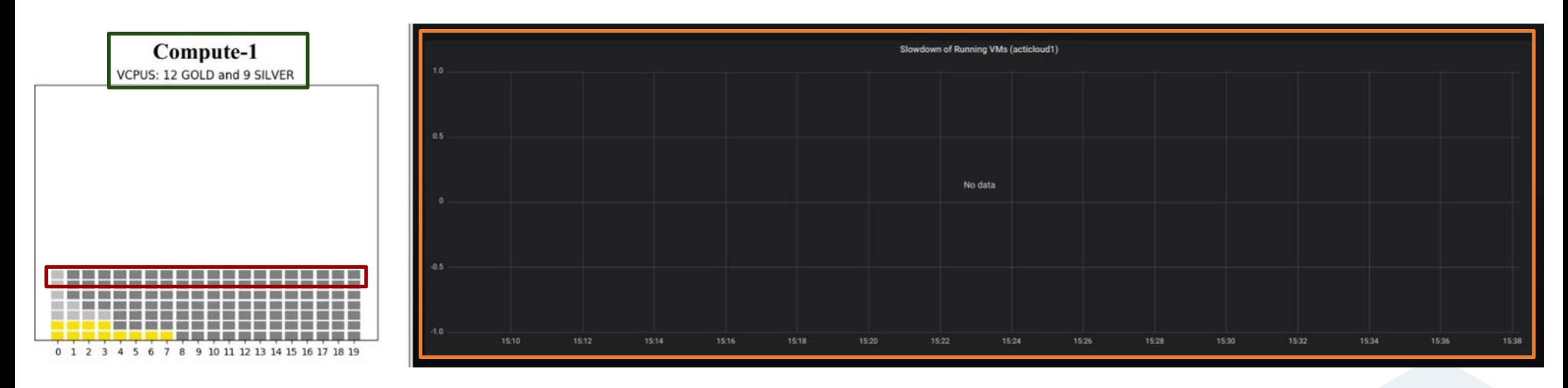

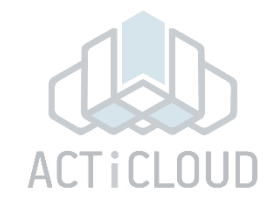

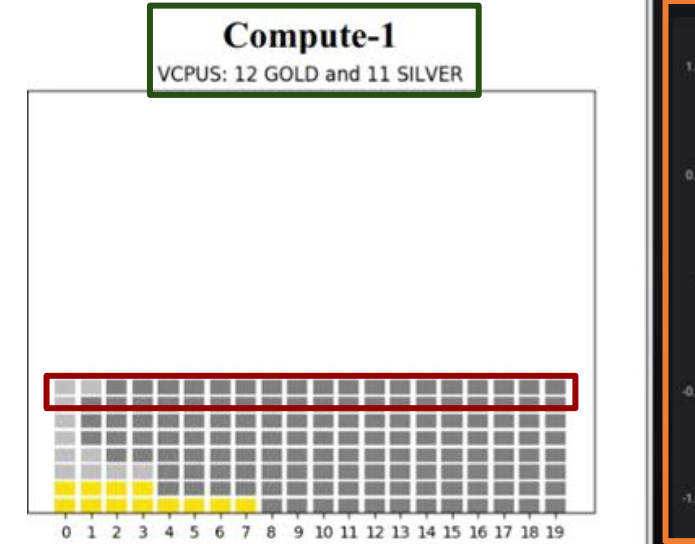

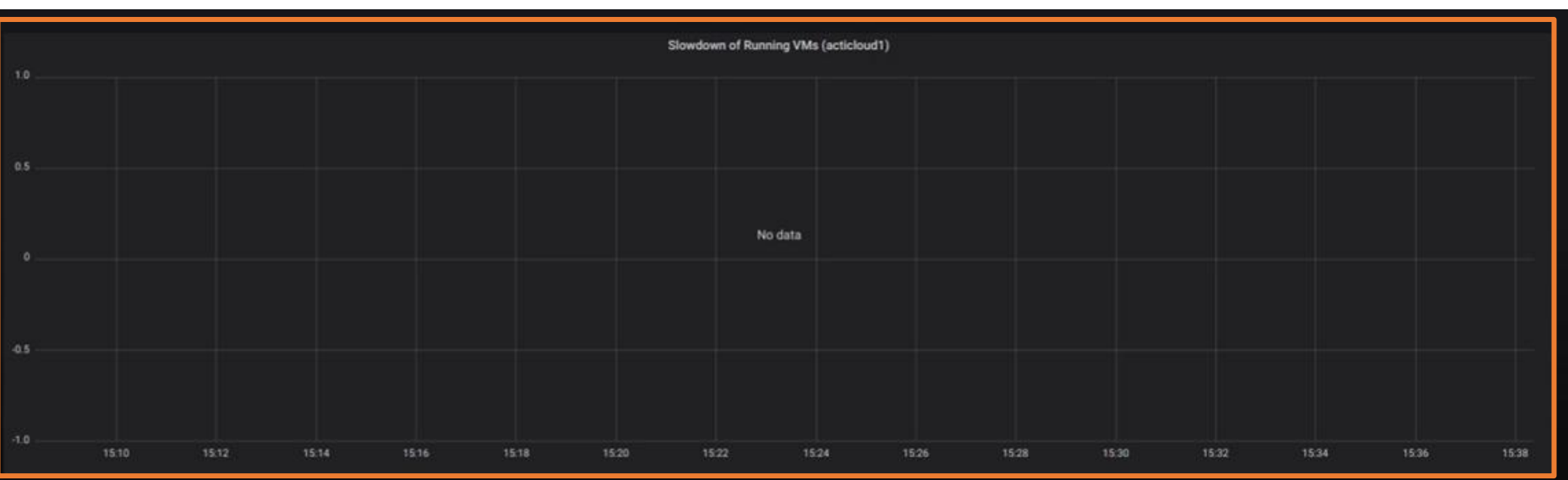

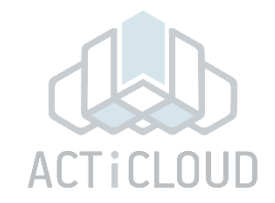

15:38

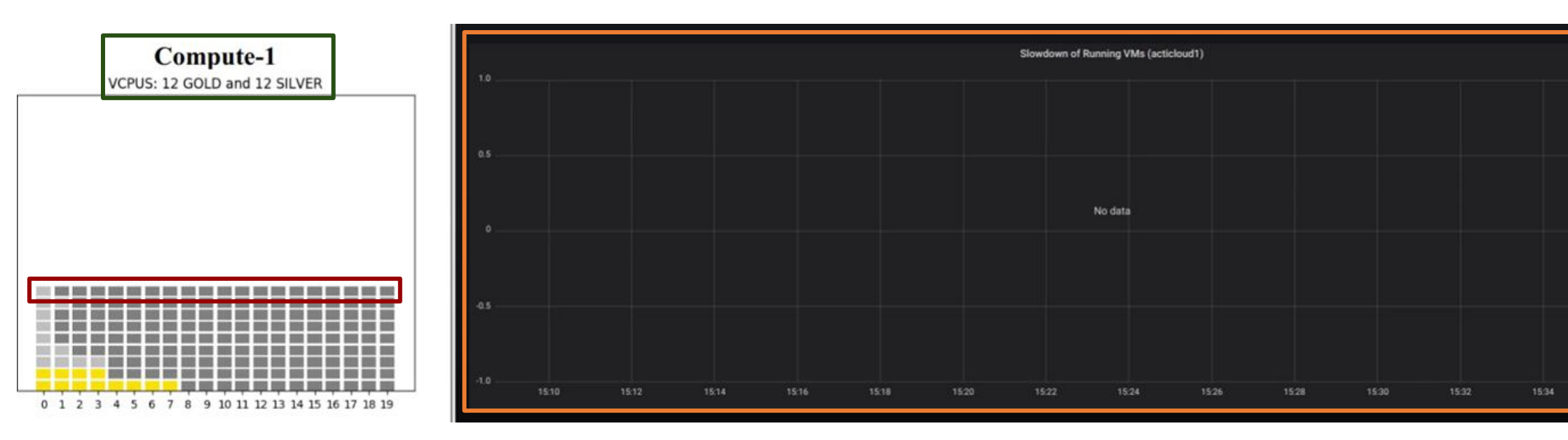

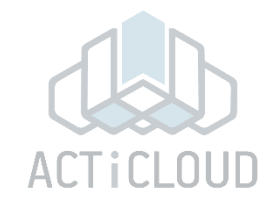

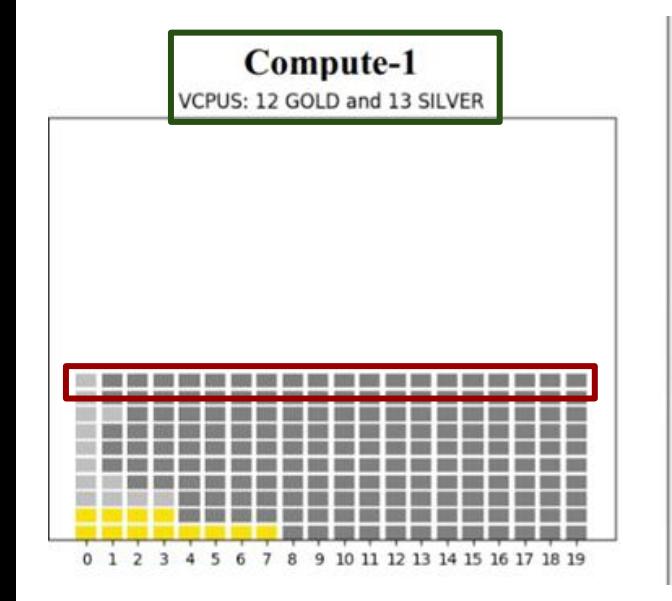

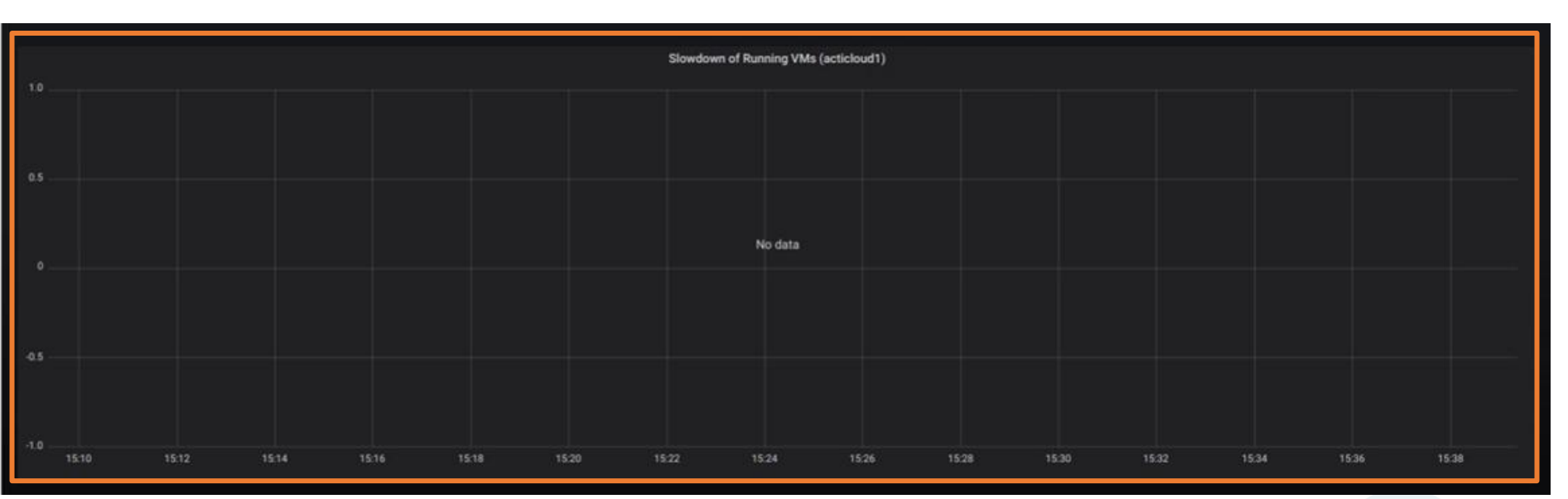

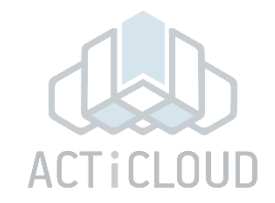

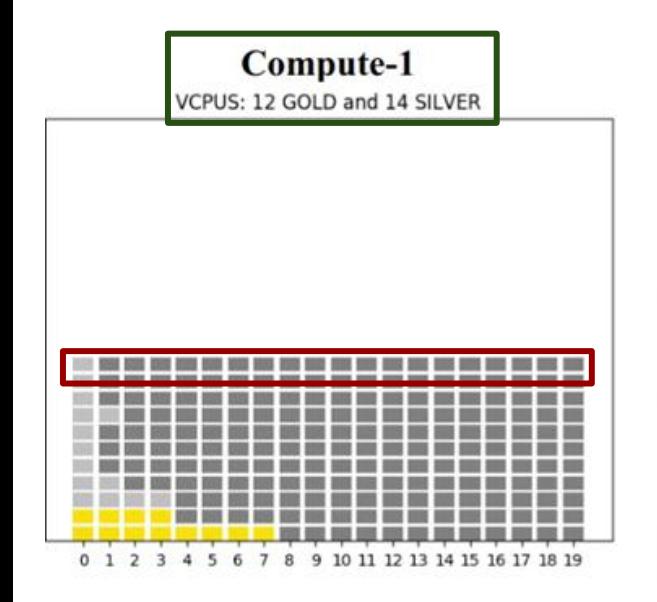

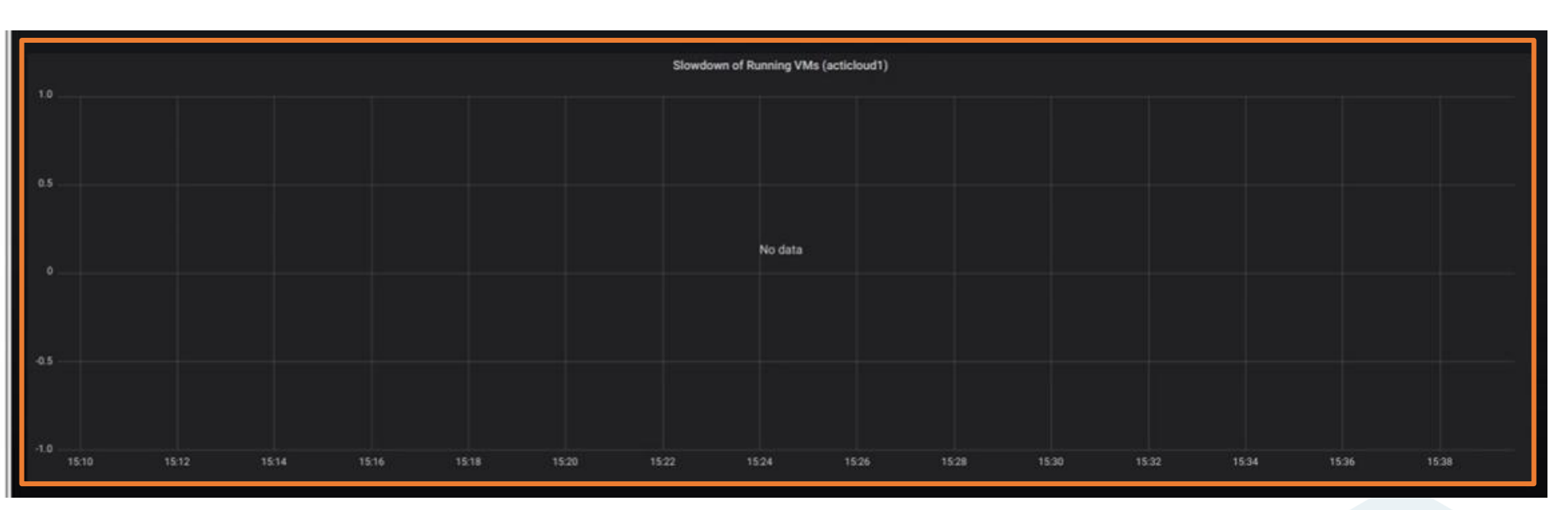

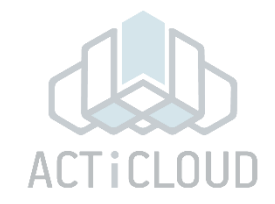

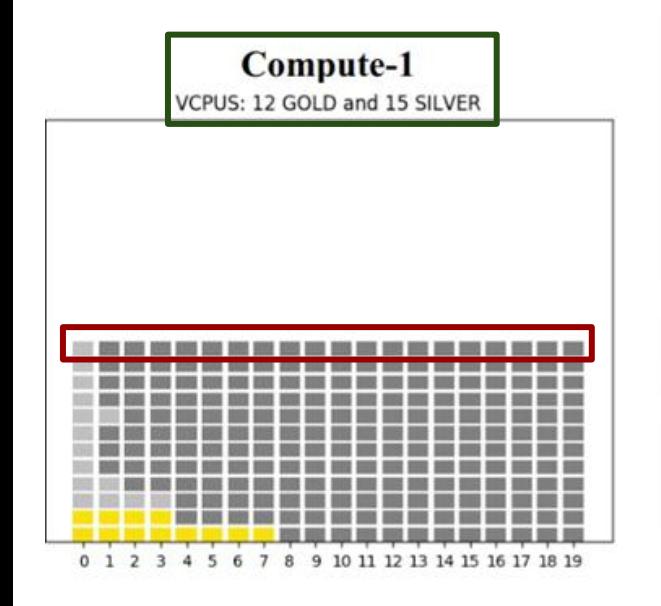

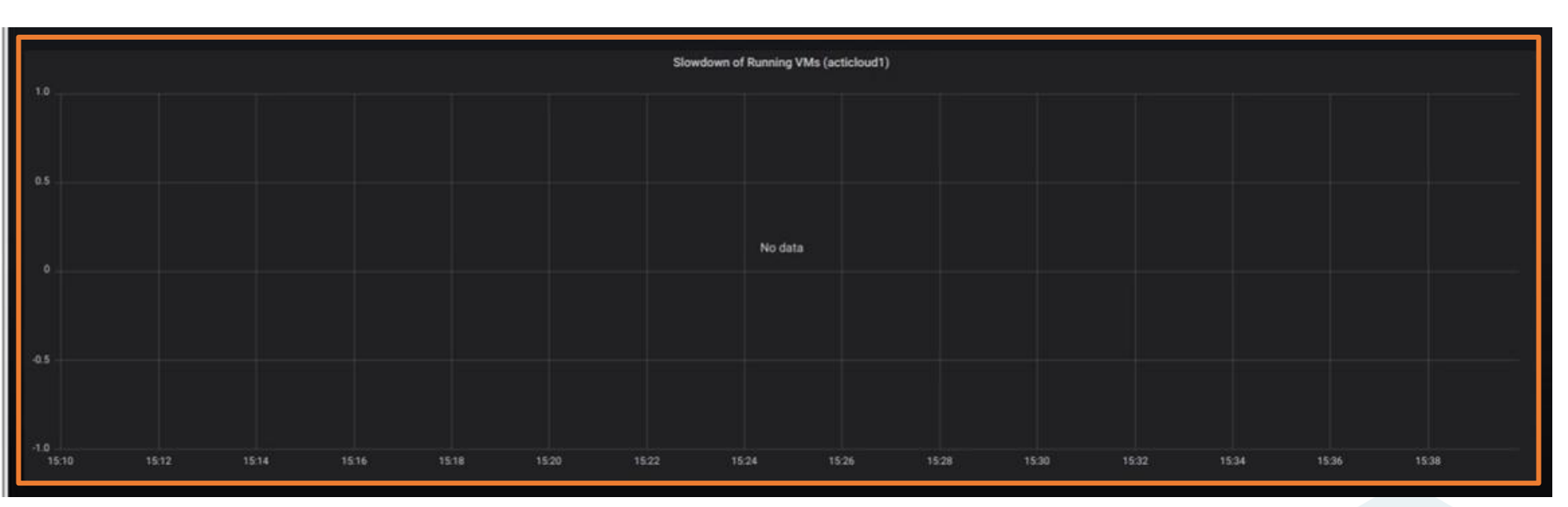

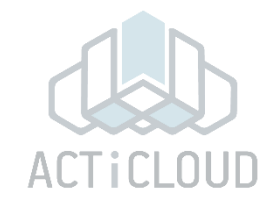

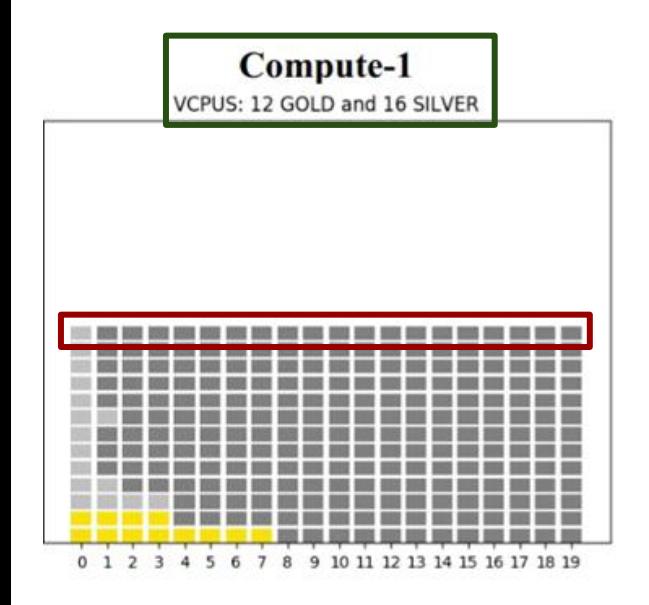

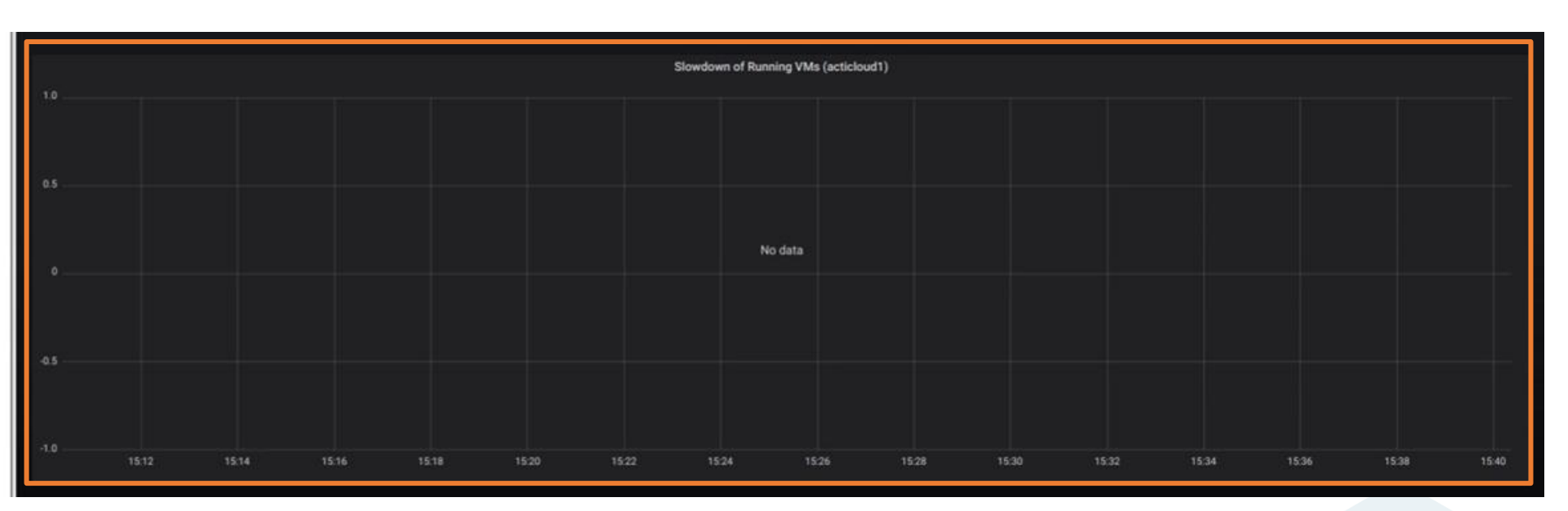

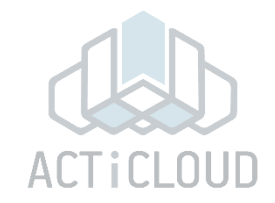

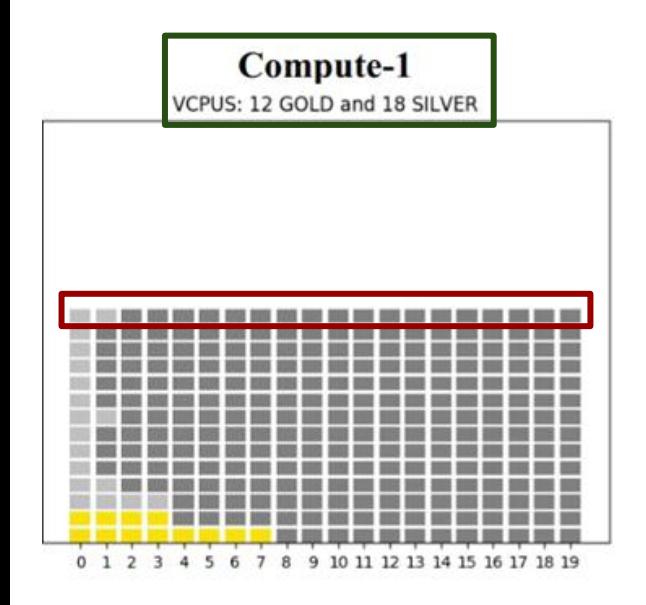

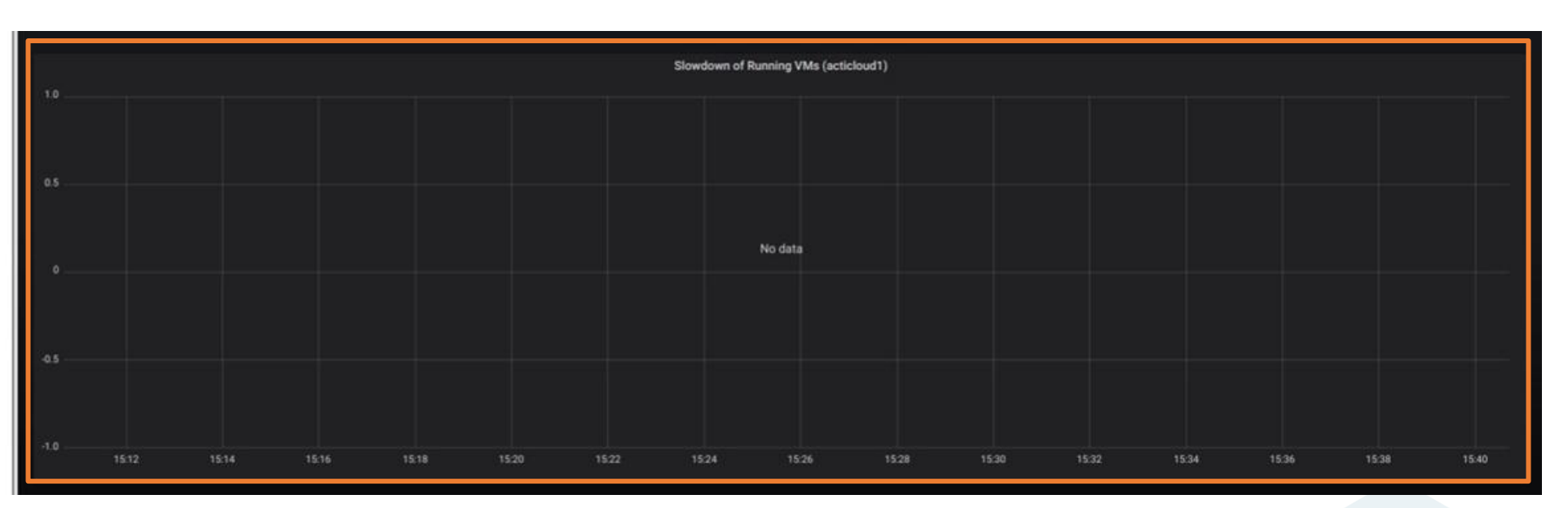

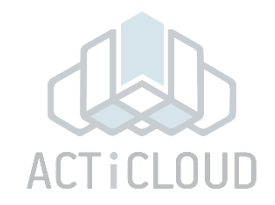

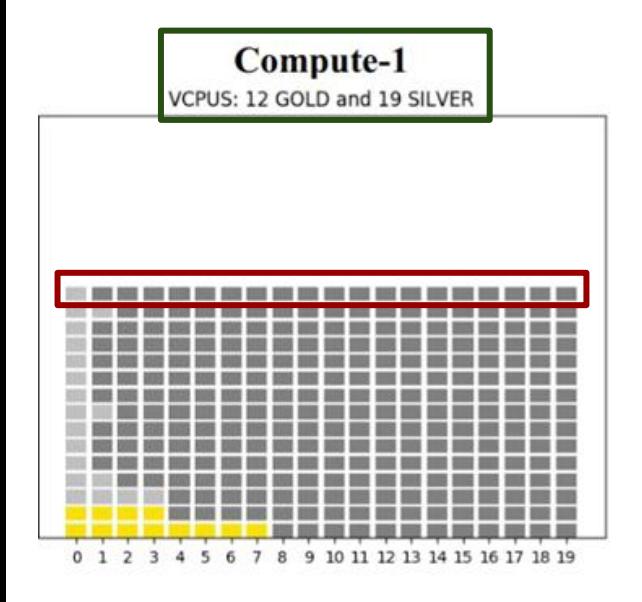

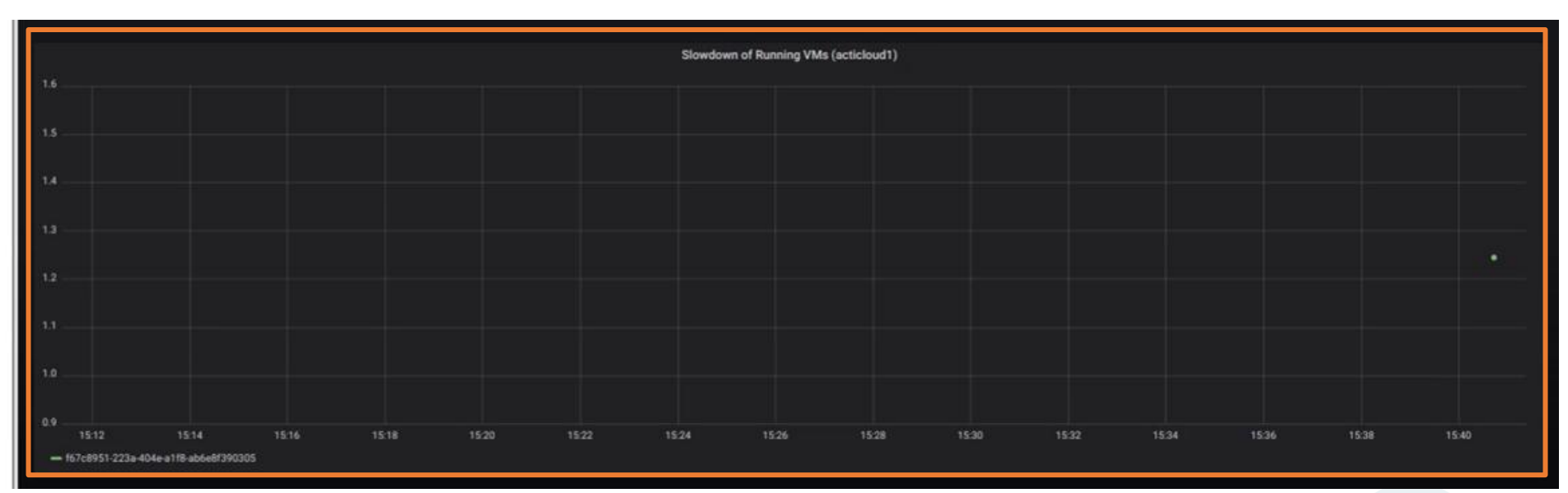

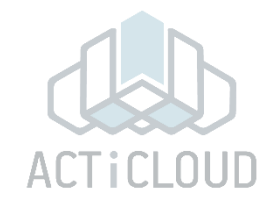

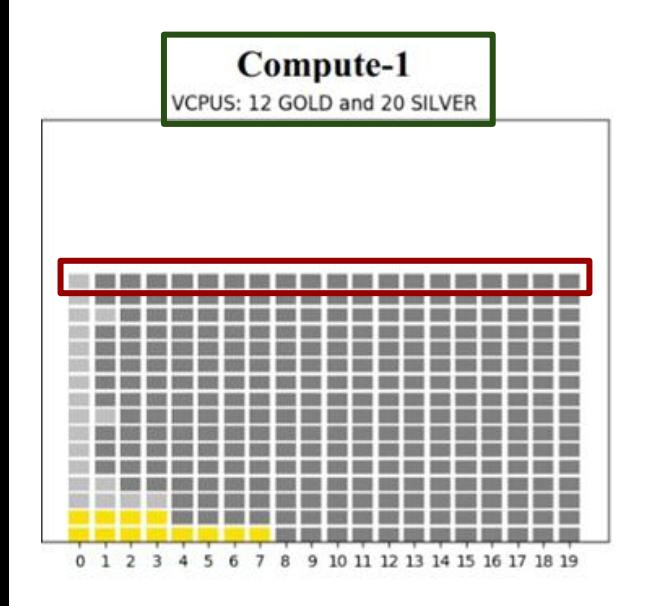

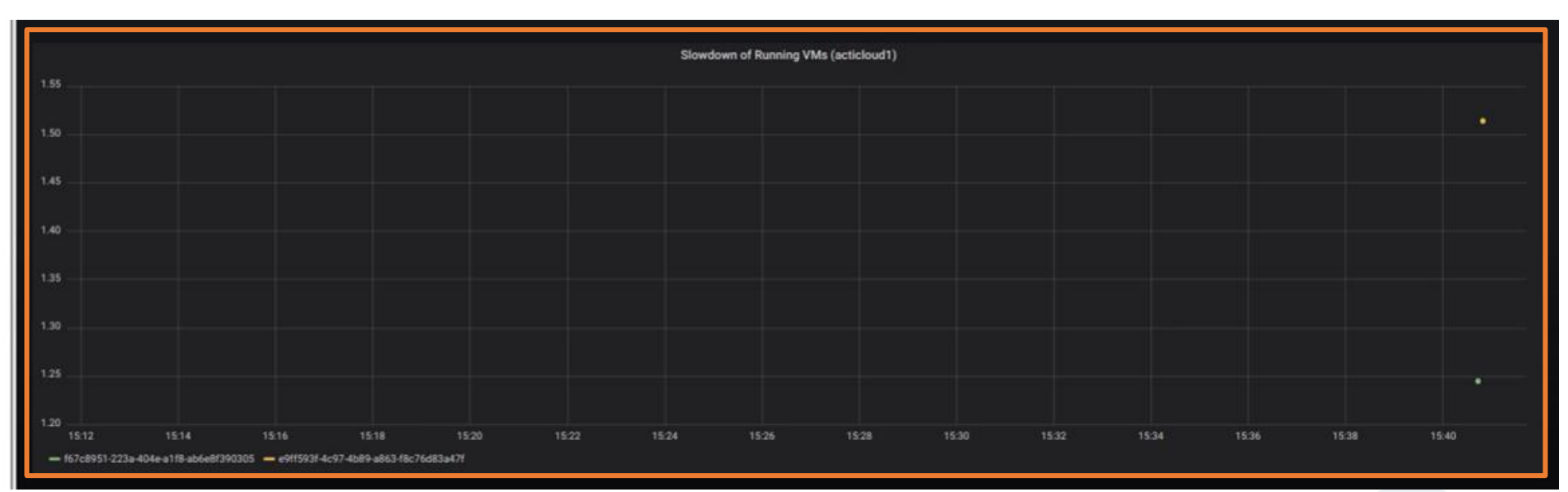

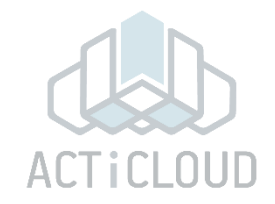

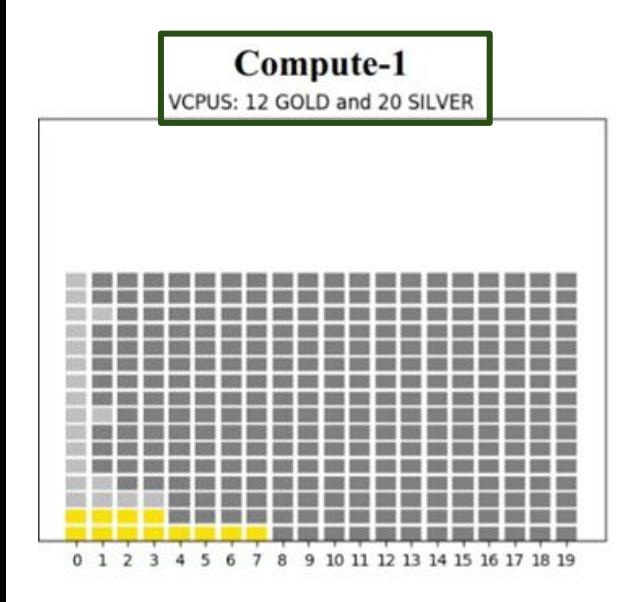

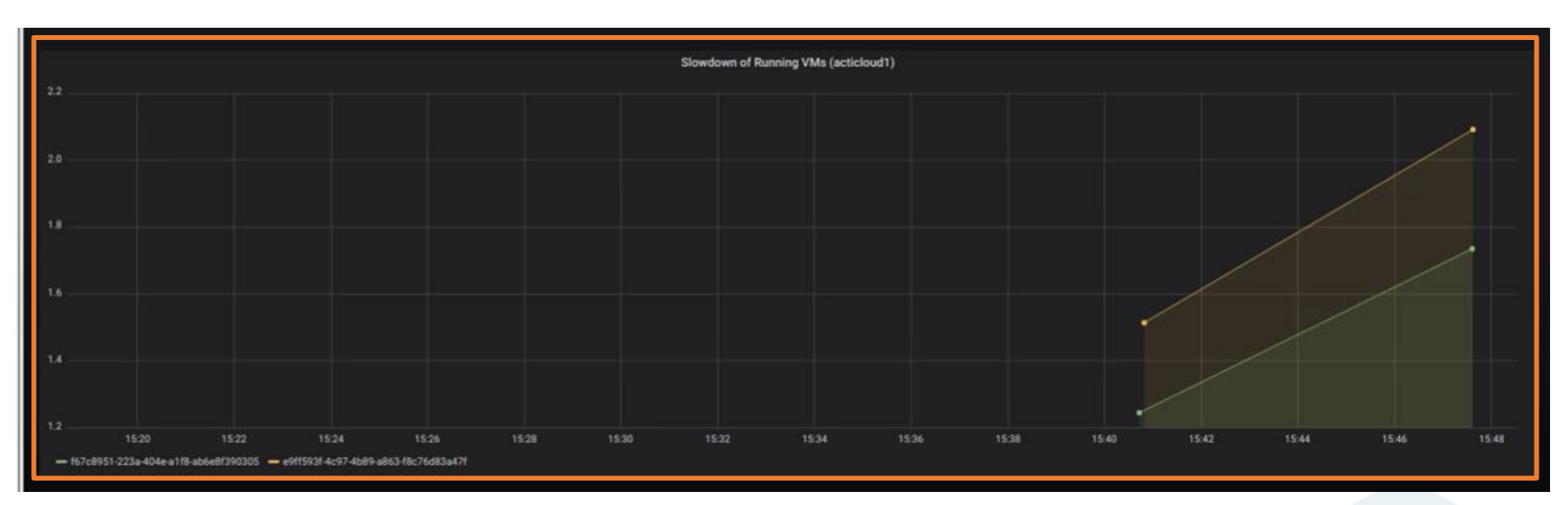

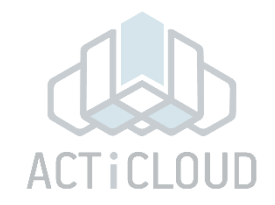

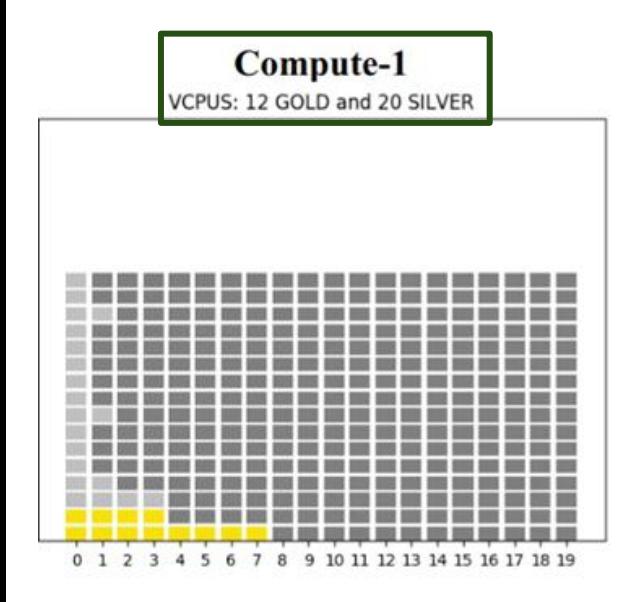

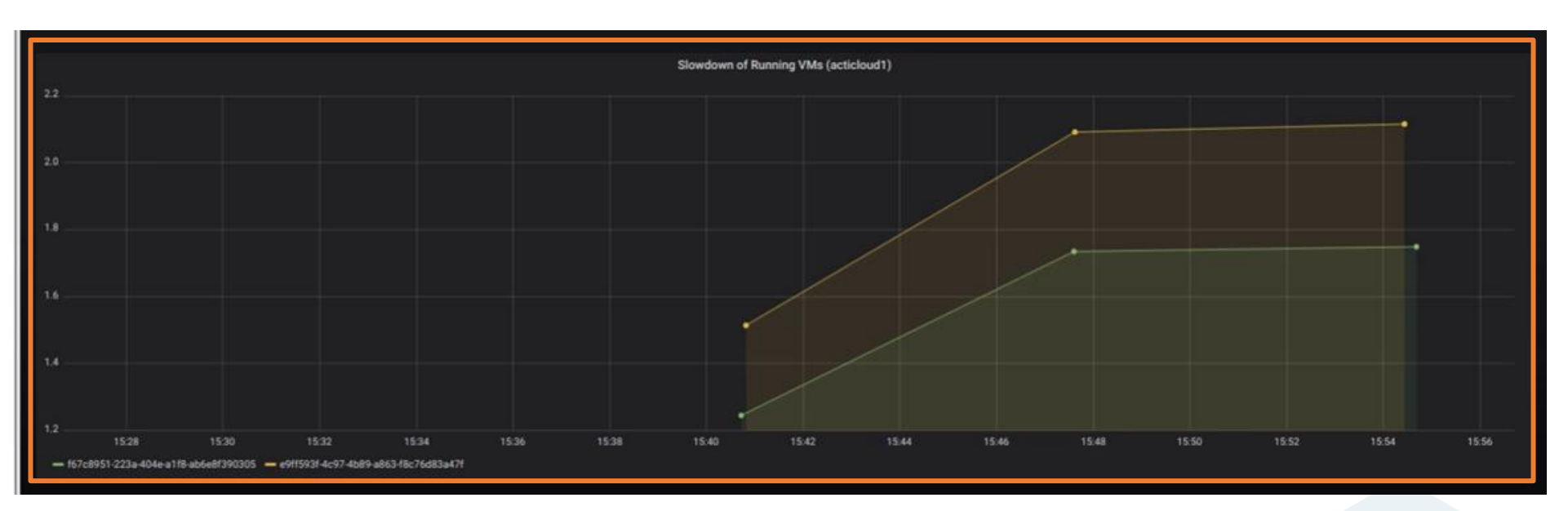

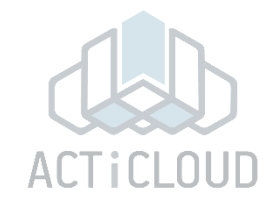

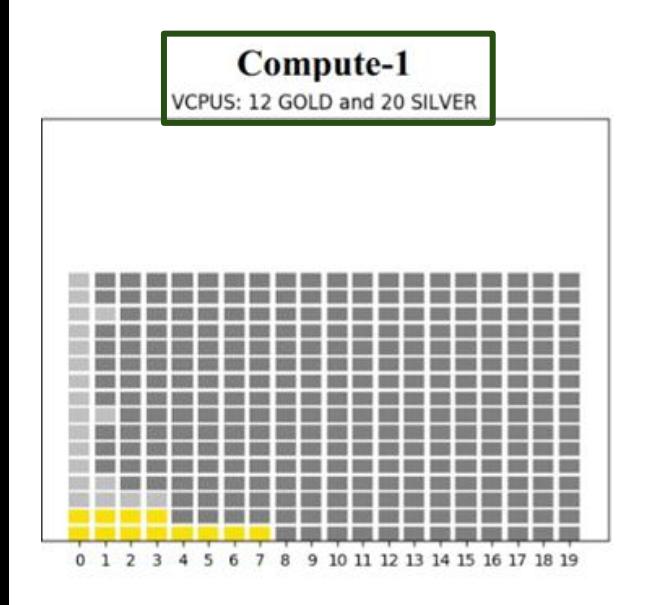

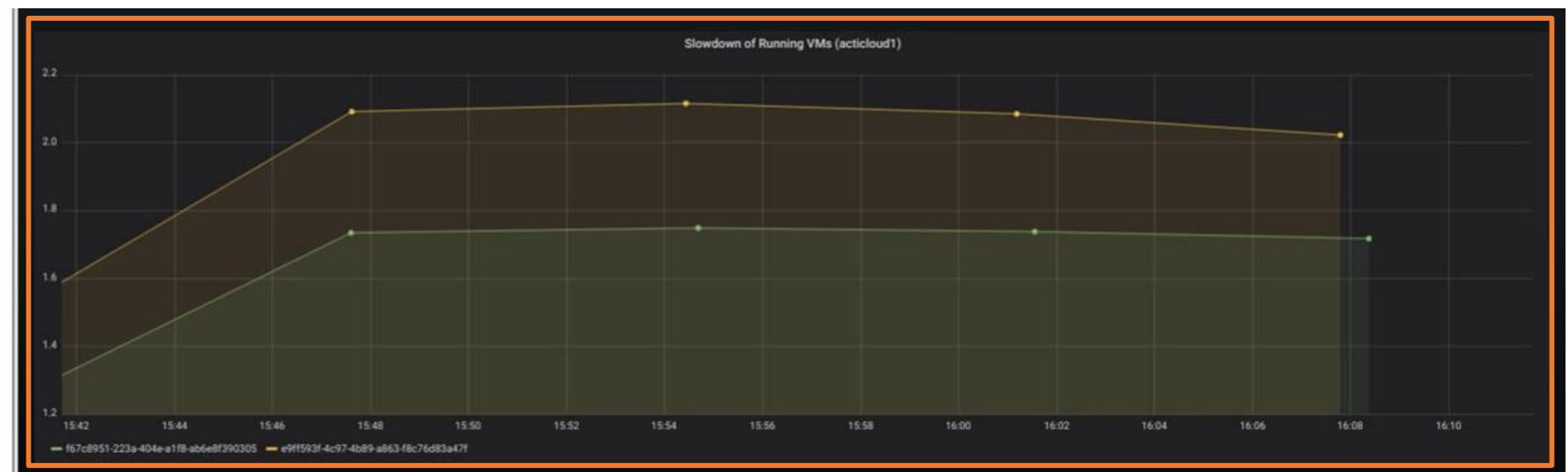

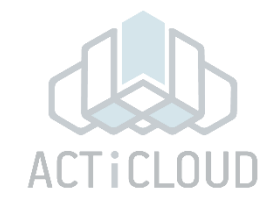

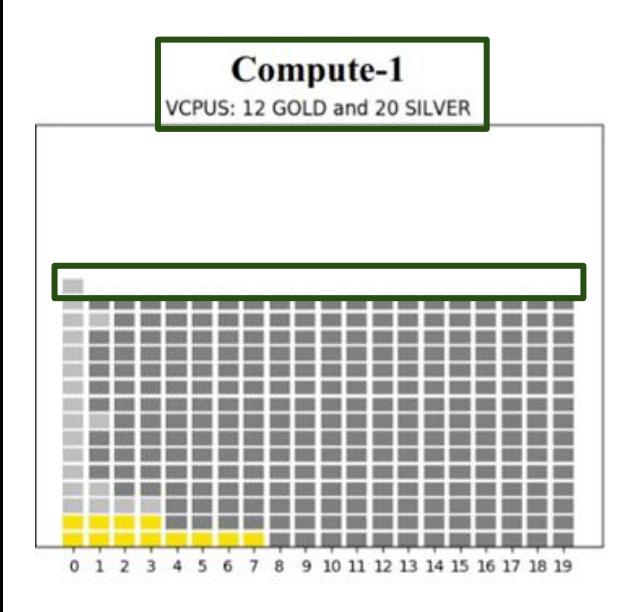

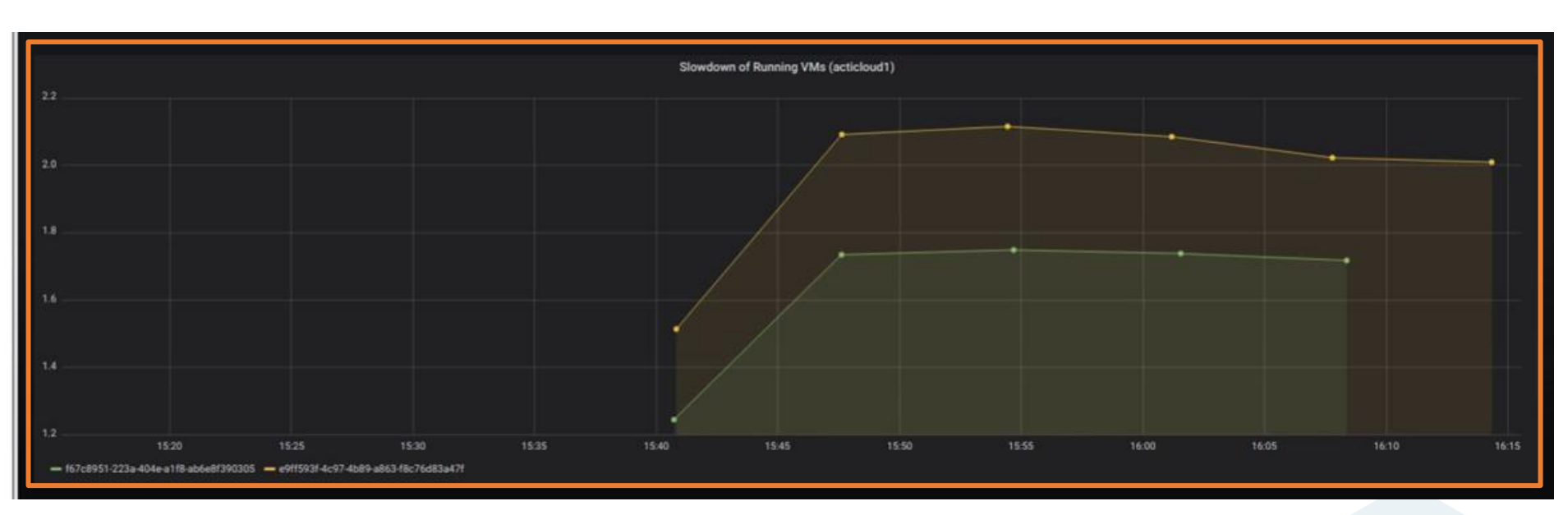

- Pins the VMs' virtual cpus to servers' physical cpus
- Considers VMs' **prioritization** Gold/Silver VMs
- Considers VMs' **characterization** Noisy/Quiet and Sensitive/Insensitive VMs

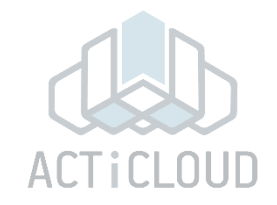

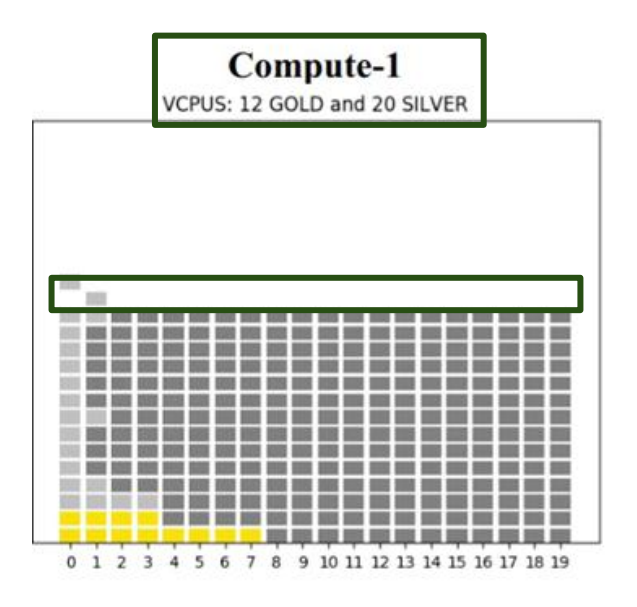

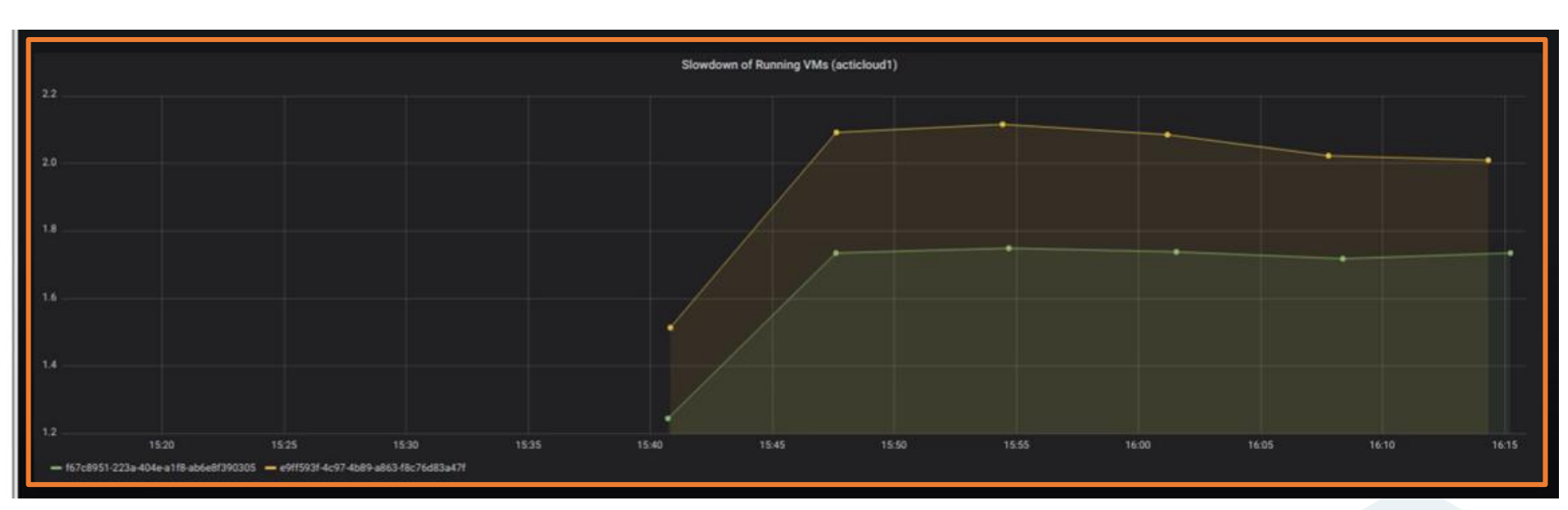

- Pins the VMs' virtual cpus to servers' physical cpus
- Considers VMs' **prioritization** Gold/Silver VMs
- Considers VMs' **characterization** Noisy/Quiet and Sensitive/Insensitive VMs
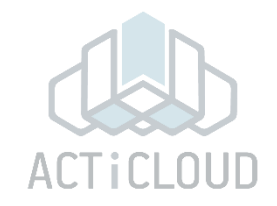

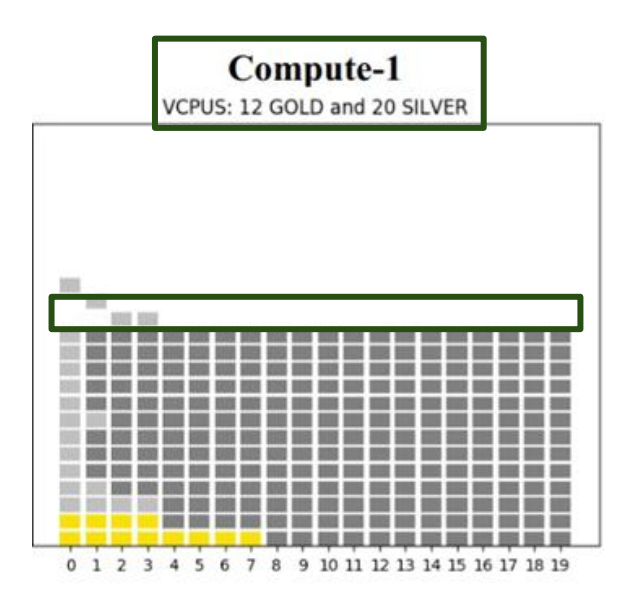

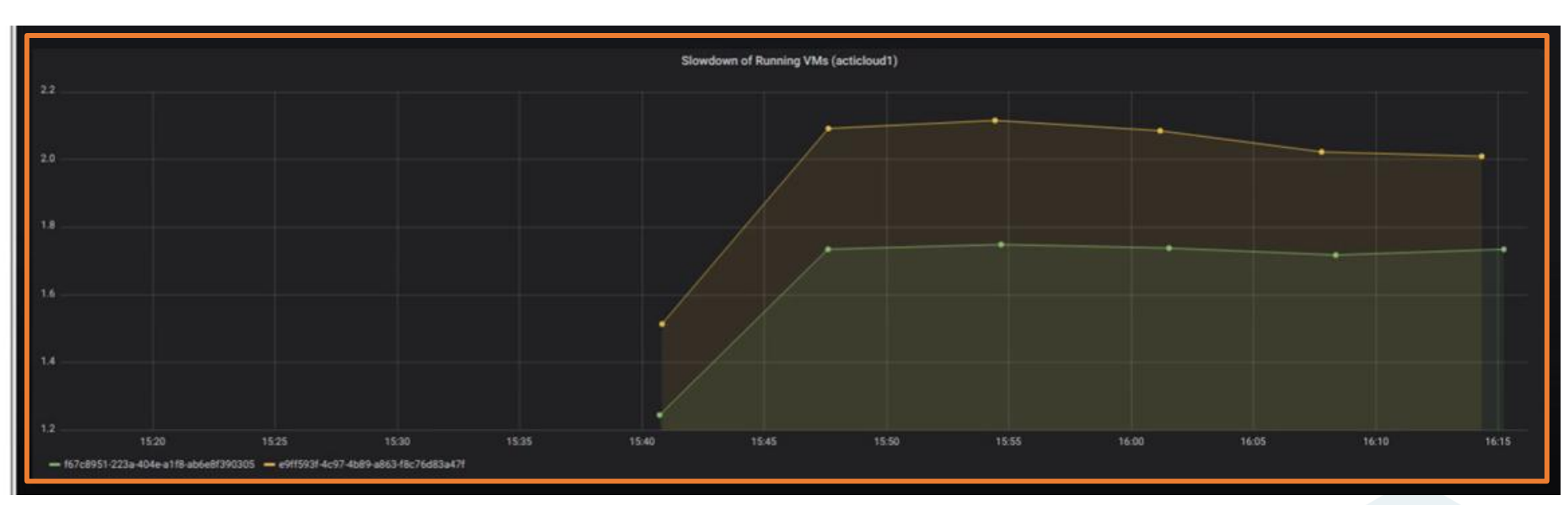

- Pins the VMs' virtual cpus to servers' physical cpus
- Considers VMs' **prioritization** Gold/Silver VMs
- Considers VMs' **characterization** Noisy/Quiet and Sensitive/Insensitive VMs

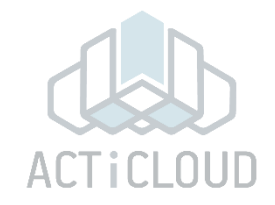

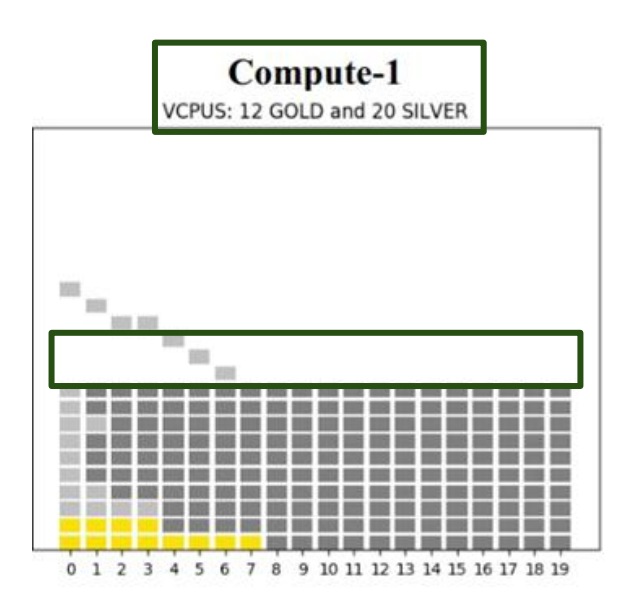

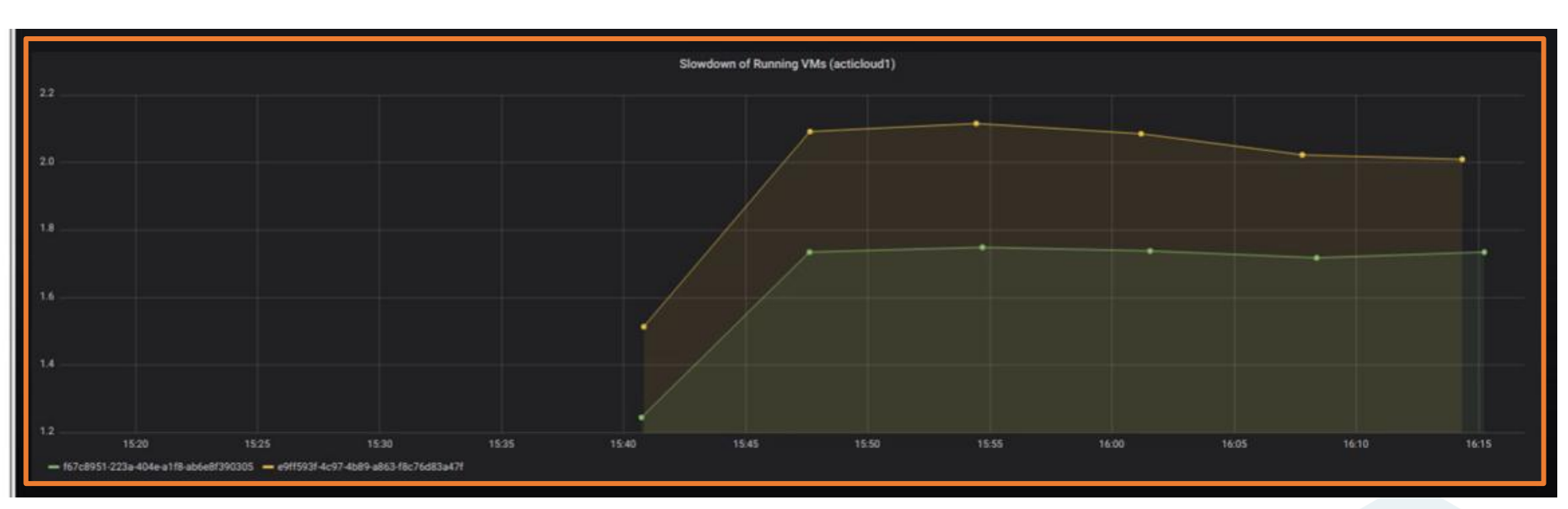

- Pins the VMs' virtual cpus to servers' physical cpus
- Considers VMs' **prioritization** Gold/Silver VMs
- Considers VMs' **characterization** Noisy/Quiet and Sensitive/Insensitive VMs

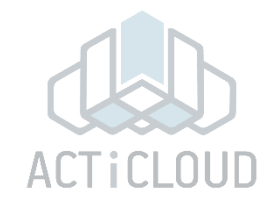

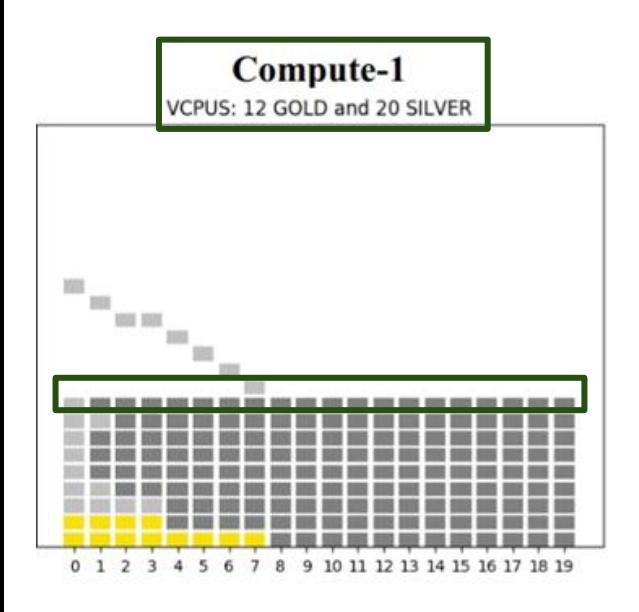

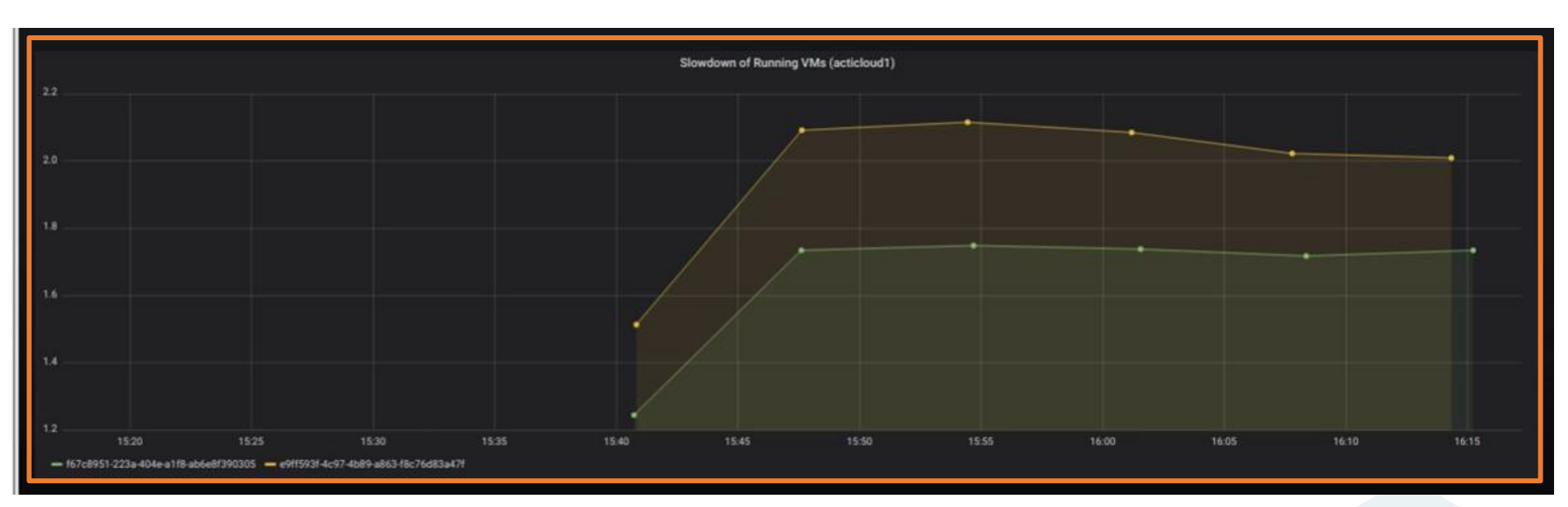

- Pins the VMs' virtual cpus to servers' physical cpus
- Considers VMs' **prioritization** Gold/Silver VMs
- Considers VMs' **characterization** Noisy/Quiet and Sensitive/Insensitive VMs

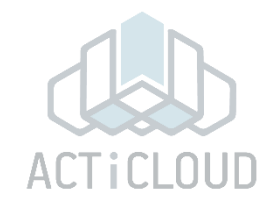

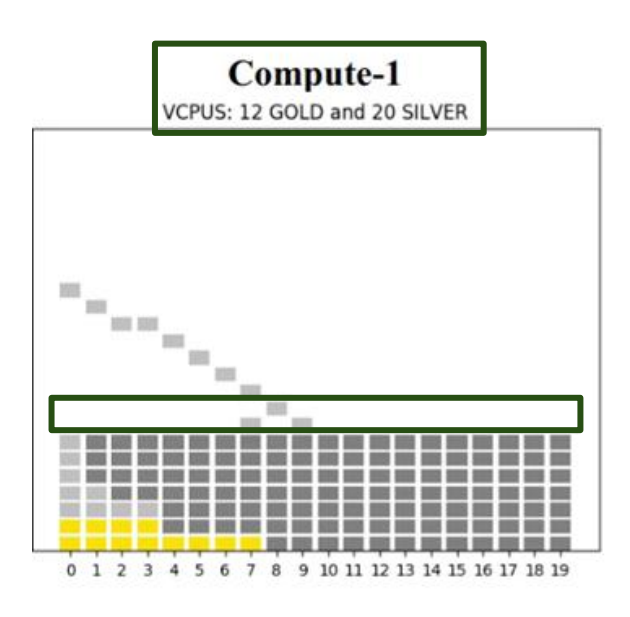

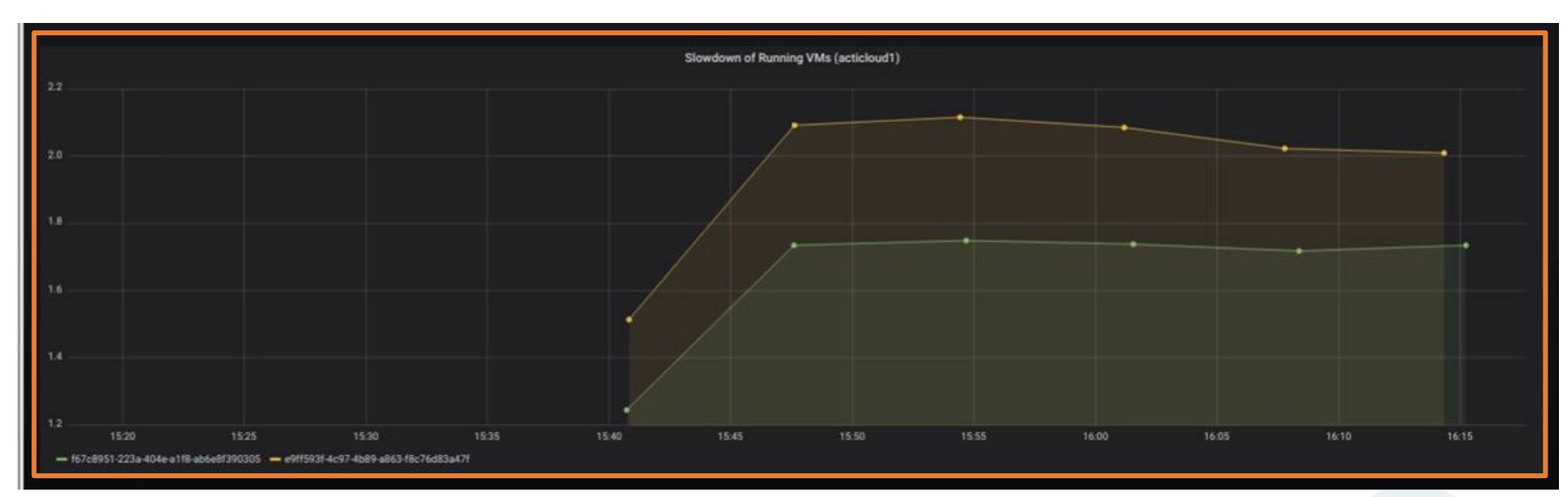

- Pins the VMs' virtual cpus to servers' physical cpus
- Considers VMs' **prioritization** Gold/Silver VMs
- Considers VMs' **characterization** Noisy/Quiet and Sensitive/Insensitive VMs

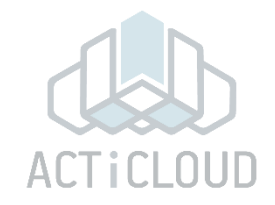

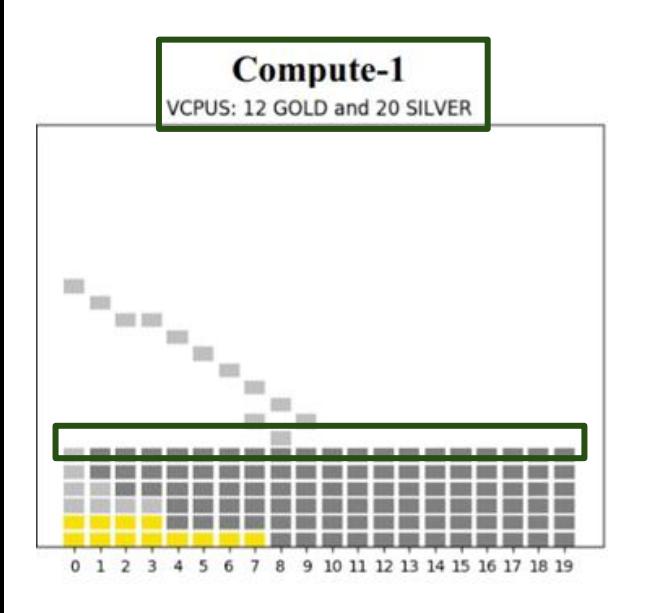

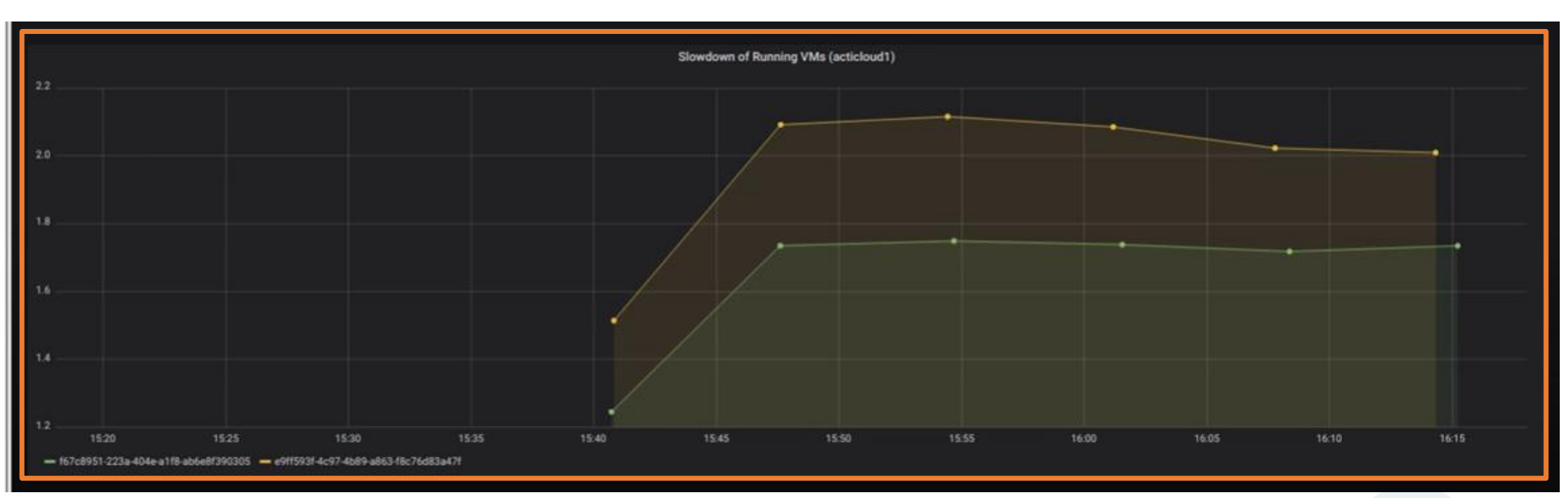

- Pins the VMs' virtual cpus to servers' physical cpus
- Considers VMs' **prioritization** Gold/Silver VMs
- Considers VMs' **characterization** Noisy/Quiet and Sensitive/Insensitive VMs

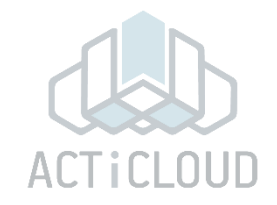

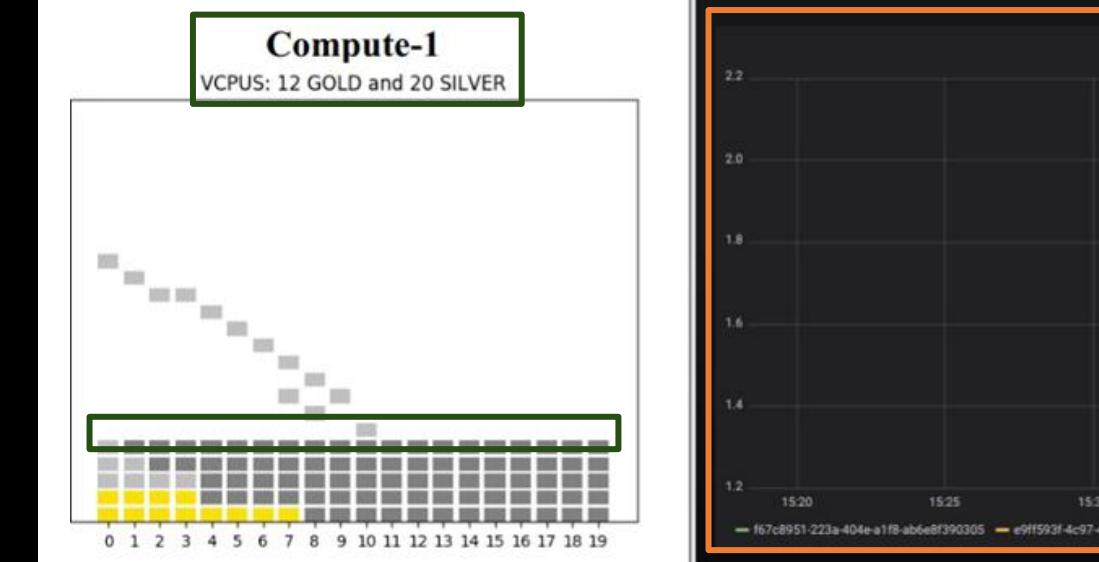

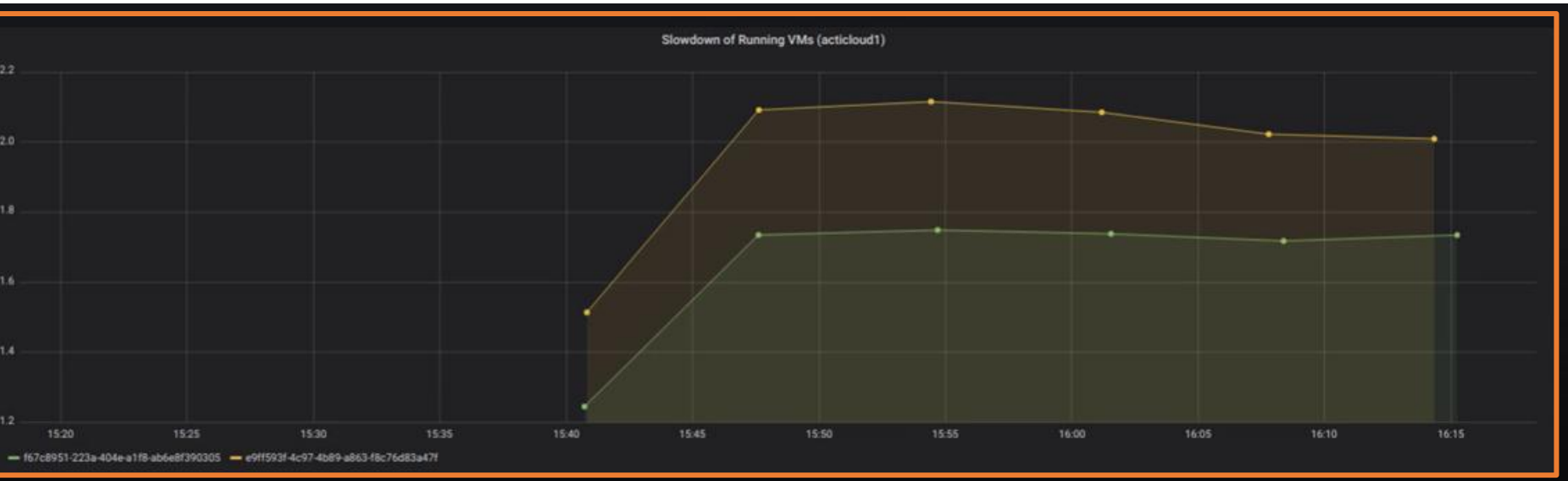

- Pins the VMs' virtual cpus to servers' physical cpus
- Considers VMs' **prioritization** Gold/Silver VMs
- Considers VMs' **characterization** Noisy/Quiet and Sensitive/Insensitive VMs

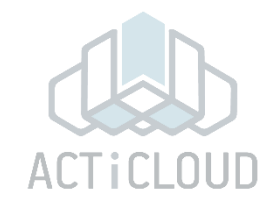

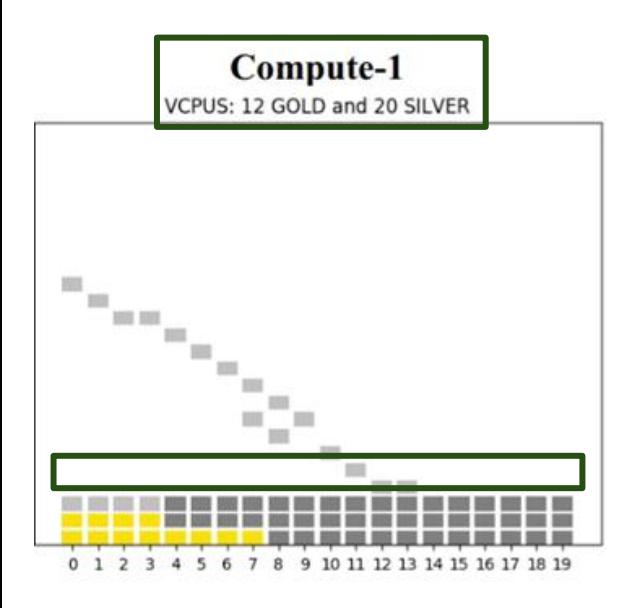

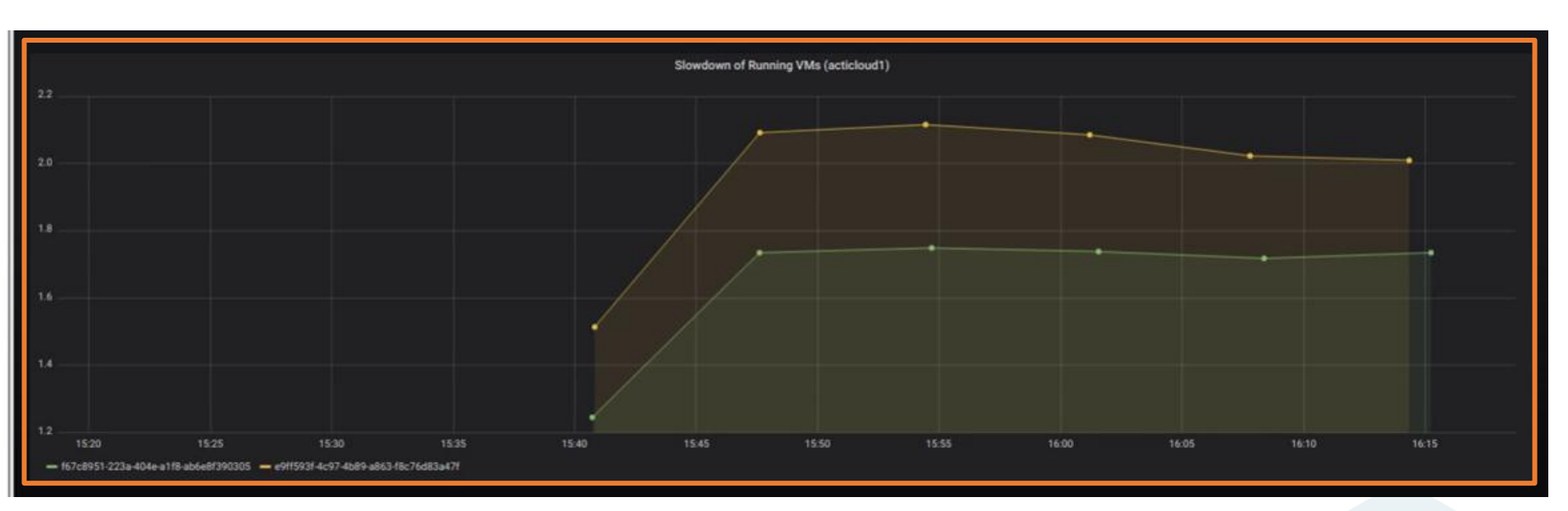

- Pins the VMs' virtual cpus to servers' physical cpus
- Considers VMs' **prioritization** Gold/Silver VMs
- Considers VMs' **characterization** Noisy/Quiet and Sensitive/Insensitive VMs

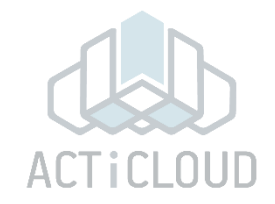

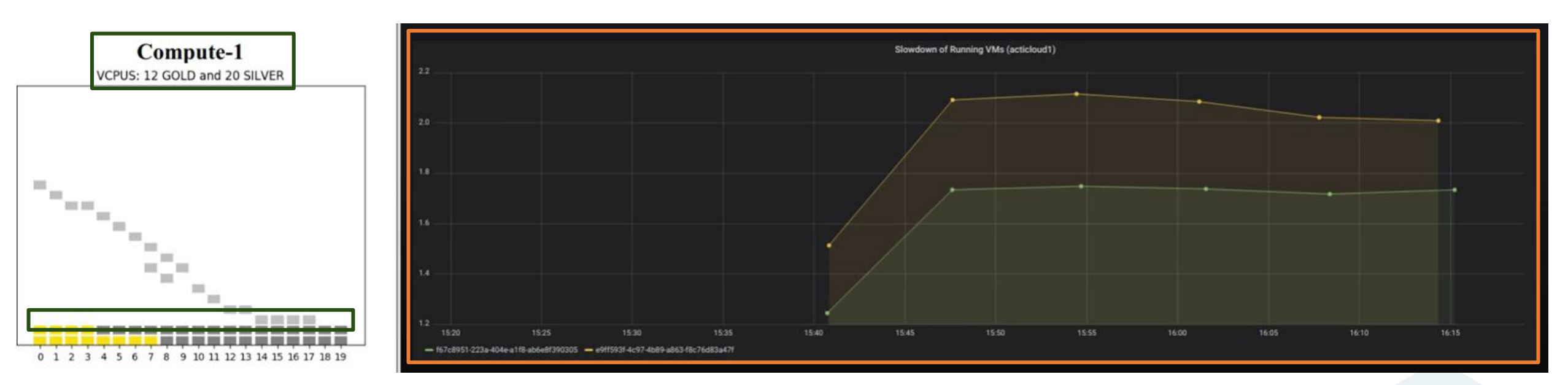

- Pins the VMs' virtual cpus to servers' physical cpus
- Considers VMs' **prioritization** Gold/Silver VMs
- Considers VMs' **characterization** Noisy/Quiet and Sensitive/Insensitive VMs

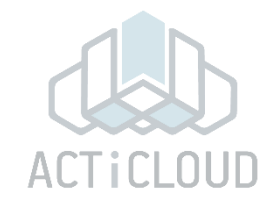

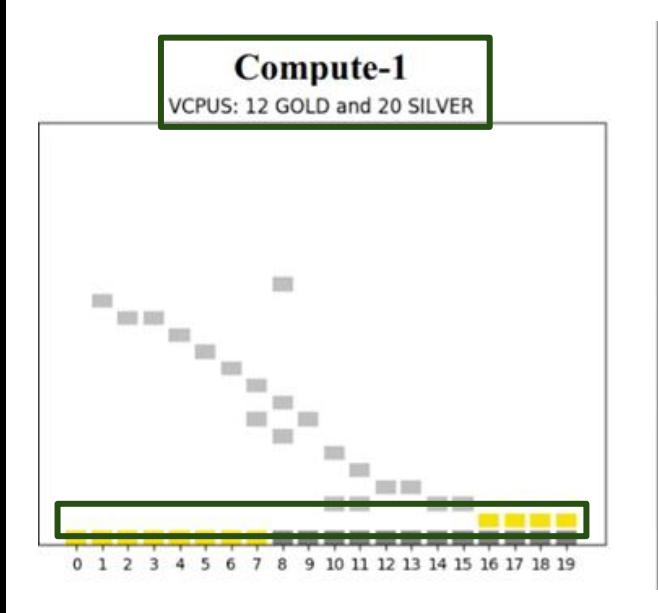

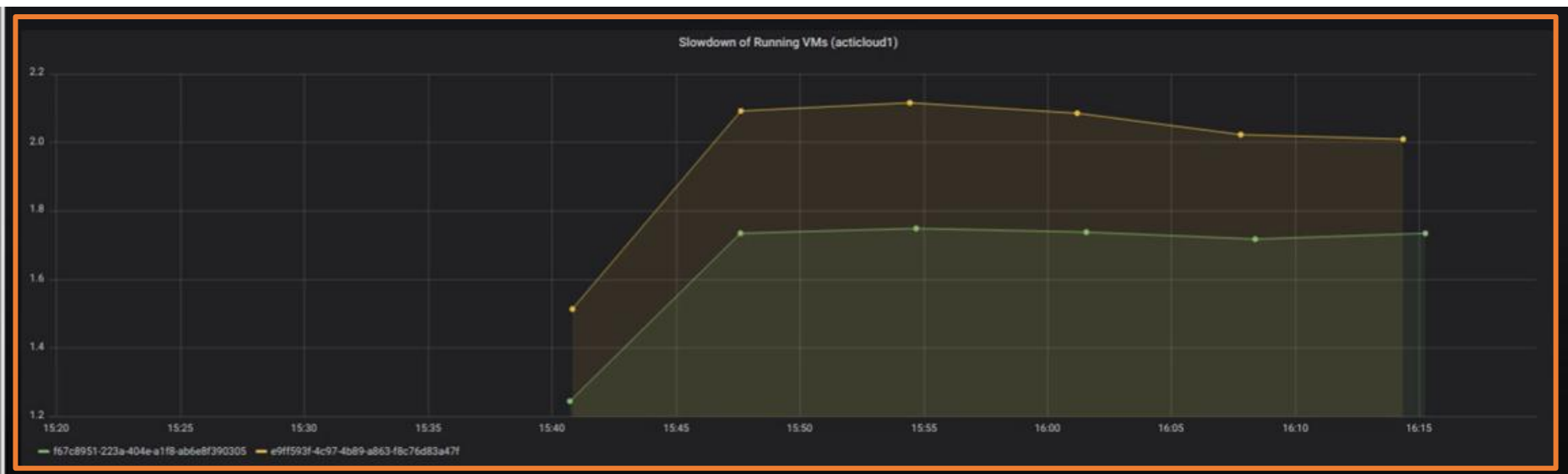

- Pins the VMs' virtual cpus to servers' physical cpus
- Considers VMs' **prioritization** Gold/Silver VMs
- Considers VMs' **characterization** Noisy/Quiet and Sensitive/Insensitive VMs

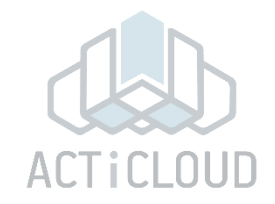

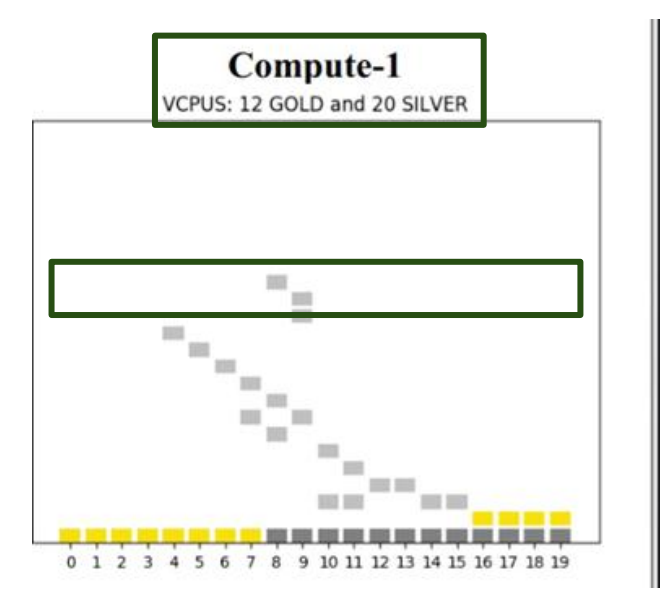

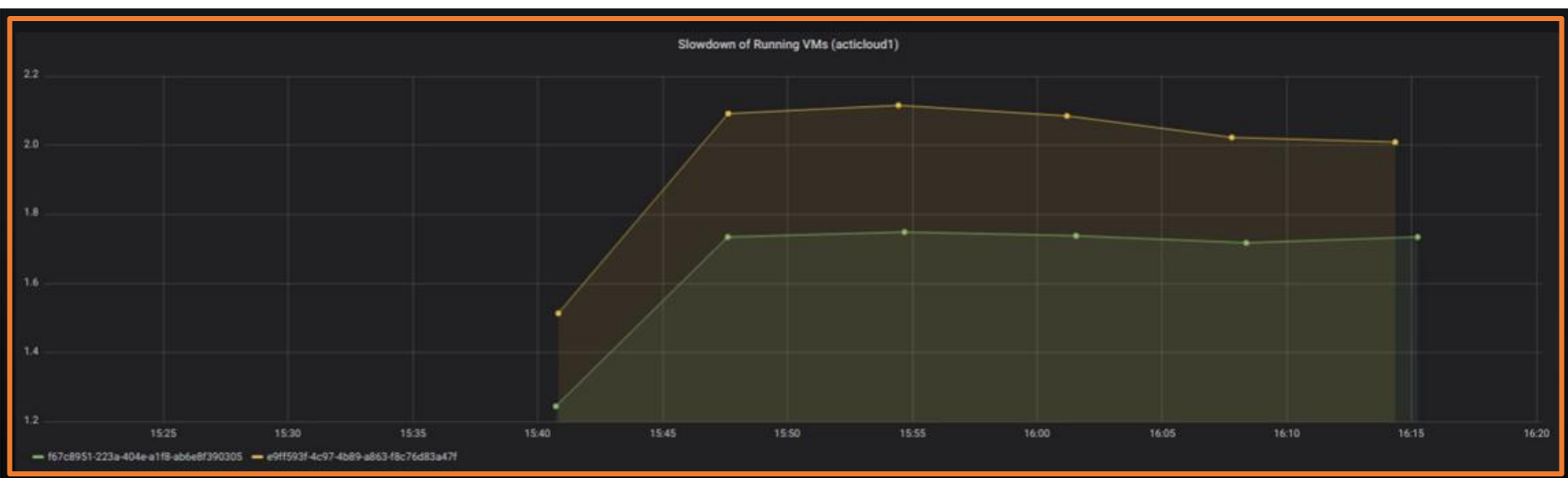

- Pins the VMs' virtual cpus to servers' physical cpus
- Considers VMs' **prioritization** Gold/Silver VMs
- Considers VMs' **characterization** Noisy/Quiet and Sensitive/Insensitive VMs

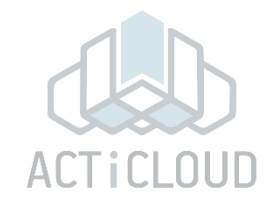

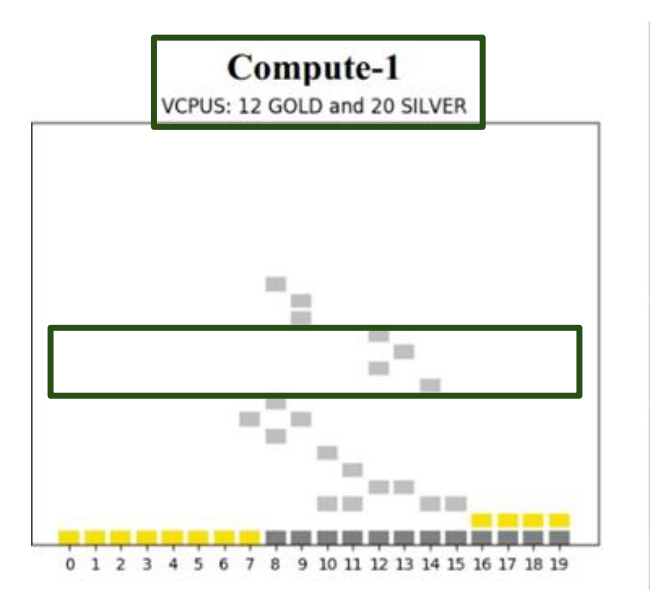

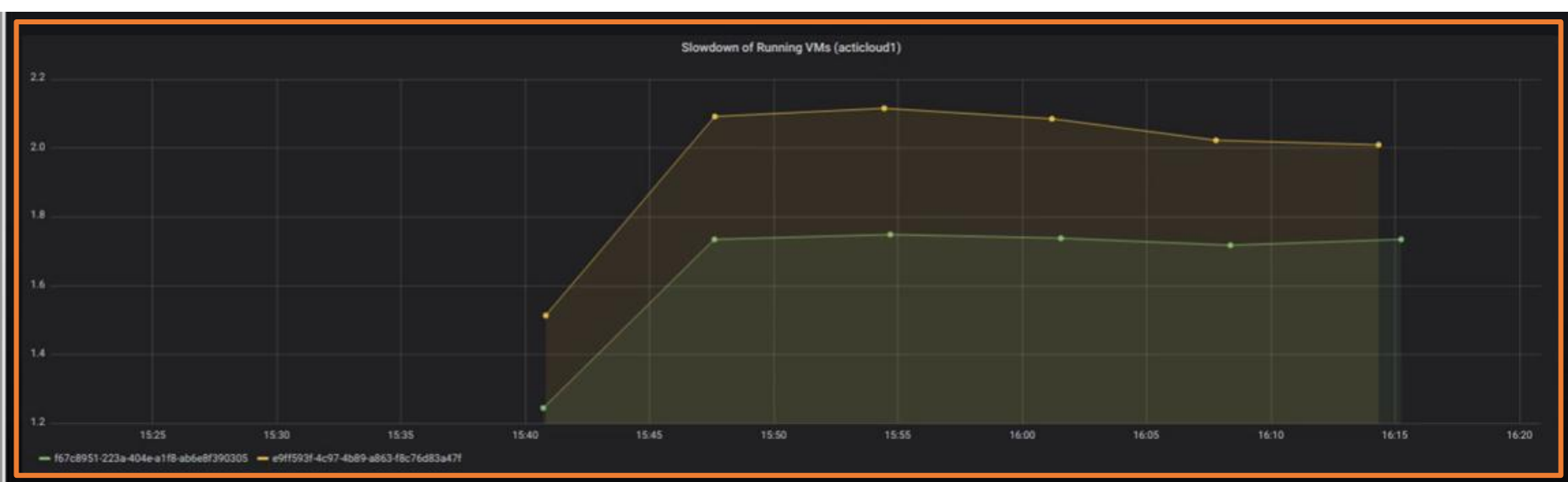

- Pins the VMs' virtual cpus to servers' physical cpus
- Considers VMs' **prioritization** Gold/Silver VMs
- Considers VMs' **characterization** Noisy/Quiet and Sensitive/Insensitive VMs

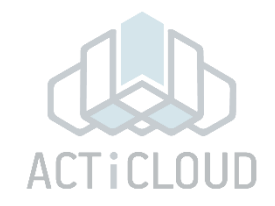

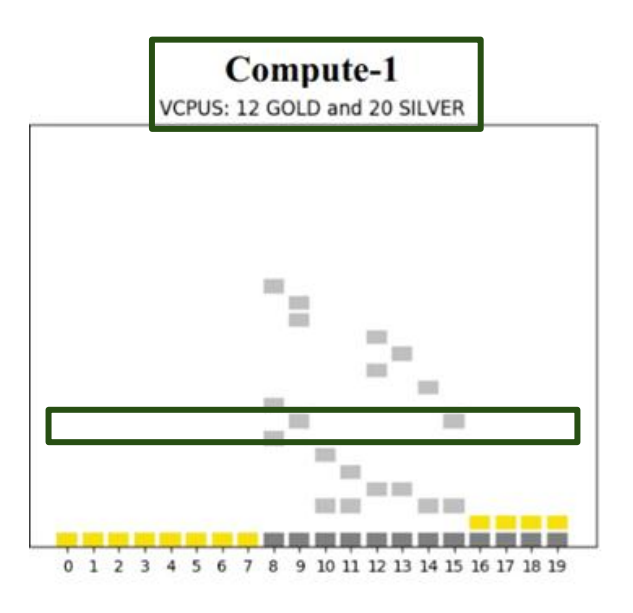

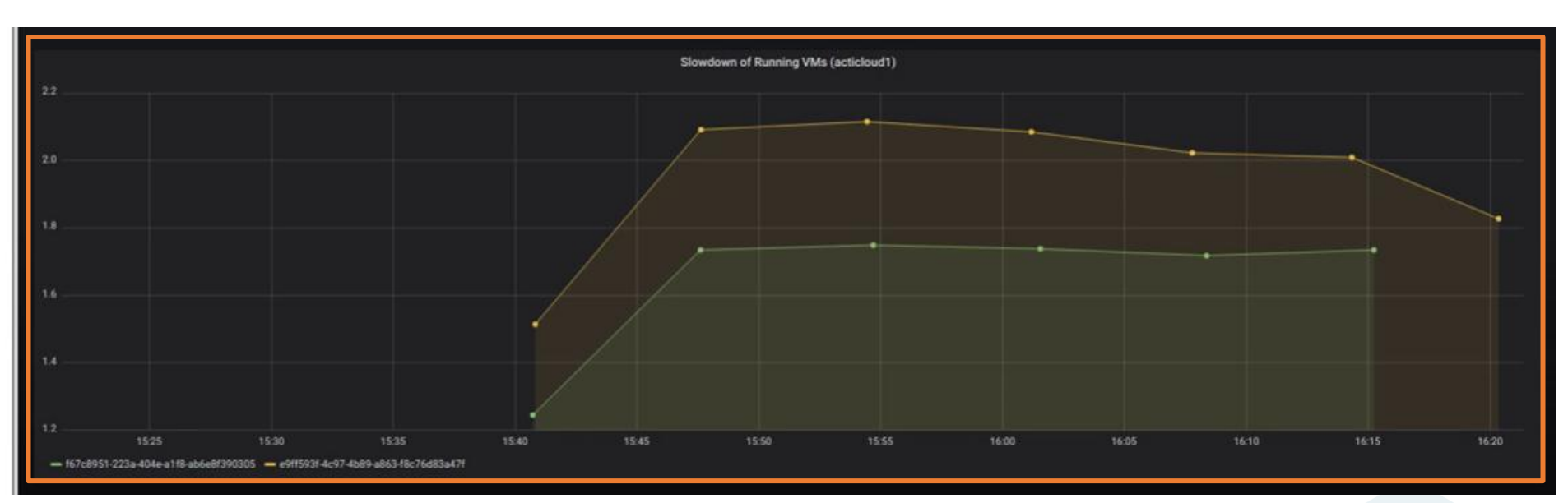

- Pins the VMs' virtual cpus to servers' physical cpus
- Considers VMs' **prioritization** Gold/Silver VMs
- Considers VMs' **characterization** Noisy/Quiet and Sensitive/Insensitive VMs

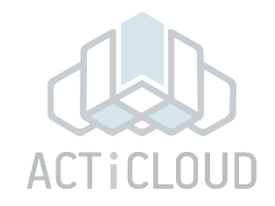

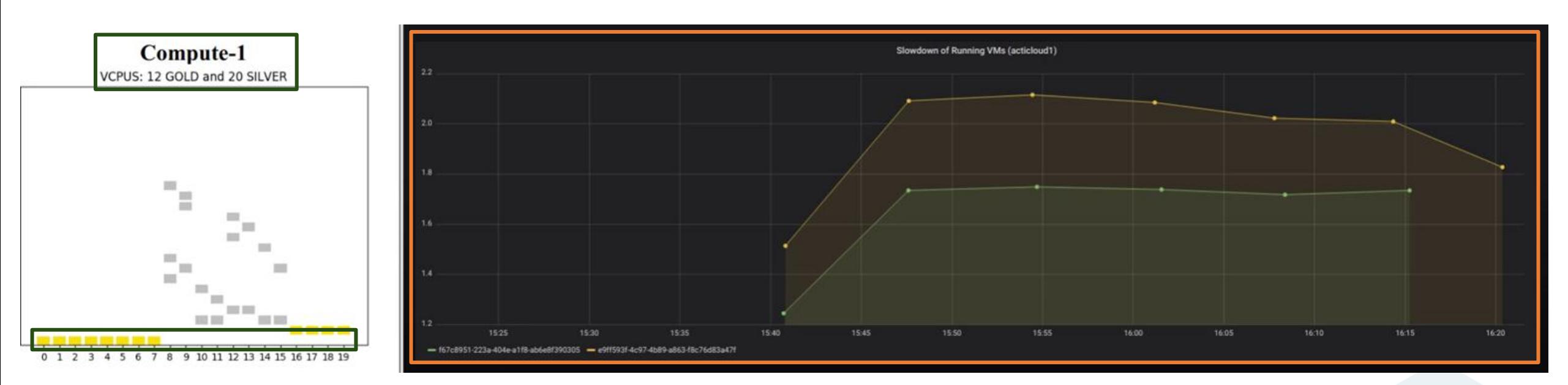

- Pins the VMs' virtual cpus to servers' physical cpus
- Considers VMs' **prioritization** Gold/Silver VMs
- Considers VMs' **characterization** Noisy/Quiet and Sensitive/Insensitive VMs

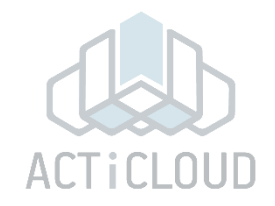

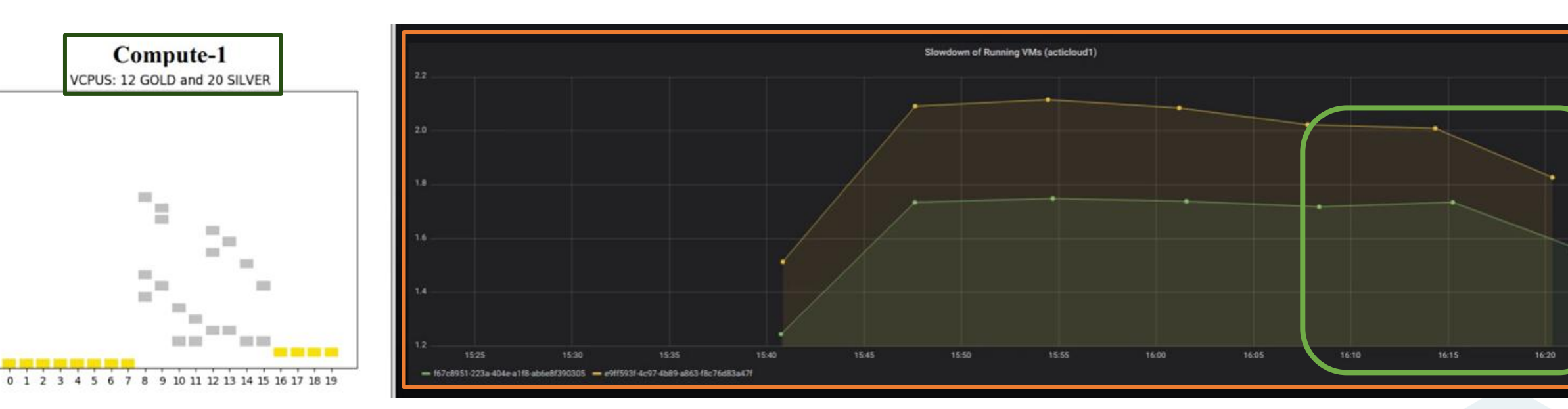

- Pins the VMs' virtual cpus to servers' physical cpus
- Considers VMs' **prioritization** Gold/Silver VMs
- Considers VMs' **characterization** Noisy/Quiet and Sensitive/Insensitive VMs

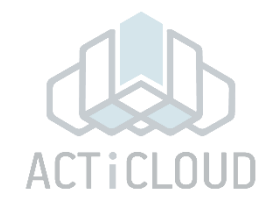

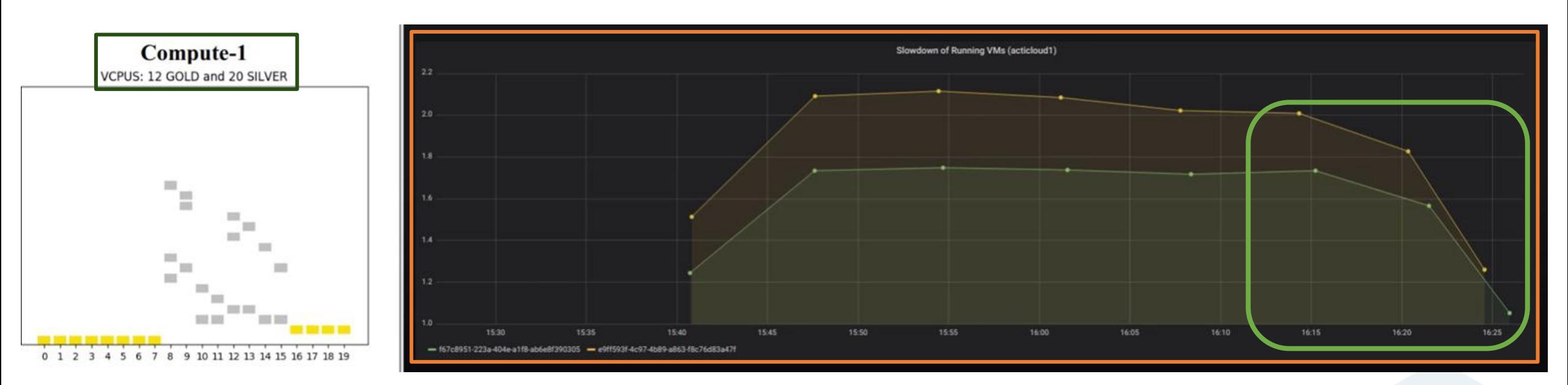

- Pins the VMs' virtual cpus to servers' physical cpus
- Considers VMs' **prioritization** Gold/Silver VMs
- Considers VMs' **characterization** Noisy/Quiet and Sensitive/Insensitive VMs

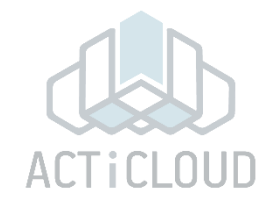

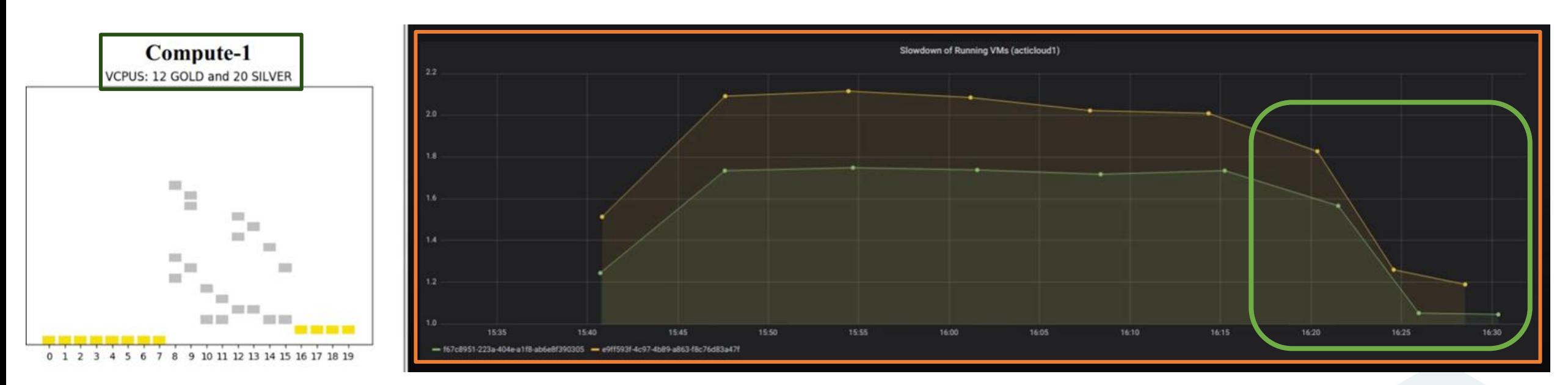

- Pins the VMs' virtual cpus to servers' physical cpus
- Considers VMs' **prioritization** Gold/Silver VMs
- Considers VMs' **characterization** Noisy/Quiet and Sensitive/Insensitive VMs

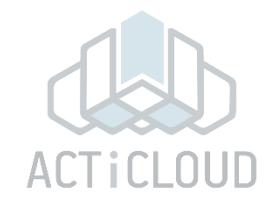

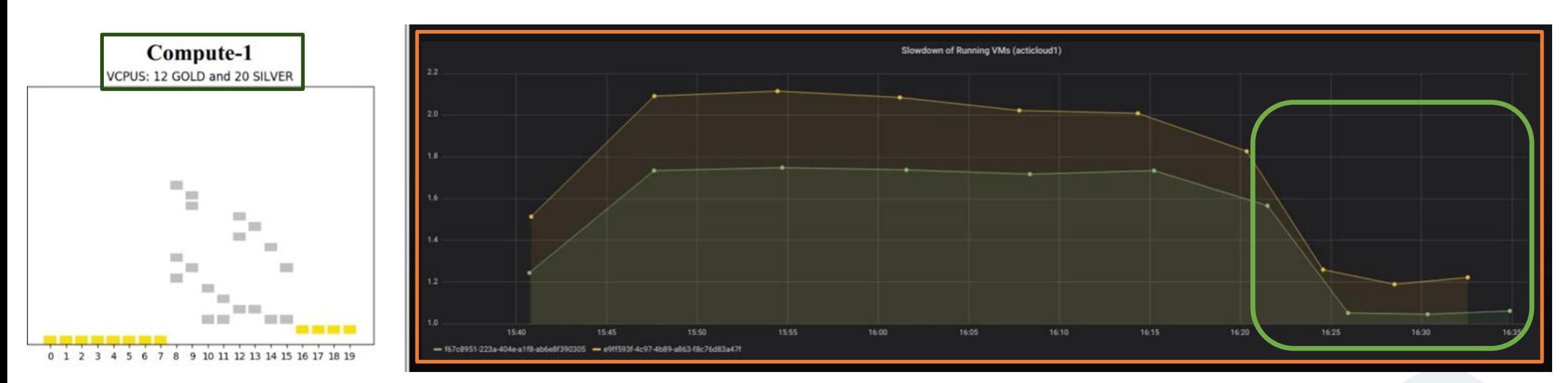

- Pins the VMs' virtual cpus to servers' physical cpus
- Considers VMs' **prioritization** Gold/Silver VMs
- Considers VMs' **characterization** Noisy/Quiet and Sensitive/Insensitive VMs

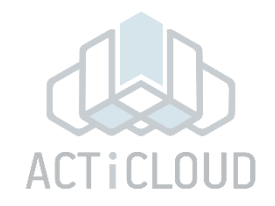

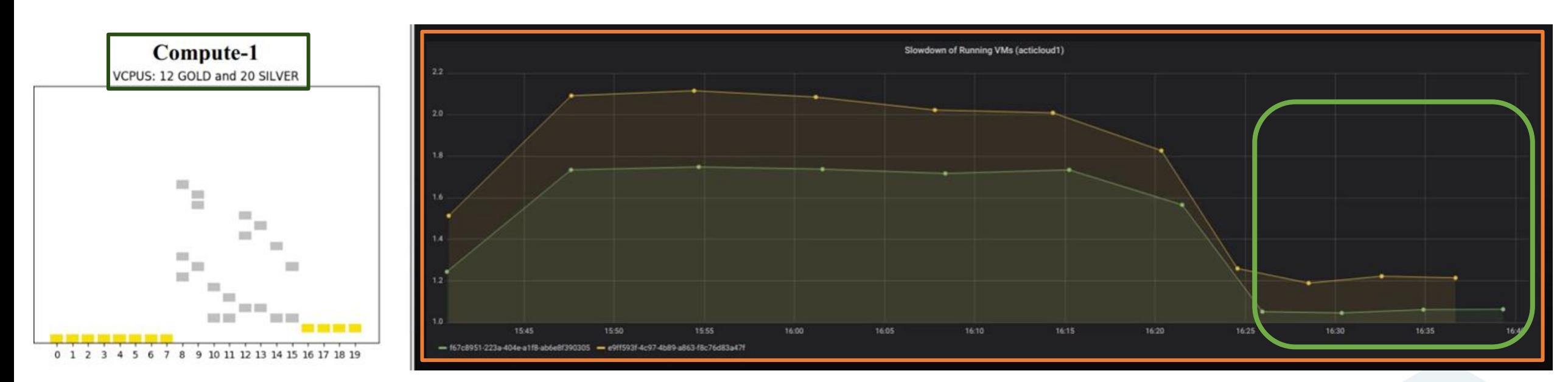

- Pins the VMs' virtual cpus to servers' physical cpus
- Considers VMs' **prioritization** Gold/Silver VMs
- Considers VMs' **characterization** Noisy/Quiet and Sensitive/Insensitive VMs